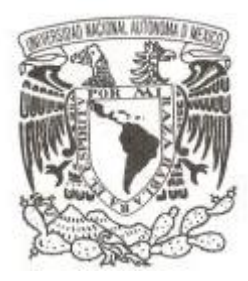

## **UNIVERSIDAD NACIONAL AUTÓNOMA DE MÉXICO**

## **FACULTAD DE CIENCIAS**

**Calibración de Pantallas Nulas Cilíndricas para el Desarrollo de un Topógrafo Corneal Portátil.**

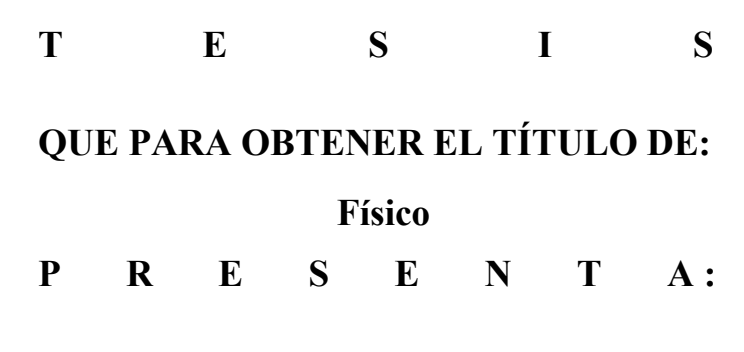

**Luis Carlos López Guerra**

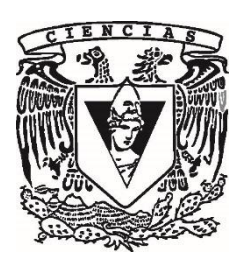

**DIRECTOR DE TESIS: Dr. José Rufino Díaz Uribe CIUDAD DE MÉXICO, 2019**

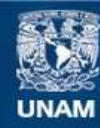

Universidad Nacional Autónoma de México

**UNAM – Dirección General de Bibliotecas Tesis Digitales Restricciones de uso**

#### **DERECHOS RESERVADOS © PROHIBIDA SU REPRODUCCIÓN TOTAL O PARCIAL**

Todo el material contenido en esta tesis esta protegido por la Ley Federal del Derecho de Autor (LFDA) de los Estados Unidos Mexicanos (México).

**Biblioteca Central** 

Dirección General de Bibliotecas de la UNAM

El uso de imágenes, fragmentos de videos, y demás material que sea objeto de protección de los derechos de autor, será exclusivamente para fines educativos e informativos y deberá citar la fuente donde la obtuvo mencionando el autor o autores. Cualquier uso distinto como el lucro, reproducción, edición o modificación, será perseguido y sancionado por el respectivo titular de los Derechos de Autor.

# JURADO

Alumno: Luis Carlos López Guerra

Presidente: Dr. Maximino Avendaño Alejo

Secretario: M. en C. Fernando Ángeles Uribe

- Vocal: Dr. José Rufino Díaz Uribe
- 1er. Suplente: Dr. Manuel Campos García
- 2do. Suplente: Dr. Pedro Cebrian Xochihuila

Tutor de Tesis Dr. José Rufino Díaz Uribe.

# DEDICATORIA

A mi hermano, madre y padre.

# AGRADECIMIENTOS

Agradezco a Bleps Vision S.A. de C.V. por la oportunidad de participar en la etapa 3 del proyecto "Topógrafo corneal portátil de superficie anterior: TOCO" con No. ECO-2016-C01-274898 del fondo FOSEC SE-FIT de CONACYT. Además, agradezco a todo el equipo de trabajo de esta empresa por el apoyo brindado.

Agradezco al Instituto Nacional de Ciencias Aplicadas y Tecnología (ICAT) de la UNAM por haber apoyado mi trabajo de investigación a través del proyecto "Evaluación óptica de superficies no convencionales" con No. IT101218 del fondo PAPIIT, DGAPA, UNAM. En particular a mi asesor de tesis el Dr. José Rufino Díaz Uribe por apoyarme durante el desarrollo de este trabajo en el grupo de Metrología Óptica del Departamento de Óptica, Microondas y Acústica de esta institución.

Agradezco a la Facultad de Ciencias de la UNAM, por otorgarme la oportunidad de estudiar la carrera profesional "Licenciatura en Física". También, agradezco a la Universidad Nacional Autónoma de México por la oportunidad de estudiar los idiomas de alemán y ruso en la ENALLT.

# RESUMEN

En este trabajo se presenta un método para calibrar una Pantalla Nula, las cuales son utilizadas para probar superficies asféricas rápidas  $(f/\# < I)$ ; parcialmente especulares; un ejemplo son las superficies cóncavas y convexas, en eje y fuera de eje.

Cabe destacar que el método de Pantalla Nula consiste en diseñar y construir pantallas, sobre las cuales se pueden dibujar diferentes patrones, líneas o puntos, que al ser reflejados por una superficie se observe el patrón elegido, lo cual sólo sucederá cuando la superficie coincida con la de diseño y esta sea perfecta y el arreglo experimental coincidía con la propuesta teórica. De esta forma, cuando se obtienen desviaciones del patrón elegido serán debidas a imperfecciones de la superficie.

Todo lo anterior es cierto si y sólo si la Pantalla Nula está bien construida, es decir, sin ningún error independientemente del patrón elegido y la geometría que esta tenga, pues se han construido Pantallas Nulas con geometría de un plano, un cono, un cilindro, etc. Sin embargo, la construcción de Pantalla Nula se hace mecánicamente con lo cual se pueden generar errores grandes sino se tiene cuidado. Comenzando por una mala construcción se obtendrán variaciones en la imagen capturada, aunado a esto posibles variaciones en la orientación y posición generaran variaciones en la imagen final también; como consecuencia se afectarán las evaluaciones de la superficie que se realicen de una superficie.

La manera en la que se presenta el método para calibrar la Pantalla Nula consiste en mostrar que el mismo método de Pantalla Nula proporciona la información para llevar acabo su calibración. Pues si el sistema está definido por el eje óptico de la cámara, con la cual se capturan la reflexión del patrón elegido, y en él se coloca el vértice de una esfera de calibración y además se conoce con precisión su posición será suficiente. A partir de esta idea, se muestra que con dos fotografías de la reflexión del patrón elegido se puede obtener dicha calibración, lo cual mejora con un número mayor muestreo.

Primero, a través de simulaciones numéricas se analiza la efectividad de la propuesta de calibración mediante la modificación de la Pantalla Nula, tanto en orientación como en posición y por último se muestran resultados experimentales, lo cual se realizó para el caso de una Pantalla Nula con geometría cilíndrica, pero en general el método propuesto funcionará para cualquier geometría.

# ÍNDICE

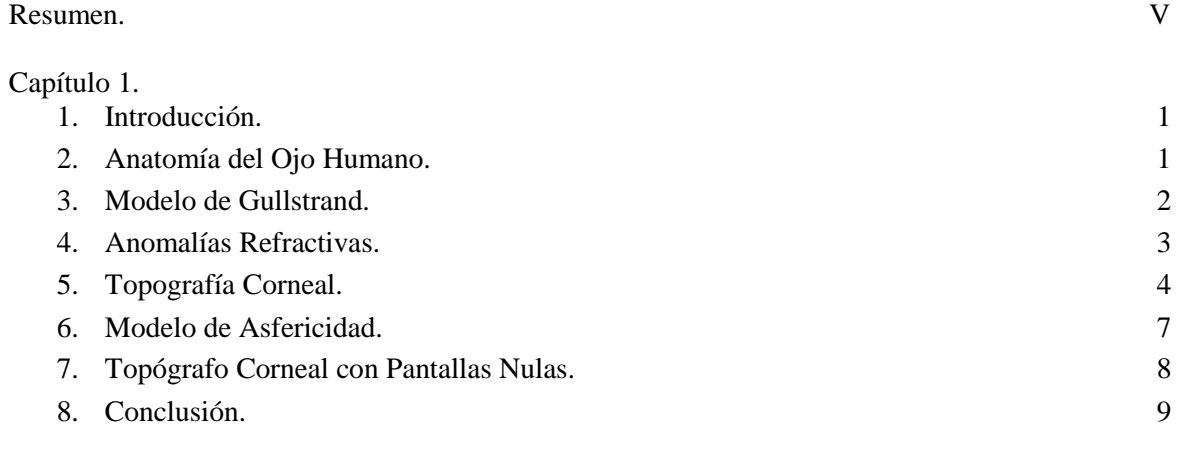

### Capítulo 2.

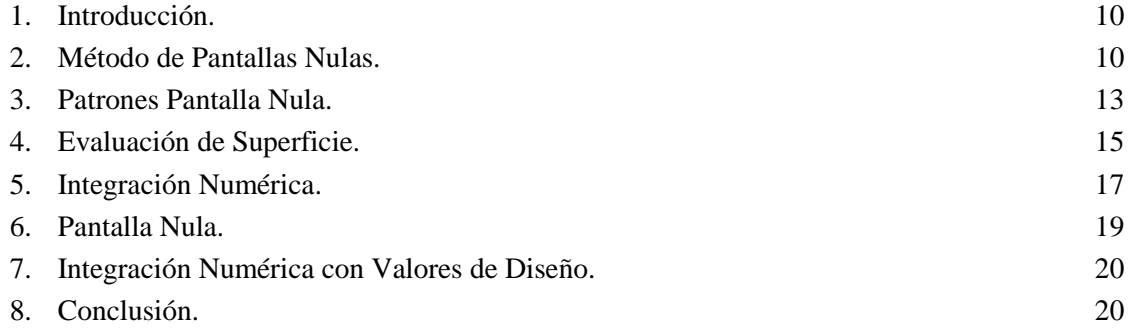

### Capítulo 3.

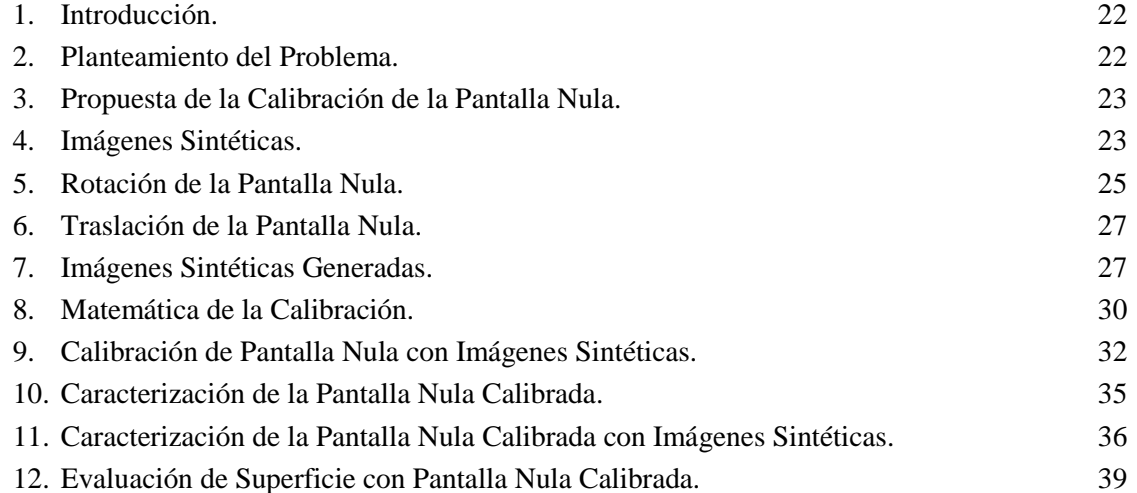

#### 13. Conclusión. 40

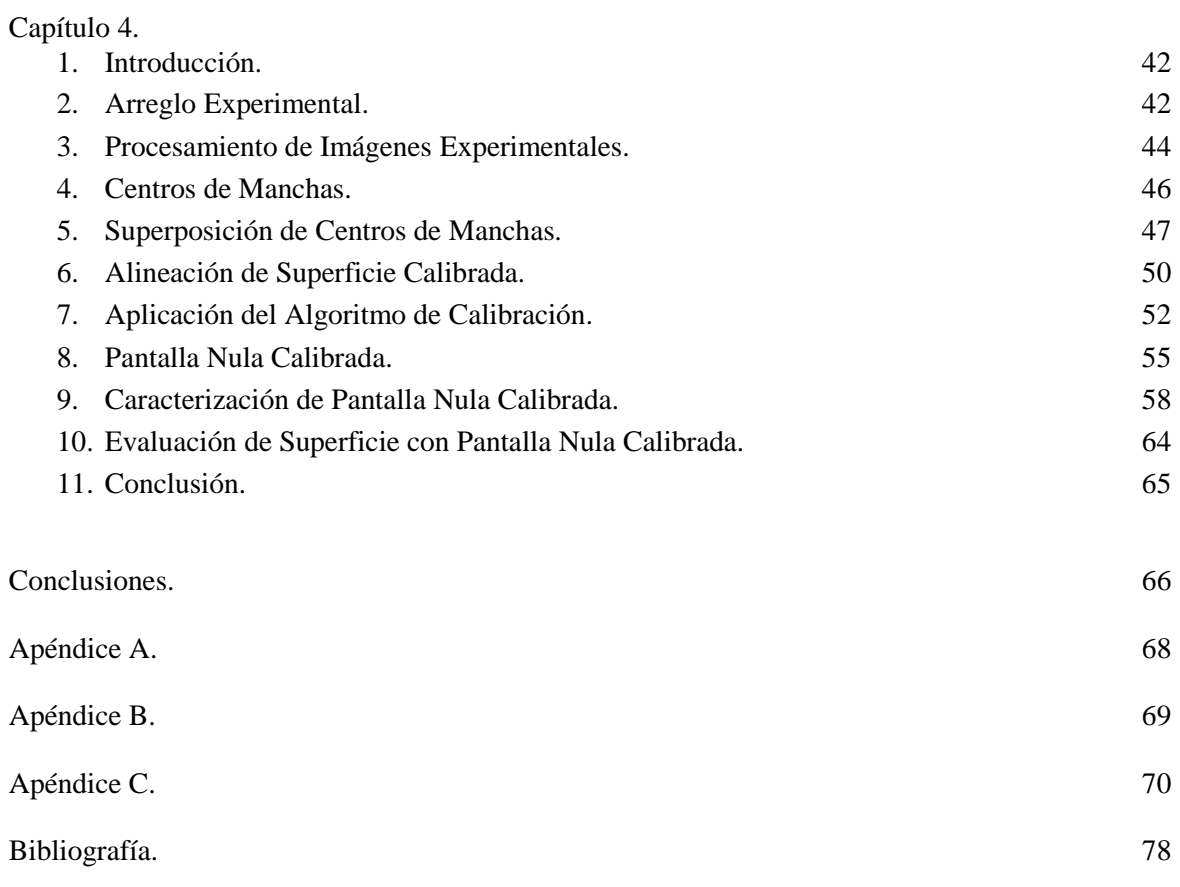

# CAPÍTULO 1

## Topografía Corneal.

#### 1. Introducción.

En este capítulo se describirá de manera general la estructura del ojo humano, destacando la importancia de la córnea de acuerdo con el modelo de Gullstrand; después se describirán las ametropías del ojo humano y como se han evaluado mediante topografía corneal con algunos dispositivos. Posteriormente se mostrará un modelo más general, modelo de Asfericidad, que permite describir a la córnea de manera más general y por último se describirá el Topógrafo Corneal que está en desarrollo en el ICAT-UNAM.

2. Anatomía del Ojo Humano.

El ojo humano juega una parte muy importante en la percepción del entorno en el que se vive; es decir, mediante él se percibe qué hay en derredor, se puede adquirir habilidades y estudiar el mundo. La percepción del entorno es posible porque el ojo humano cuenta con un sistema de lentes que pueden enfocar la luz, con esto se forman imágenes estas imágenes se transmiten a un grupo de sensores para ser convertidas en impulsos eléctricos y poder ser procesadas en el cerebro.

La estructura del ojo humano es compleja, pues la componen varias subestructuras, por lo que se dividen en tres secciones principales: la Cámara Anterior, que se encuentra desde la córnea hasta el iris; la Cámara Posterior, que se encuentra entre el iris y el cuerpo ciliar; y la Cámara Vítrea, que se encuentra entre las lentes y la retina [2]. Las primeras dos secciones contienen humor acuoso, a diferencia la tercera sección contiene humor vítreo. Estas secciones se muestran en la Fig. 1.1.

En la Fig. 1.1 se muestran las secciones que se mencionaron anteriormente, pero también se muestran algunos componentes que las limitan [1], por lo que es importante que se describan de manera general, algunos de estos componentes son:

La Retina: tejido que es sensible a la luz, consiste de células, una capa de pigmento y una capa de fibras nerviosas. Cabe destacar que existen dos tipos de células fotosensibles: los bastones y los conos; los nombres se refieren a sus formas. La diferencia entre estas estructuras es que, los bastones son mucho más sensibles a los bajos niveles de luz, pero los conos tienen la propiedad de distinguir colores.

Humor Vítreo: se su ubica antes de la retina y posterior al cristalino, consiste de un líquido con estructura de gel transparente, pero la mayor parte es agua. Además, tiene la función de mantener intercambio de componentes con los vasos de las coroides y el humor acuoso.

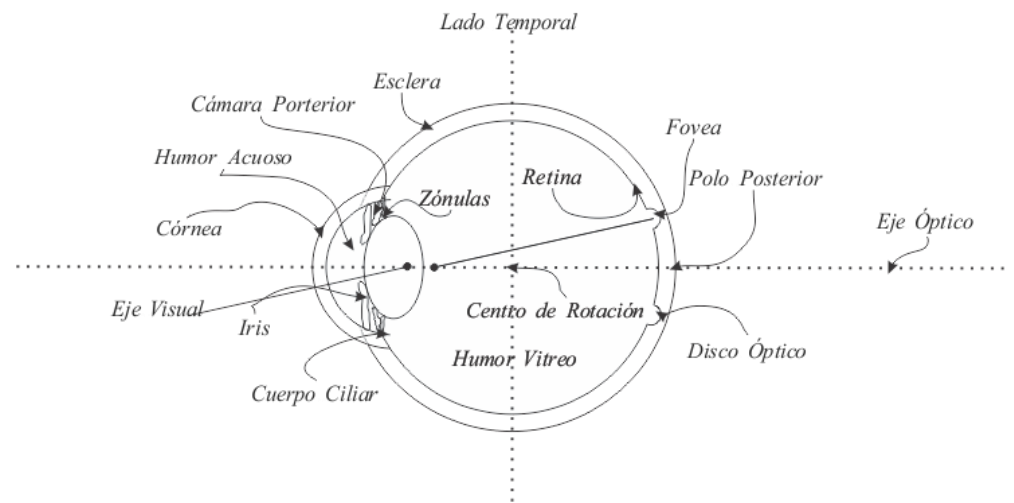

**Figura 1. 1 Anatomía del Ojo Humano**

Humor Acuoso: se ubica en la cámara anterior, consiste de un líquido casi incoloro, el cual es elaborado por filtración sanguínea de los vasos sanguíneos ubicados en el iris. Además, tiene la función de intervenir en la nutrición de la córnea y el cristalino.

Cristalino: se ubica detrás de la pupila, está formado por fibras dispuestas en laminillas concéntricas. Además, esta estructura puede tener más de una posición, es decir, en reposo tiene su cara posterior más convexa que su cara anterior; con esto permite el acomodamiento de la distancia o enfoque.

Iris: que divide el espacio entre la córnea y el cristalino, es decir delimita la cámara anterior y posterior, está formada por un epitelio posterior y fibras de disposición radial. Además, esta estructura puede cambiar su forma, pues debe regular la cantidad de luz que entra al ojo.

Cornea: se ubica entre el medio ambiente y el humor acuoso, es una membrana transparente y está formada por fibras de colágeno. Además, esta estructura se nutre del sistema de conductos linfáticos y del humor acuoso.

#### 3. Modelo de Gullstrand

En general se pretende explicar de manera sencilla el funcionamiento del ojo humano, para esto se han desarrollado distintos modelos matemáticos a lo largo de la historia. La idea general de explicar el funcionamiento del ojo humano es crear un modelo ideal de pocas estructuras y tomar a este como una referencia; por lo general su modelo óptico está integrado por 4 elementos principales, los cuales se encuentran en las regiones que se han mencionado, estos son: un diafragma, un plano imagen y dos lentes, que corresponden a los elementos anatómicos del ojo humano del iris, la retina, la córnea y el cristalino.

El oftalmólogo sueco Allvar Gullstrand realizo una propuesta más, es decir, además de considerar los 4 componentes del ojo humano agrego una suposición más; la cual fue suponer que las dos lentes en el modelo son esféricos. Por supuesto esto trae consigo consecuencias.

Los parámetros que se usan en el modelo de Gullstrand se muestran en la Tabla 1.1, los cuales corresponden al ojo relajado y de una persona promedio, pues se conoce que estos parámetros dependen también de la edad y la acomodación del ojo humano. En la Fig. 1.2 se muestra un esquema de los correspondientes datos de la Tabla 1.1.

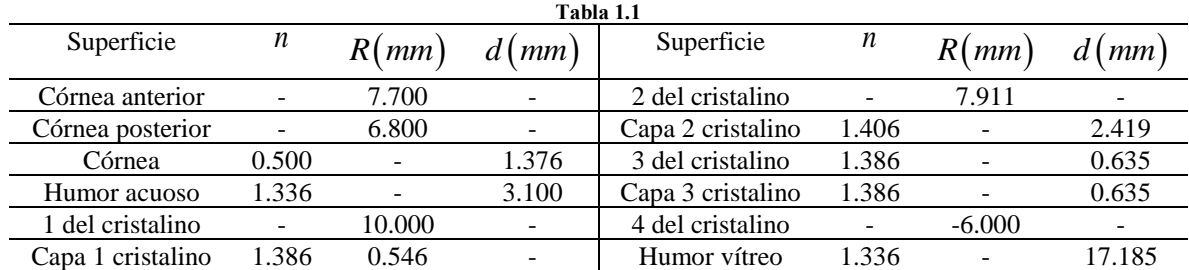

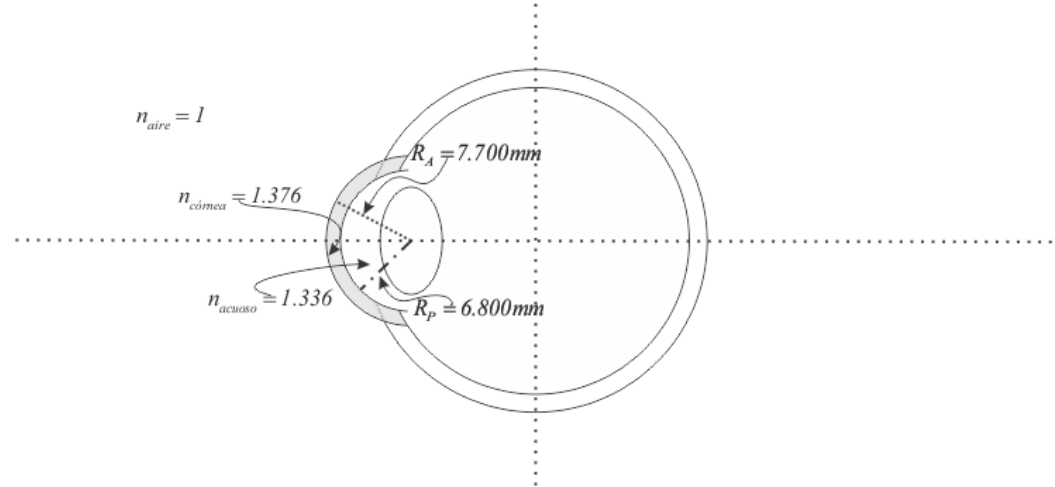

**Figura 1. 2 Cornea de acuerdo con el modelo de Gullstrand.**

Con el modelo de Gullstrand [2] se destaca la importancia de la córnea, este elemento es el primero en estar en contacto con el medio ambiente; es el primero en refractar rayos. En términos ópticos esto se describe por la Potencia Dióptrica *D* , esto no es más que el inverso de la distancia focal *f* , la cual guarda relación con los índices de refracción y las distancias objeto e imagen, lo cual se escribe como:

$$
\frac{n_o}{l_o} + \frac{n_i}{l_i} = \frac{n_o - n_i}{R}
$$
\n(1.1)

La unidad de distancia focal f es el metro  $\lfloor m \rfloor$  por lo que la unidad de potencia dióptrica D es el inverso de metro  $\lfloor m^{-1} \rfloor$ , el cual se nombra dioptría. Además se considera el índice de refracción del aire con un valor de  $n_{\text{aire}} = 1.000$ , con este valor y la Ec. (1.1) se calcula que el poder dióptrico para la primer superficie de la córnea con un 48.83*D* y con un −5.88*D* para la segunda superficie de la córnea de un total de 58.63*D* que tiene el ojo humano, es decir, la córnea aporta un 73.26% del poder refractivo por lo que gran parte del enfoque del ojo humano se centra en esta superficie.

#### 4. Anomalías Refractivas.

Idealmente un ojo fija un objeto de interés, la imagen se forma en la retina, pero esto sucede en el rango de acomodación del ojo, de lo contrario si el rango de acomodación del ojo es inapropiado, el objeto no será enfocado en la retina. Por lo que un ojo humano que logra formar una imagen de un objeto del infinito en la retina se llama emétrope, en términos médicos es un ojo sano; de lo contrario, es decir, un ojo que no logra formar una imagen en la retina de un objeto del infinito se llama amétrope. Las anomalías de refracción se llaman ametropías [3] [7] y las más comunes son:

La Miopía: Es la ametropía que se caracteriza por enfocar un objeto al infinito antes de la retina, por lo cual sólo se pueden ver objetos cercanos.

La Hipermetropía: Es la ametropía que se caracteriza por enfocar un objeto del infinito después de la retina, por lo cual sólo se pueden ver objetos lejanos.

La Presbicia: Es la ametropía que se caracteriza por no poder enfocar objetos próximos, pero si los objetos del infinito, además esta ametropía se caracteriza por estar relacionada con la edad y estar relacionada con el cristalino.

El Astigmatismo: Es la ametropía que se caracteriza por estar relacionada con la córnea, pues esta no presenta la misma curvatura en todas sus zonas, pero también se puede deber al cristalino.

El Queratocono: Es la ametropía que se caracteriza por estar relacionada con la córnea, pues esta presenta un adelgazamiento y desarrollo de la córnea en forma de cono. En general una anomalía de refracción se presenta si el punto lejano no se encuentra en el infinito, esto se esquematiza en la Fig. 1.3.

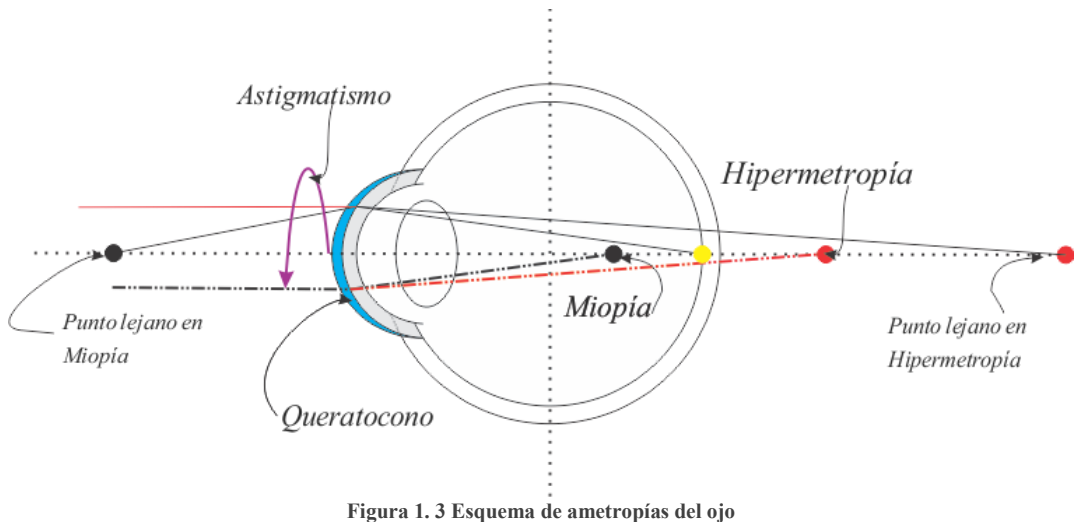

#### 5. Topografía Corneal.

Se ha descrito la importancia de la córnea con el modelo de Gullstrand, también se ha descrito las principales ametropías o las anomalías refractivas. De manera clínica los médicos de la visión, oftalmólogos u optometristas, se enfocan en consultas con la disminución de la visión, para esto se requiere de lo que en términos médicos se llama métodos objetivos para determinar el padecimiento, y como parte final del diagnóstico se realiza la recomendación de la alternativa terapéutica, en otras palabras, se recomienda el uso de lentes de armazón, lentes de contacto o cirugía.

Para los métodos objetivos, es decir, para el diagnóstico de la ametropía se necesita evaluar la forma de la córnea, pues este es el elemento del ojo humano de fácil acceso; por lo que los médicos realizan sobre elle las mayores intervenciones para corregir las ametropías [4]. Por lo que se necesita de instrumentos que se puedan utilizar para evaluar la córnea, algunos de estos instrumentos que más se utilizan son:

Queratómetro: Es uno de los primeros dispositivos que se utilizó para medir la curvatura de la córnea, este instrumento considera la estructura de la córnea como una superficie esférica. El funcionamiento de este dispositivo se muestra en la Fig. 1.4, éste se caracteriza por considerar dos objetos, los cuales forman una imagen virtual detrás de la córnea y mediante esta imagen se puede calcular el radio de curvatura con un sistema óptico adicional, esta curvatura se aproxima a la expresión. [4]

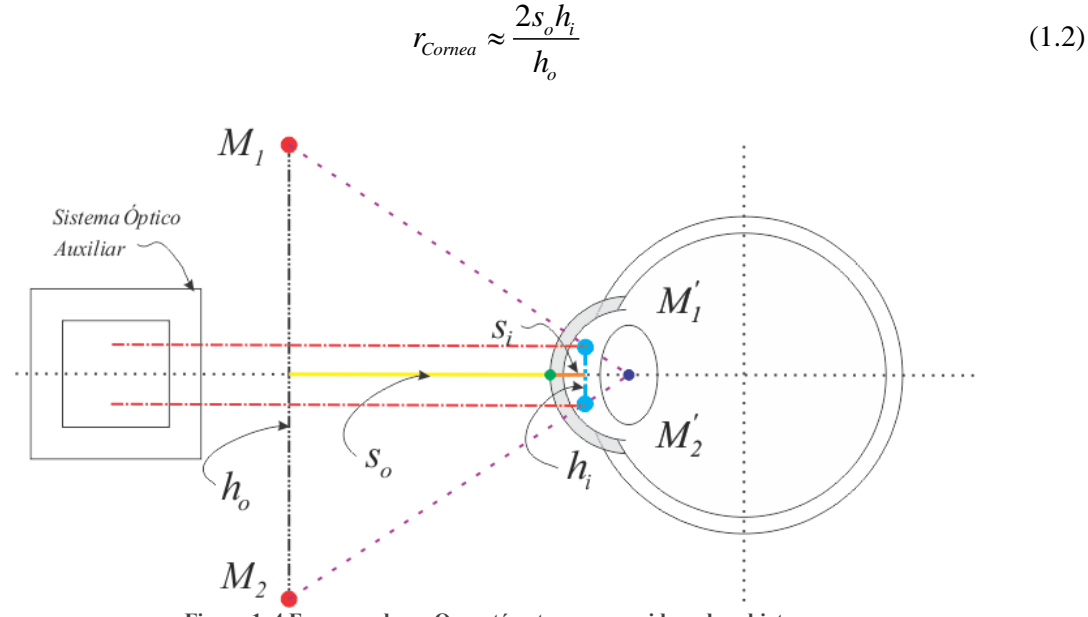

**Figura 1. 4 Esquema de un Queratómetro que considera dos objetos.**

En la Ec. (1.2) el tamaño del objeto se representa por  $h_o$ , determinado por la distancia entre los puntos  $M_{_1}$  y  $M_{_2}$  , el tamaño de la imagen por  $h_{_i}$ , determinado por la distancia entre los puntos  $M_{_1}^{'}$  y  $M_{_2}^{'}$ por último la distancia objeto por  $s_o$ . En general esta expresión se utiliza para poder determinar el radio de cualquier superficie convexa, pero el término que se debe considerar es la distancia objeto. Queratómetro Opto-Eléctrico: Este instrumento se caracteriza por utilizar leds como objetos o miras de pruebas, estos leds emiten radiación cerca del infrarrojo. Se utilizan alrededor de 16 leds colocados por pares de manera radialmente opuesta; un par de ellos se utilizan para determinar en una proyección, contenida en el plano meridional, el radio de curvatura de la córnea y el resto de los leds se utiliza para determinar los parámetros de astigmatismo.[6]

Como se muestra en la Fig. 1.5 la luz de los pares de leds se reflejan en la córnea formando una imagen con un tamaño  $h_0$ , esta altura se determina por los puntos  $M_1$  y  $M_2$ ; posteriormente esta última imagen se refleja con un tamaño ´ *i h* en un sensor CCD después de ser invertida por una lente con distancia focal f, esta imagen se determina por los puntos  $M_1^{\prime\prime}$  y  $M_2^{\prime\prime}$ . A diferencia del Queratómetro anterior, ahora se puede medir  $h_o$  sin depender de la distancia  $s_o$ *o s* la distancia entre el ojo humano y la lente del sistema óptico auxiliar, además en el plano focal de esta lente se coloca una apertura, la cual limitara los rayos marginales.

Topógrafos Corneales: En estos dispositivos se utiliza un patrón de anillos concéntricos, por lo general son anillos de color blanco y negros, que se colocan de manera intercalada. En el centro de este patrón se encuentra un pequeño agujero con una lente, esto tipo de arreglo se utilizó por primera vez en el año 1880 en diagnósticos que realizo el oftalmólogo portugués Antonio Placido da Costa.

[4] El funcionamiento de este dispositivo es muy similar al Queratómetro y al Queratómetro Opto-Eléctrico, es decir, se coloca el patrón de anillos frente a la córnea y por medio de la lente se observa la imagen virtual que forma dicha córnea. [7]

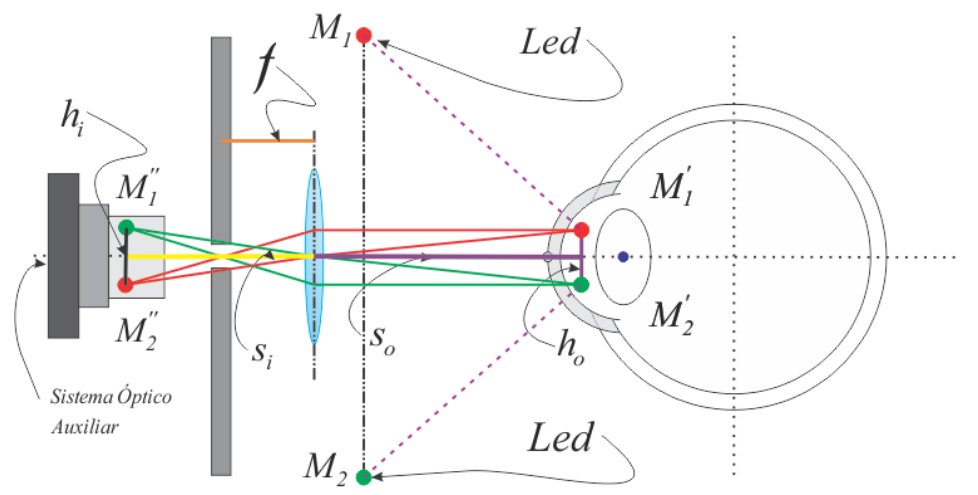

**Figura 1. 5 Esquema de Queratómetro Opto-Eléctrico con pares de led.**

$$
r_{Comea} \approx \frac{2f\left(h_i + h_o\right)}{h_o} \tag{1.3}
$$

En la Fig. 1.6 se muestra un esquema de la implementación de los anillos de Placido en un Topógrafo, pero con un arreglo sobre la superficie de un cono; esta forma se propone con el fin de mantener la imagen enfocada. La mayoría de estos topógrafos usa entre 20 y 30 anillos, la imagen de estos anillos se mide con un sensor CCD, posteriormente se hace una localización de puntos, la cual se determina por examinación de semimeridianos; para cada anillo se construyen 360 semimeridianos por lo que se generan entre 7,200 y 10,800 puntos por todos los anillos.

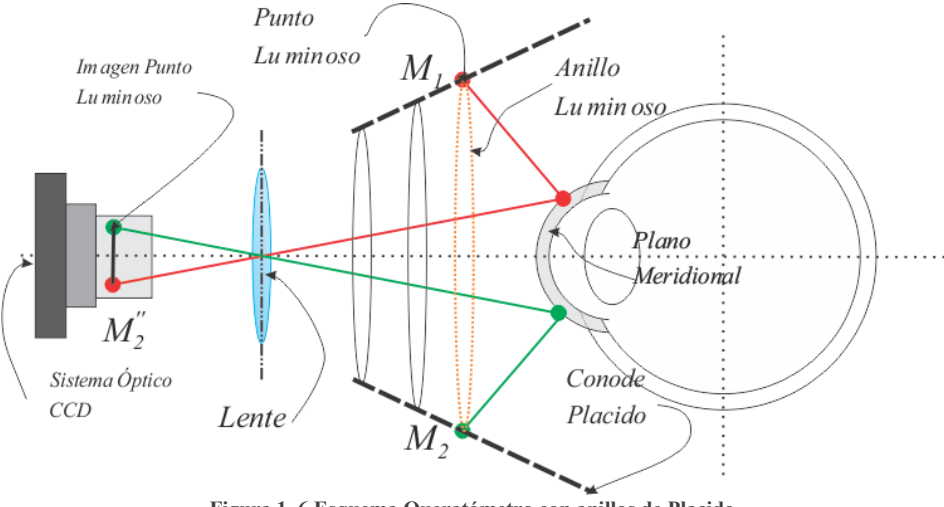

**Figura 1. 6 Esquema Queratómetro con anillos de Placido.**

Algo que se destaca es que estos topógrafos no siempre realizan la recuperación de todos estos puntos, entonces se caracterizan por realizar interpolación de puntos y en consecuencia se reconstruye la forma de la córnea en cada semimeridiano.

#### 6. Modelo de Asfericidad.

El Topógrafo Corneal no se caracteriza por utilizar totalmente el modelo de Gullstrand, es decir, no se utiliza la aproximación de que la córnea tiene una superficie esférica, en este tipo de instrumentos se supone que la superficie de la córnea es una cónica, lo cual se expresa por la Ec. (1.4).

$$
x^2 + y^2 + Qz^2 - 2rz = 0
$$
 (1.4)

En esta ecuación  $Q$  se escribe en términos de la conicidad  $k$  cómo  $Q = k + 1$  y  $r$  se refiere al radio de curvatura de la superficie en el vértice. En la Fig. 1.7 se muestra cómo al variar el pará-metro *Q* se puede obtener diferentes aproximaciones a la superficie de la córnea, cabe destacar que la forma promedio de la córnea del ojo humano es de un elipsoide prolato.

El modelo que se utiliza que considera la Ec. (1.4) es el modelo de Navarro [1][2], este modelo considera que el ojo humano tiene cuatro superficies de mayor importancia, estas son: dos superficies de la córnea y dos superficies del cristalino. Los parámetros del modelo de Navarro se muestran en la Tabla 1.2.

Este modelo se caracteriza por considerar la acomodación del ojo humano, el cual se denota con *A* y sus unidades son dioptrías. De acuerdo con Navarro los valores de *A* se encuentran en el rango de

0 a 10 y las cantidades 
$$
R_3
$$
,  $R_4$ ,  $d_2$ ,  $d_3$ ,  $n_3$ ,  $k_3$  y  $k_4$  [2] dependen de la acomodación expresado por  
\n
$$
R_3 = 1.75 \ln(A+1), R_4 = 0.02294 \ln(A+1)
$$
\n
$$
d_2 = 0.05 \ln(A+1), d_3 = 0.01 \ln(A+1)
$$
\n
$$
n_3 = 9 \times 10^5 (10A + A^2)
$$
\n
$$
k_3 = 0.34 \ln(A+1), k_4 = 0.125 \ln(A+1)
$$
\n(1.5)

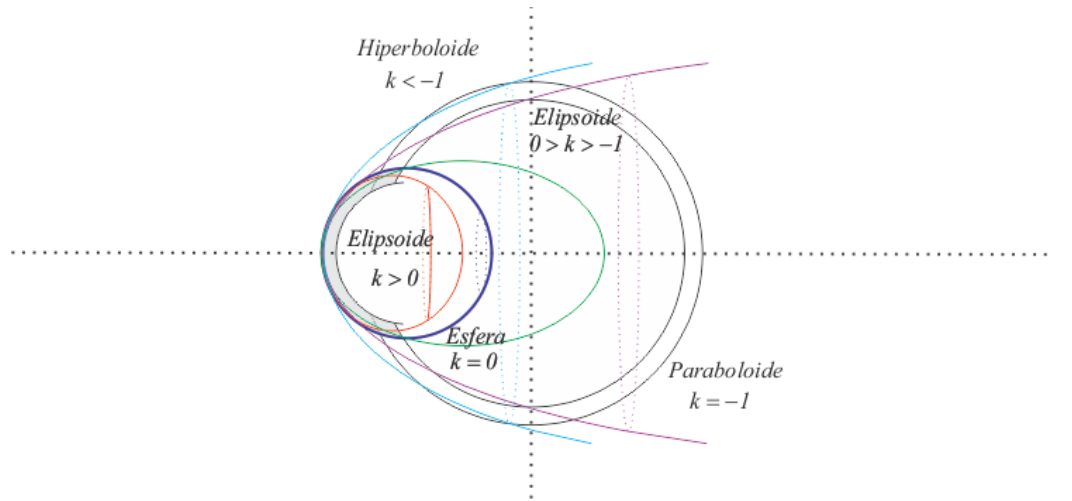

**Figura 1. 7 Esquema de la forma de la córnea variando Q.** 

Con estos parámetros, de manera análoga que en el modelo de Gullstrand el índice de refracción del aire de  $n_{\text{aire}} = 1.000$ , se calcula que la primera superficie de la córnea tiene un poder dióptrico de 48.705*D* y con un valor de −5.983*D* para la segunda superficie de la córnea de un total de

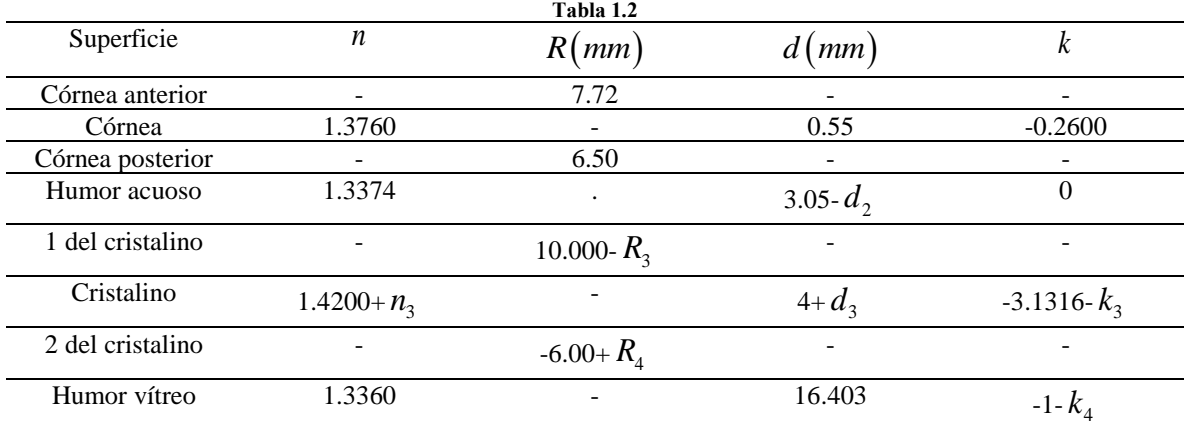

60.416*D* que tiene el ojo humano, es decir, en este modelo la córnea aporta 70.71% del poder refractivo, lo cual no difiere mucho del modelo de Gullstrand.

#### 7. Topógrafo Corneal con Pantallas Nulas.

El método de Pantallas Nulas se comenzó a investigar en el Centro de Ciencias Aplicadas y Desarrollo Tecnológico (CCADET, UNAM), hoy en día el Instituto de Ciencias Aplicadas y Tecnología (ICAT, UNAM). Con este método se han medido superficies cóncavas y convexas, en estas mediciones se utiliza el modelo de la Ecuación 1.4; para el caso del topógrafo corneal con el método de Pantallas Nulas se utiliza un arreglo de puntos, esto se muestra en la Fig. 1.8. [20][21]

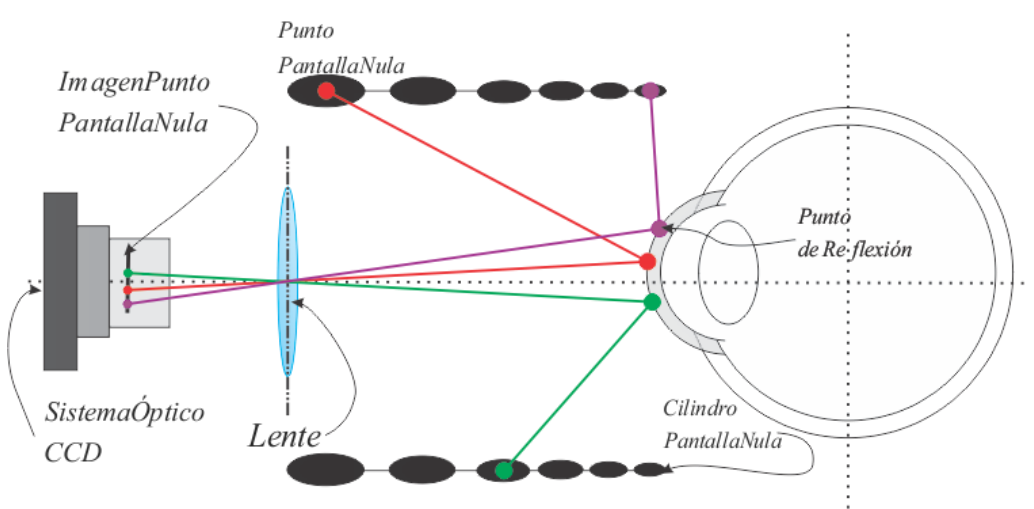

**Figura 1. 8 Esquema de topógrafo corneal con el método de Pantallas Nulas.**

El arreglo de puntos de la Pantalla Nula se coloca en un cilindro cuyo eje de simetría se debe colocar sobre el eje óptico, el cual está definido por la lente. El funcionamiento de este topógrafo es muy similar al de los instrumentos que se mencionaron con anterioridad, es decir, los puntos de la Pantalla Nula, la cual se construye además con simetría de revolución, forman una imagen virtual debido a la superficie anterior de la córnea, posteriormente esta imagen virtual se captura con un sistema óptico y un sensor CCD. Cabe destacar que con la forma de cilindro se aproxima la imagen virtual a una plana, para que el sensor CCD pueda enfocar adecuadamente la imagen virtual.

Una de las ventajas de este topógrafo corneal es que se puede transportar a diferentes lugares, adicionalmente se requerirá una computadora, sin tener problemas de manejabilidad; otra ventaja de este topógrafo es que debido a los puntos discretos se puede caracterizar la procedencia de cada punto de la imagen virtual, a diferencia de otros topógrafos, con lo cual se soluciona el problema del rayo oblicuo y con esto se realiza una mejor reconstrucción de la superficie corneal. [31]

#### 8. Conclusión.

En este capítulo se realizó una descripción general de la anatomía del ojo humano, la cual se caracteriza por ser integrada por distintos componentes. Posteriormente con el modelo de Gullstrand se describió la importancia de la córnea, pues se describió que existen ametropías del ojo humano, las cuales en términos médicos se podrán corregir modificando la forma de la córnea, pero para poder modificarla se debe conocer la forma inicial más aproximada. Una mejor aproximación de la estructura del ojo humano y de la forma de la córnea se tiene con el modelo de Navarro, el cual también se describió.

El estudio de la forma de la córnea se realiza con instrumentos auxiliares, en este capítulo se describió el funcionamiento de algunos y los principios de la óptica que emplean. En particular se realizó la descripción del topógrafo desarrollado en el ICAT, UNAM y las ventajas que este ofrece en las evaluaciones de la forma de la córnea. Pero para la medición de superficies ópticas mediante deflectometría óptica, se requiere conocer de forma precisa la forma, posición y orientación de las Pantallas Nulas o target [24] y la forma en que se propone medir las propiedades de la Pantalla Nula se describe en los siguientes capítulos. [18]

Las descripciones que se realizaron en este capítulo sirven como una introducción para los capítulos siguientes, en donde primero se mostrará el método de Pantallas Nulas, el cual es la base del funcionamiento del topógrafo del ICAT, UNAM. También se describirá como calibrar la Pantalla Nula, pues se ha mostrado en trabajos anteriores que las evaluaciones que realiza este topógrafo dependen de la Pantalla Nula construida, pues es una construcción mecánica. Esto se puede medir de manera indirecta usando una superficie calibrada similar a la de diseño y posteriormente capturando al menos un par de imágenes de la pantalla nula reflejada en esta superficie, para dos posiciones de esta, es posible determinar la posición espacial de un conjunto de puntos de la pantalla nula y de allí deducir su forma, posición y orientación. Por último, después de la calibración de la Pantalla Nula se mostrará como caracterizarla respecto a los puntos ideales.

# CAPÍTULO 2

### Pantallas Nulas.

#### 1. Introducción.

En este capítulo se describirá el método de Pantalla Nula destacando los elementos involucrados en su diseño, lo cual se conoce como un trazo inverso de rayos. También, se construirán las ecuaciones necesarias para dicho propósito, las cuales se relacionan con la Ley de Reflexión. Posteriormente se describirán las imágenes de diseño que se utilizaran en los demás capítulos, las cuales también están relacionadas con el diseño. Además, se describirá la forma en la que se reconstruye la forma de una superficie con el método de Pantallas Nulas, estableciendo las ecuaciones. Por último, se realizará una reconstrucción con los valores de diseño de la Pantalla Nula.

2. Método de Pantallas Nulas.

El método que se emplea en el Topógrafo Corneal desarrollado en el ICAT- UNAM, se conoce como Pantallas Nulas; la primera parte de este método consiste en diseñar la posición de los puntos *P*3 , los cuales se diseñan mediante un trazo de rayos. Los rayos se trazan desde un plano imagen, el cual es representado por puntos  $\vec{P}_1$ , estos puntos corresponden a una imagen de diseño que previamente se ha elegido. En este método también se utiliza una superficie auxiliar de diseño, la cual se representa por los puntos  $P_2$  (Fig. 2.1).

Esta idea se conoce como Trazo Inverso de Rayos y existen diferentes trabajos sobre Pantallas Nulas en los que se han elegido diferentes posiciones de los puntos  $P_3$  como: un cilindro [17], un prisma, un cono [21] y un plano [29].

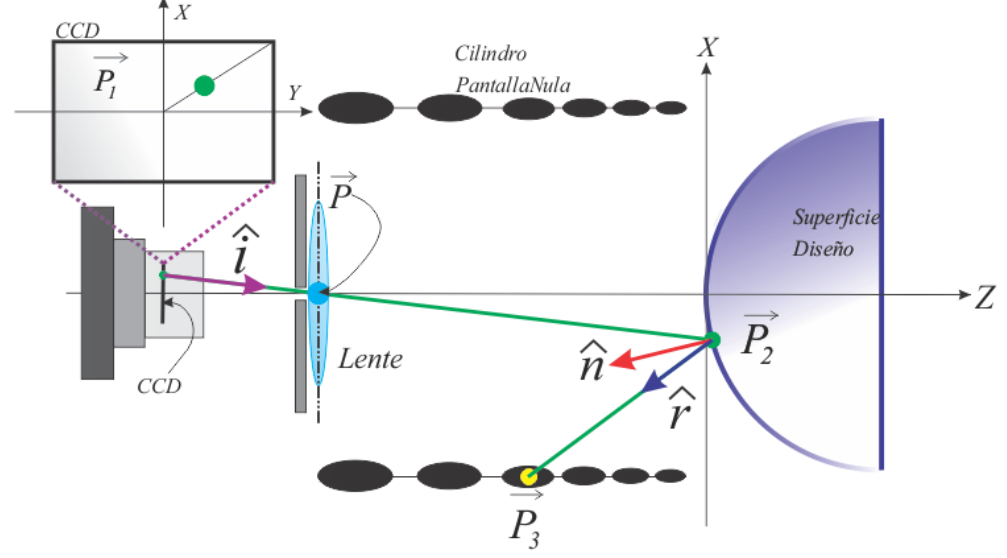

**Figura 2. 1 Esquema de Trazo Inverso de Rayos para diseño de Pantalla Nula Cilíndrica.**

En la Fig. 2.1 se muestra un esquema del Trazo Inverso de Rayos; como se ha mencionado los puntos  $\vec{P}_1$  se encuentran ubicados en el Plano Imagen y de cada punto emerge un rayo que pasa por el punto  $\vec{P}$ , este último punto se conoce como punto Pin-Hole. Pues la lente de la cámara se modela como un orificio muy pequeño por donde pasan los rayos sin desviación, como en una cámara obscura. [9][10]

Con el punto  $\vec{P}$  y  $\vec{P}_1$  se define un vector director normalizado  $\hat{i}$  que usualmente se nombra vector incidente y se expresa como:

$$
\hat{i} = \frac{\vec{P} - \vec{P}_1}{\|\vec{P} - \vec{P}_1\|}
$$
\n(2.1)

Posteriormente el rayo se dirige hasta la superficie reflectora, superficie de diseño que se elige, he incide en un punto  $P_2$ , en este punto se tiene el vector normal normalizado  $\hat{n}$ , y el rayo se refleja en otro rayo. Este último rayo se define con el vector director *r* ˆ , el cual se obtiene de la ley de reflexión vectorial, la cual se expresa como:

$$
\hat{r} = \hat{i} - 2(\hat{i} \cdot \hat{n})\hat{n}
$$
 (2.2)

Por último, se elige la posición de los puntos  $P_3$ , para esto como se ha destacado la córnea es una superficie reflectora con forma convexa, lo cual da lugar a que la superficie reflectora de diseño de la Pantalla Nula sea una cónica convexa, en este caso se utiliza una esfera de radio  $r = 7.80$ mm y la geometría de los puntos de la Pantalla Nula se elige como un cilindro con radio  $R = 12.00$ mm.

Se ha mencionado sobre el diseño de la Pantalla Nula, pero se debe destacar que existen más parámetros involucrados en el diseño, es decir, se debe definir la posición de cada objeto; para este caso la separación entre el plano Imagen y el Pin-Hole se define por el parámetro *a* ; análogamente la separación entre el sistema coordenado, que idealmente esta sobre el vértice de la superficie, y el Pin-Hole se define por el parámetro *b* , como se muestra en la Fig. 2.2.

Los puntos de la imagen de diseño, es decir, los puntos  $\vec{P}_1$ , se expresan en coordenadas cartesianas como  $\vec{P}_1 = (x_1, y_1, -(a+b))$ , donde *a* y *b* son los parámetros anteriores. Como consecuencia de la elección de diseño de la Pantalla Nula se utilizan un cambio de coordenadas cartesianas a coordenadas cilíndricas, lo cual se escriben de la forma siguiente:

$$
\rho_{\rm l} = \sqrt{x_{\rm l}^2 + y_{\rm l}^2} \tag{2.3}
$$

$$
\theta_1 = \tan^{-1}\left(\frac{y_1}{x_1}\right) \tag{2.4}
$$

$$
z_1 = -(a+b) \tag{2.5}
$$

11

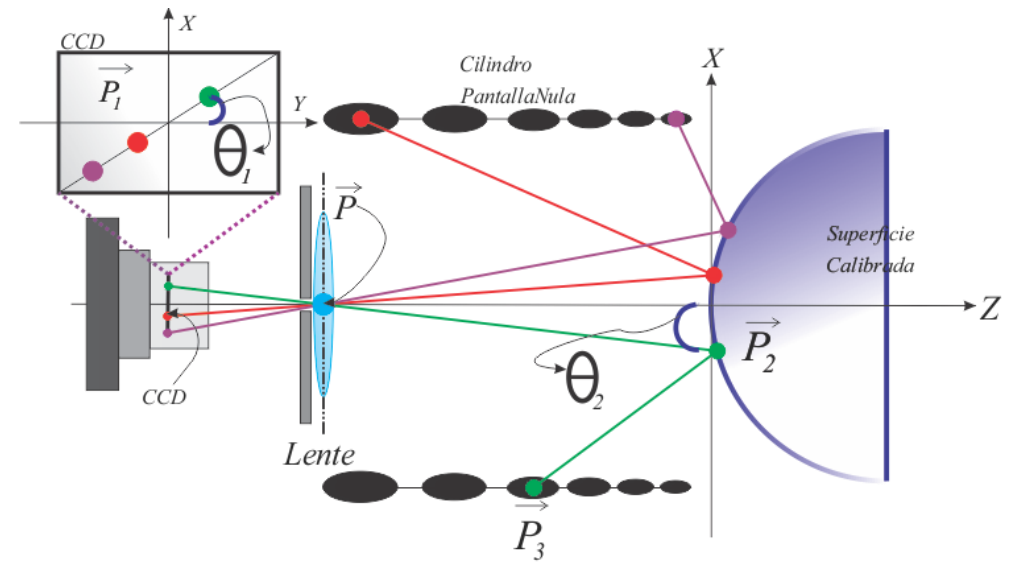

**Figura 2. 2 Esquema diseño de Pantalla Nula a partir de imagen de diseño.**

El rayo incidente Ec. $(2.1)$  que emerge de un punto  $P_1$  se interseca con la superficie; que de acuerdo a la suposición del modelo de Navarro la superficie corneal se aproxima a una cónica convexa Ec.(1.4) a la suposición del modelo de Navarro la superficie corneal se aproxima a una cónica convexa Ec.(1.4)<br>que en términos de Fig. 2.1 se escribe como  $f(x_2, y_2, z_2) = x_2^2 + y_2^2 + Qz_2^2 - 2rz_2$ [14]. A partir de esta intersección se obtiene el punto  $\overline{P}_2$ . También los puntos de la superficie de diseño  $P_2$ , cuya expresión en componentes cartesianas es  $\vec{P}_2 = (x_2, y_2, z_2)$  se transforman a coordenadas cilíndricas

con los parámetros de diseño que se expresan por Ec.(2.6),Ec.(2.7) y Ec.(2.8). [17][24]  

$$
\rho_2 = \left[ \frac{a (Qb+r) - \sqrt{a^2 r^2 - \rho_1^2 b (Qb+2r)}}{a^2 Q + \rho_1^2} \right] \rho_1
$$
(2.6)

$$
\theta_2 = \theta_1 + \pi \tag{2.7}
$$

$$
z_2 = \left(\frac{\rho_1}{\rho_2}\right)a - b \tag{2.8}
$$

Con el paso anterior se ha obtenido el punto de intersección  $P_2$  del rayo incidente Ec. (2.1), como se trata de una superficie reflectora cónica convexa, el rayo incidente se reflejará cumpliendo con la ley de reflexión Ec. (2.2) y por último intersecará al cilindro, el cual corresponde a la geometría propuesta para la pantalla nula. Finalmente, con ésta se determina los puntos  $P_{3}$ , cuya expresión cartesiana es  $\vec{P}_3 = (x_3, y_3, z_3)$  que en coordenadas cilíndricas se expresa por Ec. (2.9), Ec. (2.10) y Ec. (2.11). [17][24]

$$
\rho_3 = R \tag{2.9}
$$

$$
\theta_3 = \theta_2 \tag{2.10}
$$

$$
\theta_3 = \theta_2
$$
\n(2.10)\n
$$
z_3 = \left[ \frac{a \rho_2^2 - a (Q z_2 - r)^2 - 2 \rho_1 \rho_2 (Q z_2 - r)}{\rho_1 \rho_2^2 - \rho_1 (Q z_2 - r)^2 + 2 \rho_2 a (Q z_2 - r)} \right] (-R + \rho_2) + z_2
$$
\n(2.11)

El método de Pantallas Nulas emplea un plano imagen, es decir, el área de un sensor CCD o CMOS, por lo cual una cosa importante que se debe considerar es utilizar el área activa de dicho sensor. Esta área activa del sensor se relaciona con el parámetro *b* , el cual se determina por triángulos semejantes, que se pueden observar en la Fig. 2.2 y tiene la expresión

$$
b = \frac{aD}{d} + \beta \tag{2.12}
$$

Donde  $\beta$  se encuentra en el borde marginal de la superficie, el cual se caracterizará por definir el límite de la imagen que se logrará captar, este parámetro se escribe como

$$
\beta = \frac{D^2}{8r} \qquad \text{con } Q = 0
$$

$$
\beta = \frac{r}{Q} \left( 1 - \sqrt{1 - \frac{QD^2}{4r^2}} \right) \qquad \text{con } Q \neq 0 \tag{2.13}
$$

Estos cálculos corresponderán el rayo que es tangente a la superficie, el cual se conoce como rayo marginal, y define el límite que se captará. En estas últimas ecuaciones Ec. (2.12) y Ec. (2.13) *D* corresponde al diámetro de la superficie de diseño y *d* al lado menor del CCD. Cabe aclarar que estas últimas consideraciones no se aplican a la córnea, pues no es una superficie completa sino una parte de la superficie cónica. [20][24]

3. Patrones Pantallas Nulas.

Se ha descrito que el método de Pantallas Nulas consiste en la elección de una imagen de diseño, para esto sólo se requiere la mitad del lado menor del CCD *d* ,pues a partir de esta dimensión se puede elegir la distribución de puntos para el diseño, a continuación, se describe la distribución de puntos más utilizado:

El arreglo radial se caracteriza por tener una distribución de puntos, a los cuales se les agrega un círculo para generar una mancha bien definida. Como primer paso se describirá como generar los centros de estas manchas, a partir de esta geometría se infiere que la partición del área efectiva del CCD es radial, por lo que dicha partición se escribe como la Ec. (2.14).

$$
\rho_{1i} = \frac{d}{N} + \frac{Nd - d}{NM}i \qquad \rho_{1i} = \left(1 + \frac{N - 1}{M}i\right)\frac{d}{N} \tag{2.14}
$$

Con  $d/N$  el primer radio, pues no se puede considerar el centro del sensor CCD ya que de acuerdo con las ecuaciones de trazo inverso de rayos se necesitaría una Pantalla Nula muy grande, pero se puede elegir el valor de *N* , de manera adecuada para estar casi en el centro del sensor CCD y tener una Pantalla Nula de buen tamaño. El valor de *M* se emplea para dividir el intervalo entre los valores  $d/N$  y  $d$ ; por último se tiene el contador  $i$  que se encuentra en el intervalo  $0 \le i \le M$ .

Para el caso de la coordenada azimutal, la cual se encuentra entre los valores de $0y\,2\pi$  además de que se considera para cada valor i-ésima coordenada de la componente radial $\rho_{\text{li}}$  , esto se expresa por la Ec.(2.15).

$$
\theta_{1j} = \frac{2\pi}{L}j\tag{2.15}
$$

Con *j* un contador que se encuentra en el intervalo  $0 \le j \le L$ . Por último, a cada punto de dicha partición se le añade una circunferencia con radio  $r_m$  que se expresa por  $r_m^{} \theta_m^{}$  con  $\theta_m^{}$  similar a la  $Ec.(2.15)$ .

El arreglo cuadrado se elaboró con mayor detalle, pues la construcción se realizó en coordenadas cartesianas, por lo que se deberán convertir a coordenadas cilíndricas con la Ec. (2.3) y Ec. (2.4). La manera en la que se propone escribir el arreglo cuadrado en el CCD consiste en poder controlar el número de puntos y se construye de manera análoga al arreglo radial, es decir, dado el lado menor del CCD *d* las coordenadas de los puntos de las líneas horizontales se escriben como la Ec. (2.16).<br>  $x_h = \frac{d}{dx} \left( k + \frac{(w-1)}{1} - 1 \right) - \frac{d}{dx}$   $y_h = \frac{d}{dx} (l-1) - \frac{d}{dx}$  (2.16)

enadas de los puntos de las líneas horizontales se escriben como la Ec. (2.16).  

$$
x_h = \frac{d}{M} \left( k + \frac{(w-1)}{N} - 1 \right) - \frac{d}{2} \qquad y_h = \frac{d}{M} (l-1) - \frac{d}{2} \tag{2.16}
$$

En estas últimas ecuaciones  $W$ , *l* y *k* son los contadores, los cuales se encuentran en los intervalos  $1 \le w \le N$ ,  $1 \le l \le M + 1$  y  $1 \le k \le M$  respectivamente. Para los puntos de las rectas verticales, las cuales se escriben de manera análoga a las horizontales, se escriben como la Ec. (2.17).<br>  $x_v = k \left( \frac{d}{v} - 1 \right) - \frac{d}{v}$   $y_v = \frac{d}{v} \left( l + \frac{(w-1)}{(w-1)} - 1 \right) - \frac{d}{v}$ 

$$
x_{v} = k \left( \frac{d}{M} - 1 \right) - \frac{d}{2} \qquad y_{v} = \frac{d}{M} \left( l + \frac{(w - 1)}{N} - 1 \right) - \frac{d}{2}
$$
 (2.17)

De manera análoga en estas ecuaciones *w*,*l* y *k* son contadores que se encuentran, para este caso, determinados por los intervalos  $1 \le w \le N$ ,  $1 \le l \le M$  y  $1 \le k \le M + 1$  respectivamente. Para ambas rectas, tanto horizontales como verticales, el valor de  $N$  es el valor de intervalos entre  $0$  y la mitad del lado menor del CCD  $d$  y el valor de $M$  es el número de puntos para cada intervalo  $d/N$  .

#### 4. Evaluación de Superficie.

Como se ha descrito antes la Ec.(2.2) se conoce como la ecuación vectorial de la ley de reflexión; en otras palabras se cumple que el ángulo que forma el rayo incidente *i* con el vector normal *n* es el mismo que el ángulo que se forma entre el vector normal *n* y el rayo reflejado *r* ; esto se escribe como  $n \times (\hat{i} - \hat{r}) = 0$  y el caso no trivial se obtendrá cuando el vector  $n \times \hat{i} - \hat{r}$  son paralelos, lo cual se escribe como

$$
n = \frac{\hat{i} - \hat{r}}{\left\| \hat{i} - \hat{r} \right\|} \tag{2.18}
$$

La Ec. (2.18) es aún una ecuación exacta, pues es la ley de la reflexión, de las normales de la superficie bajo prueba. En este caso el vector reflejado  $\hat{r}$  se escribe en términos de los puntos  $P_3$  de la Pantalla Nula y los puntos  $P_2$  de alguna superficie auxiliar como

$$
\hat{r} = \vec{P}_2 - \vec{P}_3 \tag{2.19}
$$

De manera análoga el vector incidente  $i$  se escribe en términos de los puntos  $\vec{P}_1$ , que en un experimento se obtienen por la información que es capturada con un sensor CCD, y los puntos  $P_2$  de la misma superficie auxiliar como

$$
\hat{i} = \vec{P}_1 - \vec{P}_2 \tag{2.20}
$$

La ecuación de superficie se escribe como la Ec. (1.4), pero para facilitar la notación se utiliza que una superficie se puede escribir como  $f(x, y, z) = 0$  de manera más general. Una forma en la que se obtiene información sobre dicha superficie es recorrerla: de esta idea surge la trayectoria sobre la obtiene información sobre dicha superficie es recorrería: de esta idea surge la trayectoria sobre la<br>superficie como se muestra en la Fig.2.3, lo cual se relaciona con  $\vec{x}(s) = (x(s), y(s), z(s))$  por lo que la superficie se escribirá como  $f(\vec{x}(s)) = 0$ , donde  $\vec{s}$  es la parametrización en términos de la longitud de arco. Derivando esta última expresión se obtiene Ec. (2.21), lo cual también demuestra que el gradiente es normal a la superficie. Esto también destaca que al obtener un valor aproximado de la normal será equivalente a conocer la derivada de la superficie, es decir, el gradiente.

$$
\nabla f\left(\vec{x}(s)\right) \cdot d\vec{x}(s) = 0 \tag{2.21}
$$

El saber cómo se comporta la derivada de alguna de las trayectorias facilita la obtención de El saber cómo se comporta la derivada de alguna de las trayectorias facilita la obtención de<br>información en un elemento diferencial de la posición  $\vec{dx}(s) = (dx(s), dy(s), dz(s))$ ; es en Ec.(2.21) donde el gradiente proporciona información, pues la solución no trivial es cuando este es distinto de cero lo cual ocurrirá cuando el gradiente y el elemento diferencial de la posición son ortogonales, con esto se concluye que el vector normal a la superficie también se relaciona con el gradiente lo cual se escribe como

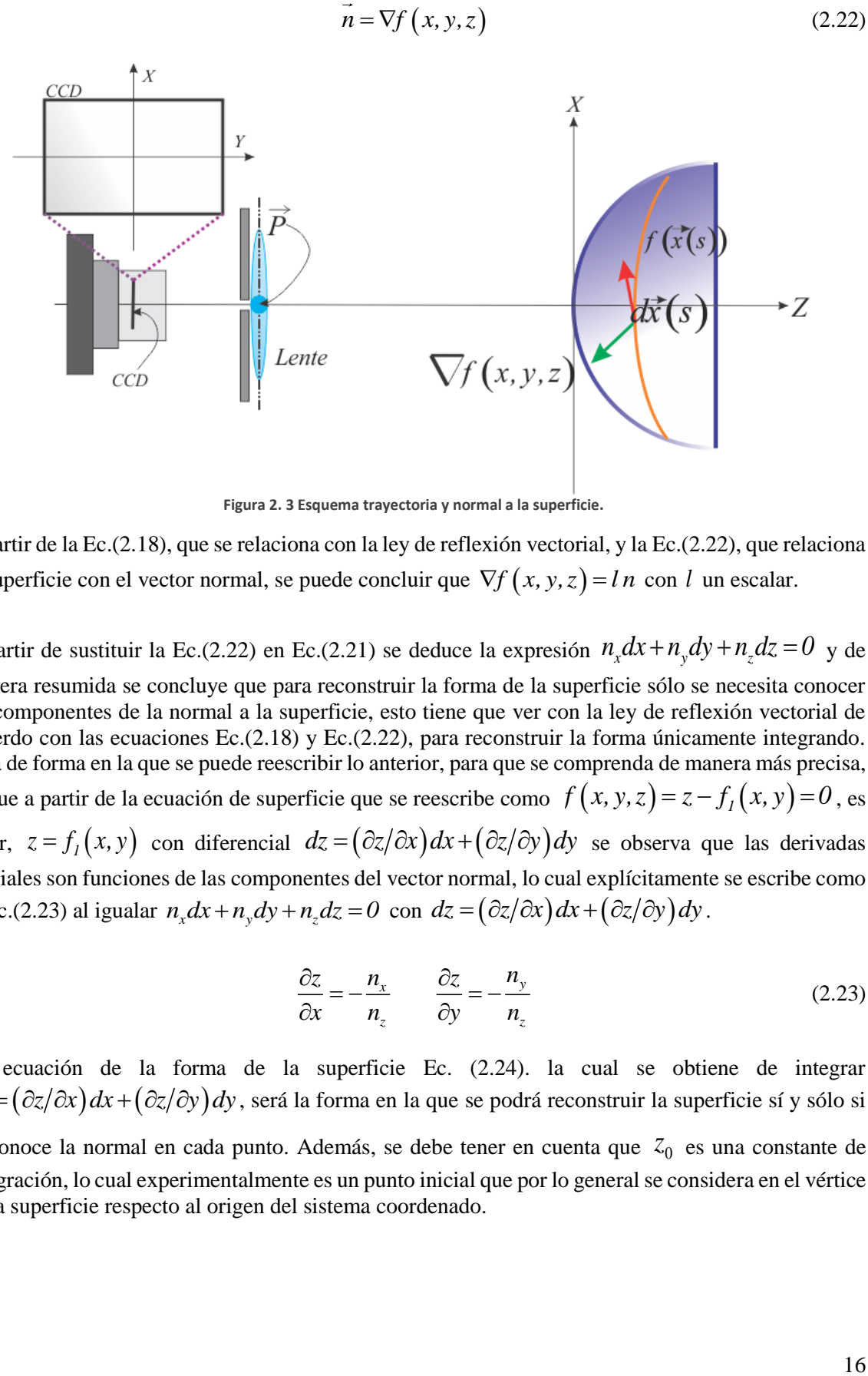

**Figura 2. 3 Esquema trayectoria y normal a la superficie.**

A partir de la Ec.(2.18), que se relaciona con la ley de reflexión vectorial, y la Ec.(2.22), que relaciona la superficie con el vector normal, se puede concluir que  $\nabla f(x, y, z) = ln \text{ con } l$  un escalar.

A partir de sustituir la Ec.(2.22) en Ec.(2.21) se deduce la expresión  $n_x dx + n_y dy + n_z dz = 0$  y de manera resumida se concluye que para reconstruir la forma de la superficie sólo se necesita conocer las componentes de la normal a la superficie, esto tiene que ver con la ley de reflexión vectorial de acuerdo con las ecuaciones Ec.(2.18) y Ec.(2.22), para reconstruir la forma únicamente integrando. Otra de forma en la que se puede reescribir lo anterior, para que se comprenda de manera más precisa, Otra de forma en la que se puede reescribir lo anterior, para que se comprenda de manera más precisa, es que a partir de la ecuación de superficie que se reescribe como  $f(x, y, z) = z - f_1(x, y) = 0$ , es decir,  $z = f_1(x, y)$  con diferencial  $dz = (\partial z/\partial x)dx + (\partial z/\partial y)dy$  se observa que las derivadas parciales son funciones de las componentes del vector normal, lo cual explícitamente se escribe como parciales son funciones de las componentes del vector normal, lo cual explícitamente s<br>la Ec.(2.23) al igualar  $n_x dx + n_y dy + n_z dz = 0$  con  $dz = (\partial z/\partial x) dx + (\partial z/\partial y) dy$ .

$$
\frac{\partial z}{\partial x} = -\frac{n_x}{n_z} \qquad \frac{\partial z}{\partial y} = -\frac{n_y}{n_z}
$$
(2.23)

La ecuación de la forma de la superficie Ec. (2.24). la cual se obtiene de integrar La ecuación de la forma de la superficie Ec. (2.24). la cual se obtiene de integrar  $dz = (\partial z/\partial x) dx + (\partial z/\partial y) dy$ , será la forma en la que se podrá reconstruir la superficie sí y sólo si se conoce la normal en cada punto. Además, se debe tener en cuenta que  $z_0$  es una constante de integración, lo cual experimentalmente es un punto inicial que por lo general se considera en el vértice de la superficie respecto al origen del sistema coordenado.

$$
z - z_0 = -\int \left(\frac{n_x}{n_z} dx + \frac{n_y}{n_z} dy\right)
$$
 (2.24)

5. Integración Numérica.

Para una superficie suave y continua el vector gradiente está bien definido; esto implica que para cada punto de la superficie se encuentra asociado un vector normal *n* , en otras palabras la Ec.(2.24) se caracteriza por obtener una construcción de una superficie bien portada, pero con el método de pantallas nulas lo que se obtiene es información discreta de la superficie, por lo que no se puede realizar una integración analítica con dicha ecuación.

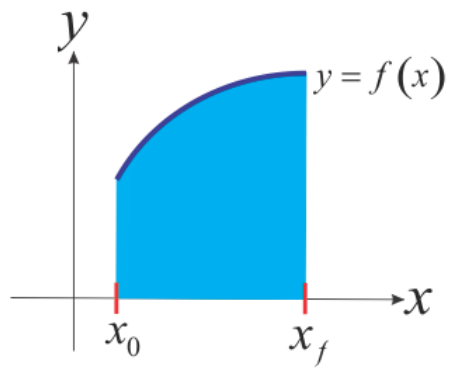

**Figura 2. 4 Área bajo una funcion bien portada.**

La alternativa que se emplea es utilizar un método numérico Fig. 2.4, en este caso se utiliza el método del trapecio, el cual se caracteriza por aproximar la integral al área de un trapecio, esto es, si se considera una función  $f(x)$  en un intervalo  $\lfloor x_0, x_f \rfloor$ , el cual se divide en subintervalos  $\Delta x_k = x_{k+1} - x_k$  con una altura  $f(x_{k+1})$  y  $f(x_k)$  respectivamente para cada valor del subintervalo Fig. 2.5.

Fig. 2.5.<br>El área que se obtiene para el trapecio es  $A_k = (f(x_{k+1}) + f(x_k))(\Delta x_k/2)$ ; de tal manera que la integral de la función  $f(x)$  en el intervalo  $\lfloor x_0, x_f \rfloor$  se aproxima como <br> $A = \sum_{k=1}^{N} A_k = \sum_{k=1}^{N} (f(x_{k+1}) + f(x_k)) \frac{\Delta x_k}{2}$ 

en el intervalo 
$$
\left[ x_0, x_f \right]
$$
 se aproxima como  
\n
$$
A = \sum_{k=1}^{N} A_k = \sum_{k=1}^{N} \left( f \left( x_{k+1} \right) + f \left( x_k \right) \right) \frac{\Delta x_k}{2}
$$
\n(2.25)

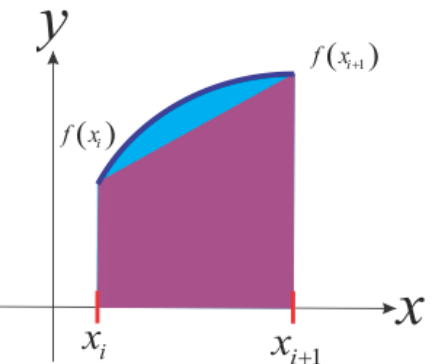

**Figura 2. 5 Área bajo funcion en un intervalo.**

El método dependerá del intervalo Fig. 2.6, además del número de puntos en la partición que se representa por N en la Ec.(2.25) por lo que tiene un error asociado  $E_k$  en el subintervalo  $\Delta x_k$  que representa por *N* en la Ec.(2.25) por lo que tiene un error asociado  $E_k$  en el subintervalo  $\Delta x_k$  que se escribe de la siguiente manera  $E_k = -(1/12)(\partial f^2(\varepsilon)/\partial^2 x) \Delta^3 x_k$  [32] que para la función  $f(x)$ en el intervalo  $\left\lfloor x_{0},x_{f}\right\rfloor$  el error total se escribe como

$$
E = \sum_{k}^{N} E_k = \sum_{k}^{N} -\frac{1}{12} \frac{\partial^2 f(\varepsilon)}{\partial^2 x} \Delta^3 x_k
$$
 (2.26)

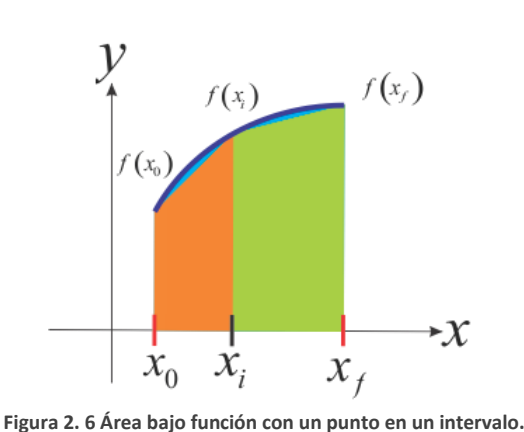

Para emplear el método se debe generalizar pues la Ec.(2.23) es una integral de línea, esto es, como se utiliza una función  $z = f_1(x, y)$  definida en un intervalo  $\lfloor x_0, x_f \rfloor \times \lfloor y_0, y_f \rfloor$  se escribe el área<br>como la Ec.(2.27) con  $\Delta x_k$  y  $\Delta y_k$  subintervalo.<br> $A \approx \sum_{k=1}^N \left[ \left( f_1(x_{k+1}, y_k) + f_1(x_k, y_k) \right) \frac{\Delta x_k}{2} + \left( f_1(x$ 

como la Ec.(2.27) con 
$$
\Delta x_k
$$
 y  $\Delta y_k$  subintervalo.  
\n
$$
A \approx \sum_{k=1}^{N} \left[ \left( f_1(x_{k+1}, y_k) + f_1(x_k, y_k) \right) \frac{\Delta x_k}{2} + \left( f_1(x_k, y_{k+1}) + f_1(x_k, y_k) \right) \frac{\Delta y_k}{2} \right] \tag{2.27}
$$

Algo que se debe destacar es que para el error asociado al método  $\epsilon$  es un valor en el subintervalo por lo que la generalización se escribe como

$$
E = -\frac{1}{12} \sum_{k}^{N} \left[ \frac{\partial^2 f(\varepsilon)}{\partial^2 x} \Delta^3 x_k + \frac{\partial^2 f(\varepsilon)}{\partial^2 y} \Delta^3 y_k \right]
$$
(2.28)

Con todo esto se concluye que la ecuación de la superficie, en relación con las componentes del vector

Con todo esto se concluye que la ecuación de la superficie, en relación con las componentes del vector normal, se escribe como\n
$$
z - z_0 \approx -\sum_{k}^{N} \left[ \left( \frac{N_x(x_{k+1}, y_k)}{N_z(x_{k+1}, y_k)} + \frac{N_x(x_k, y_k)}{N_z(x_k, y_k)} \right) \frac{\Delta x_k}{2} + \left( \frac{N_y(x_k, y_{k+1})}{N_z(x_k, y_{k+1})} + \frac{N_y(x_k, y_k)}{N_z(x_k, y_k)} \right) \frac{\Delta y_k}{2} \right] \quad (2.29)
$$

#### 6. Pantalla Nula

Los parámetros que se utilizaron para el diseño de la Pantalla Nula son  $a = 14.01$ mm,  $b = 76.09$ mm  $y$   $r = 7.80$ mm, estos valores corresponden a los ajustados en forma tal que la imagen completa de la superficie se ajuste al área efectiva del sensor CCD en el plano de observación [17][26], y los primeros dos definen el sistema coordenado. Las imágenes de diseño que se utilizaron fueron

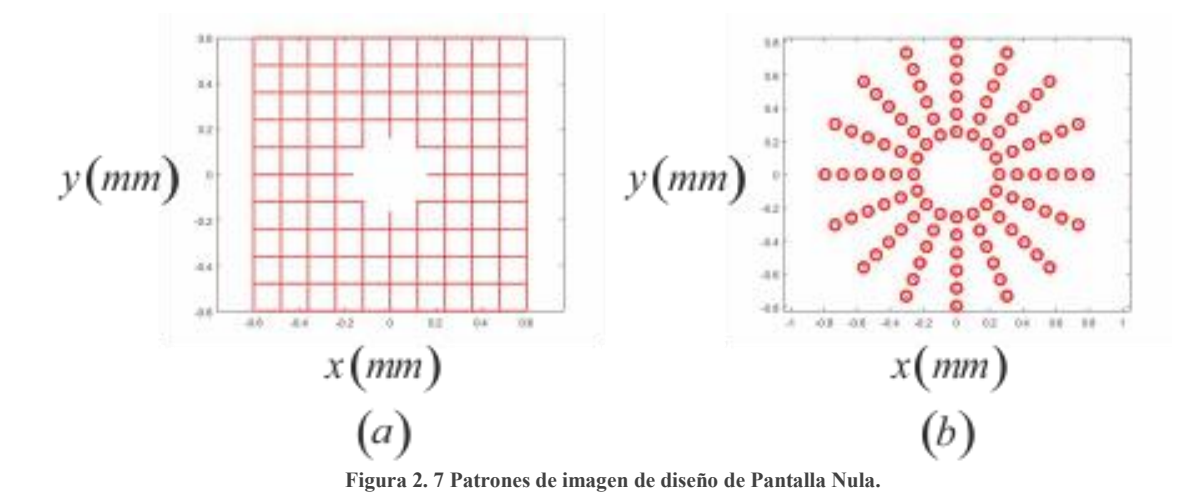

En la Fig. 2.7  $(a)$  se muestra una imagen de diseño con arreglo cuadrado, mientras que en la Fig. 2.7  $(b)$  se muestra una con arreglo radial.

En la Fig. 2.8  $(a)$  se muestran los puntos de incidencia, los cuales son generados por cada punto de la imagen de diseño de la Fig. 2.7  $(a)$ , en la superficie de diseño; es decir, los puntos de intersección del rayo que sale de cada punto de la imagen de diseño e interseca a la superficie en la posición de diseño.. De manera análoga para la Fig. 2.8  $(b)$  , pero respecto a la Fig. 2.7  $(b)$  .

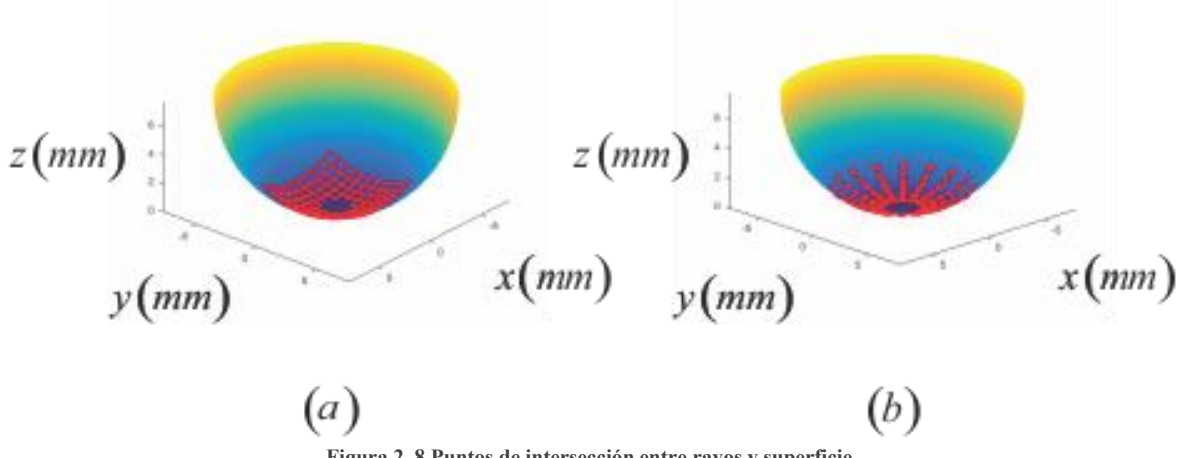

**Figura 2. 8 Puntos de intersección entre rayos y superficie.**

La Pantalla Nula tiene la geometría de un cilindro, como se ha mencionado antes, en la Fig. 2.9 $(a)$ se muestra como es la posición para la imagen de diseño de la Fig. 2.7  $(a)$ . De manera análoga para la Fig. 2.9  $(b)$  .

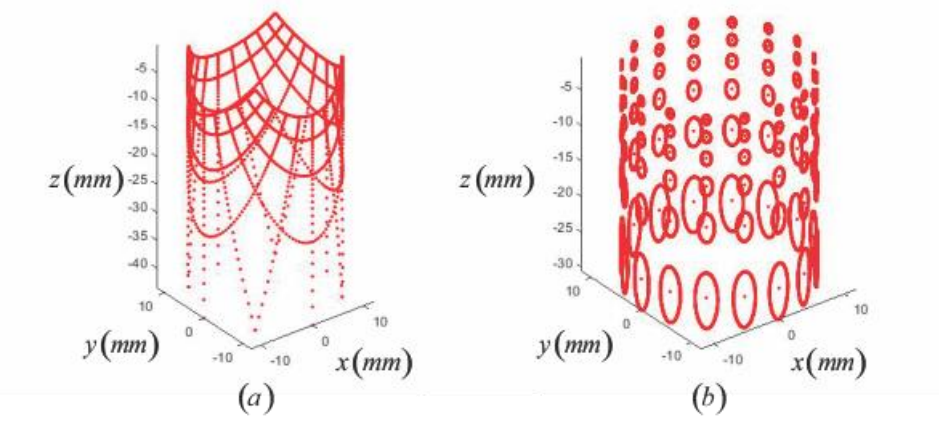

**Figura 2. 9 Pantalla Nula Cilíndrica de las imágenes de diseño.**

#### 7. Integración Numérica con Valores de Diseño.

La ecuación de forma de la superficie, es decir, la Ec. (2.24) muestra cómo se puede reconstruir la superficie de medición a partir de las normales a la superficie, pero esta ecuación funciona para un continuo. En el caso del método de Pantalla Nula se trabaja con manchas, para este trabajo se utilizaron 96 manchas lo cual limita la aproximación del método numérico y el ajuste de la superficie. Esta limitación se debe a que la aproximación a la integral de línea Ec. (2.24) será mejor con un número mayor de puntos, pues esto se acercara a la idea de continuo, por ejemplo, en este trabajo se pierde información del área cercana al vértice de la superficie, debido a que no se puede construir una Pantalla Nula cilíndrica donde los puntos que cubren esta área estén sobre un cilindro de tamaño corto, tendría que ser muy largo.

La primera reconstrucción de la superficie que se realizó fue con los valores de diseño, pues se conoce la información suficiente, en términos de simulaciones, para realizar dicha evaluación. De acuerdo con la Ec. (1.4) el radio de la superficie que se obtuvo fue  $r = 7.789$ mm con un pico-valle de 1.165 × 10<sup>-5</sup> *mm* con una Q = 1.00. El valor de r en la reconstrucción tiene una diferencia con el valor diseño de 0.011*mm* , lo cual es un buen resultado a pesar de no contar con información más cercana al vértice.

#### 8. Conclusión.

En este capítulo se definió lo que se conoce como el Método de Pantalla Nulas, y uno de los objetivos se centró en mostrar las ecuaciones implicadas en el diseño de la Pantalla Nula, las cuales están relacionadas con la geometría elegida. Además, se fijó a partir de estas ecuaciones y la descripción del método la idea de lo que es el trazo inverso de rayos.

También se estableció las imágenes de diseño que se utilizarán en capítulos posteriores, las cuales se han utilizado ya en trabajos anteriores y en algunos de ellos se han realizado algunas variaciones, por ejemplo, un arreglo cuasi – radial.

A partir de la elección de la imagen de diseño se obtuvo la distribución de los puntos de la imagen de diseño después de su intersección con la superficie de diseño en la Pantalla Nula, lo cual también se utilizará en el siguiente capítulo.

Por último, se obtuvo la reconstrucción de la superficie con los valores de diseño, lo cual se conoce como deflectometría, lo cual depende también de los puntos en la Pantalla Nula. Cabe destacar que la deflectometría óptica se utiliza como una técnica para la determinación del perfil de una superficie, lo cual se trata de una técnica basada en la medida de las pendientes de la superficie a caracterizar; lo cual se relaciona con métodos de integración con demasiada importancia. Esto se basa exclusivamente en la ley de reflexión y consiste en el análisis de la imagen reflejada por la superficie bajo prueba.

# CAPÍTULO 3

### Calibración Pantalla Nula.

#### 1. Introducción.

En este capítulo se describirá el problema de calibrar la Pantalla Nula, esto se hará describiendo las posibles variaciones que esta pueda tener como: rotaciones y traslaciones. Además, se mostrará como generar imágenes sintéticas con estas modificaciones. Por último, se mostrara la calibración de la Pantalla Nula con dos imágenes sintéticas y las matemáticas implicadas.

2. Planteamiento del Problema.

En el capítulo anterior se ha mostrado la manera en la que se reconstruye la superficie con el método de Pantallas Nulas, esta se ha caracterizado en trabajos anteriores por depender de las posibles variaciones o deformaciones de la superficie que se intenta reconstruir; pues se ha asumido que dicha superficie bajo prueba se ha colocado cerca de la posición de diseño o en el mejor de los casos en la posición de diseño. Como se han hecho estas suposiciones, las variaciones de los cálculos de las coordenadas de los puntos  $\vec{P}_1$  se le han atribuido a la superficie. Pero como se mencionó también el capítulo anterior, después del diseño de la Pantalla Nula está la construcción de la geometría propuesta, lo cual no siempre se ha garantizado que se realice con un buen método En consecuencia, si la geometría final de la Pantalla Nula es diferente a la Pantalla Nula de diseño, se obtienen reconstrucciones incorrectas de una superficie bajo prueba; de acuerdo con la Ec. (2.18), el vector normal *n* se obtiene de los vectores incidente  $\hat{i}$  y reflejado  $\hat{r}$ , los que a su vez se determinan de los vectores de los puntos  $\vec{P}_1$ ,  $\vec{P}_2$  de la superficie auxiliar y  $\vec{P}_3$  de la Pantalla Nula Fig. 3.1 como lo describen las ecuaciones Ec.(2.19) y Ec.(2.20).

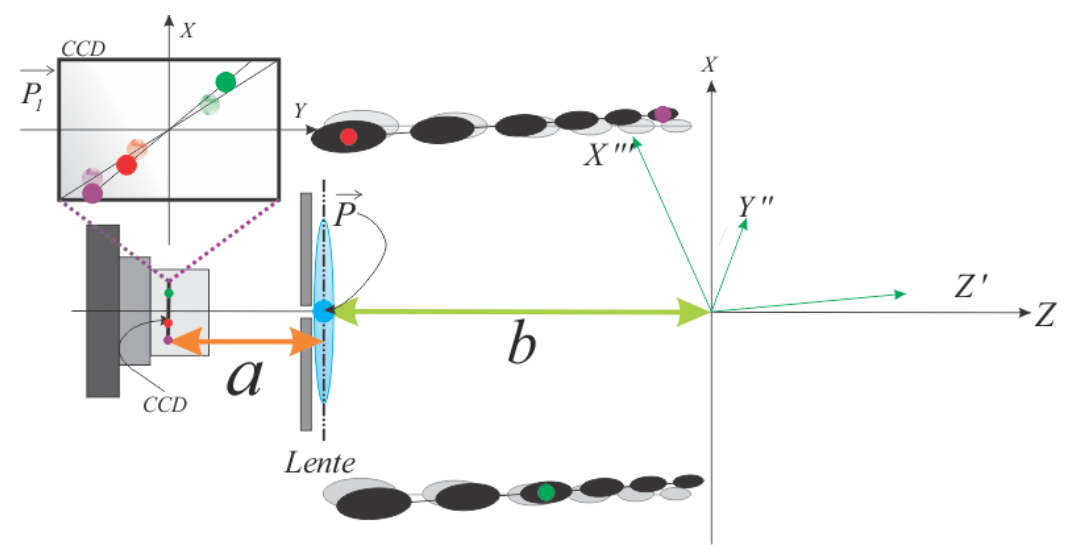

**Figura 3. 1 Esquema del planteamiento del problema.**

Si las coordenadas de los puntos  $\vec{P}_3$  de la Pantalla Nula construida son diferentes de los valores de diseño, Fig. 3.1, causarán errores en las evaluaciones que se realicen, aun cuando la superficie este colocada en la posición de diseño; por lo cual se debe determinar las coordenadas de los puntos  $\vec{P}_3$ de la Pantalla Nula construida con bastante precisión, ha esto se le conoce como "Calibración de la Pantalla Nula".

#### 3. Propuesta de la Calibración de la Pantalla Nula.

Para la Calibración de la Pantalla Nula se usarán tres suposiciones: i) la primera suposición es que el sistema óptico es conocido, es decir, como el eje óptico queda determinado por la lente se debe determinar la posición del sensor CCD respecto esta; ii) la segunda suposición es que se tiene una superficie de calibración, de la cual se conoce su forma con bastante precisión y iii) la tercera suposición es que la posición de la superficie de calibración respecto al sistema óptico, también se conoce con suficiente precisión.

Con las suposiciones anteriores la única incógnita que se tendrá será la Pantalla Nula, de acuerdo con el planteamiento del problema. La forma en la que se realizará la Calibración de la Pantalla Nula será de manera indirecta, es decir, capturando al menos un par de fotografías de la Pantalla Nula reflejada en la superficie de calibración, para dos posiciones diferentes de esta superficie, de esta manera será posible determinar la posición espacial de un conjunto de puntos de la Pantalla Nula y de allí deducir su forma, posición y orientación. Pero la medición se hará más robusta conforme se aumenta el número de fotografías, cada una para diferente posición de la superficie de calibración como se muestra en la Fig. 3.2.

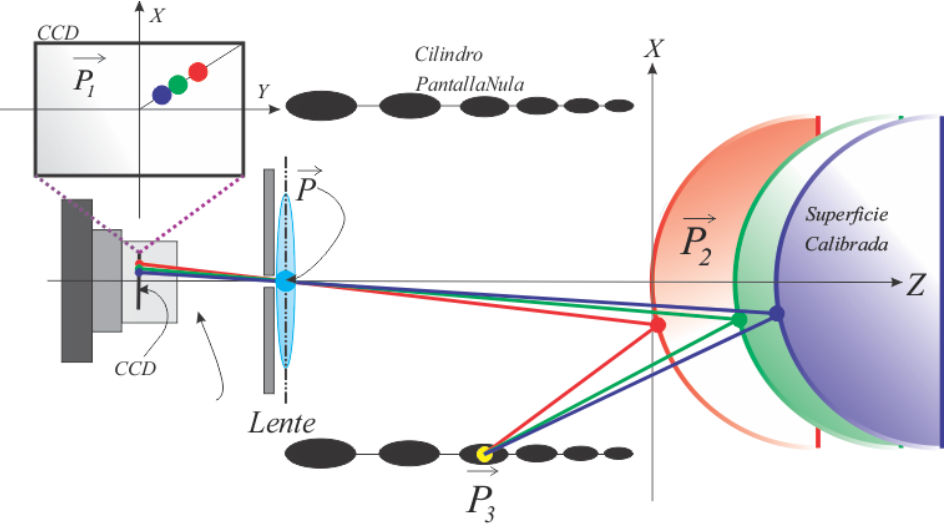

**Figura 3. 2 Esquema de la propuesta de la calibración.**

#### 4. Imágenes Sintéticas

En esta sección un esquema teórico para realizar una simulación numérica de imágenes, pues esto se tomará como una referencia, la cual servirá para conocer la factibilidad del método en condiciones ideales.

A diferencia de la forma en la que se diseña la Pantalla Nula, lo cual tiene que ver con un trazo inverso de rayos. La generación de imágenes sintéticas se describe con un trazo directo de rayos, lo cual es completamente análogo a capturar una imagen experimental; esto se ha realizado también en trabajos anteriores. Para generar las imágenes sintéticas de los puntos  $\overline{P}_3$  se trazarán rayos en diferentes direcciones como se muestra en la Fig. 3.3.

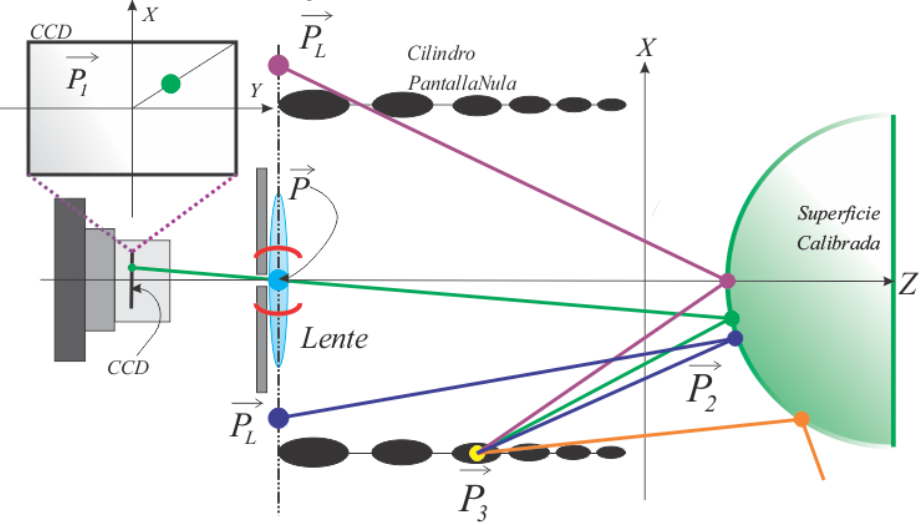

**Figura 3. 3 Esquema de trazo de rayos en diferentes direcciones.**

Los rayos de interés serán aquellos que lleguen a la superficie, pero ahora la ecuación de la superficie Ec. (1.4) no es de gran ayuda, pues considera que la posición de esta es la de diseño. Por lo que se utiliza una expresión más general, la cual se escribe como<br>  $f(x, y, z) = (x - x_0)^2 + (y - y_0)^2 + Q(z - z_0)^2 - 2r(z - z_0)$  (3.1)

utiliza una expresión más general, la cual se escribe como  
\n
$$
f(x, y, z) = (x - x_0)^2 + (y - y_0)^2 + Q(z - z_0)^2 - 2r(z - z_0)
$$
\n(3.1)

Esta expresión, Ec. (3.1), describe una superficie que no necesariamente está en el origen del sistema coordenado de diseño, de esta manera podemos generar imágenes sintéticas en diferentes posiciones de la superficie de calibración, lo cual será análogo a tomar las fotografías en diferentes posiciones de la superficie. Para la generación de estas imágenes sintéticas se construye un número discreto de

rayos que emergerán de cada punto  $\vec{P}_3$  de la Pantalla Nula, lo cual dará un rayo incidente l para diferentes puntos en la superficie y que se expresa como

$$
\hat{i} = \vec{P}_2 - \vec{P}_3 \tag{3.2}
$$

Después los rayos *i* se reflejaran en la superficie de calibración generando un rayo reflejado con vector director  $\hat{r}$ , el cual corresponde al de la Ley de la Reflexión vectorial Ec. (2.2); cabe aclarar que se tendrá una expresión distinta del vector *r* , pues este dependerá del punto *P*<sup>2</sup> de incidencia en la superficie porque el vector normal es distinto en cada punto, además la dirección de propagación es inverso al caso de los trazos para el diseño de la pantalla nula. Estos rayos se representan en general como

$$
\vec{P}_L = \vec{P}_2 + \hat{\alpha r} \tag{3.3}
$$

De este número discreto inicial de rayos reflejados *P<sup>L</sup>* , serán de interés aquellos que incidan en el plano de la lente como se muestra en la Fig. 3.4. A parir de ellos se debe elegir el rayo que se encuentre más cerca del punto  $\vec{P}$ , es decir,  $\|\vec{P}_L - \vec{P}\| \le \delta$  con  $\delta$  un parámetro de control que ayudará a elegir el mejor rayo. Esto funciona como semilla al algoritmo que se programa para generar la imagen sintética de un punto  $\vec{P}_3$ , es decir, como se ha obtenido el punto  $\vec{P}_L$  más cercano al punto  $\vec{P}$  de acuerdo con la Ecuación 3.3 se conoce el punto  $\vec{P}_2$  que generó este punto  $\vec{P}_L$ ; entonces alrededor de este punto  $\vec{P}_2$  se genera un nuevo número discreto de rayos que emergerán del mismo punto  $\vec{P}_3$ , los cuales en principio estarán en el intervalo  $\|\vec{P}_L - \vec{P}\| \leq \delta$ . Con esto se genera una iteración en el algoritmo que se programa hasta obtener el mejor rayo que genere la imagen del punto  $\vec{P}_3$  en el sensor CCD, es decir, el punto  $\vec{P}_1$ . Cabe aclarar que el parámetro que se utiliza para escoger el rayo final es  $\epsilon$ , el cual corresponde al tamaño de un Pin-Hole, y se cumple que  $\delta < \epsilon$  Fig. 3.4.

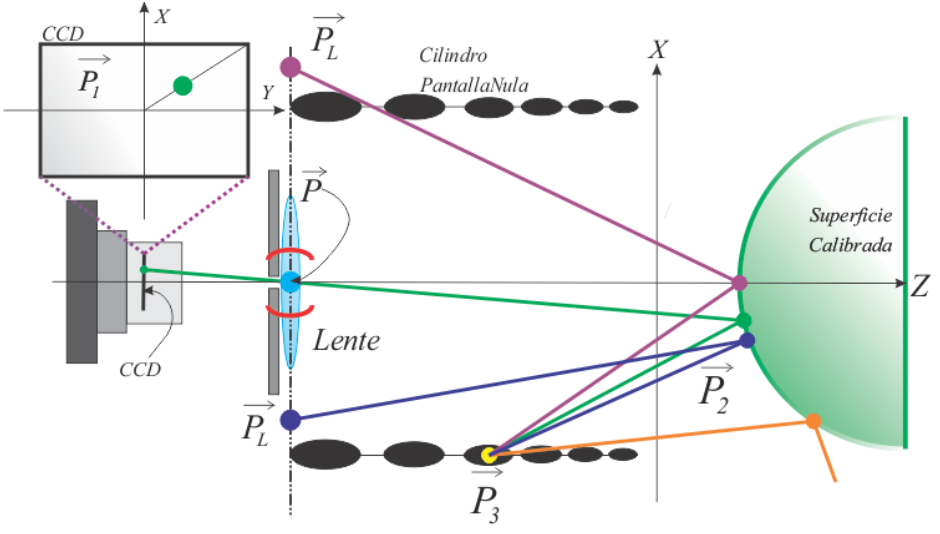

**Figura 3. 4 Esquema de la elección del rayo más cercano.**

Se ha descrito de manera resumida el funcionamiento para generar el mejor punto  $\vec{P}_1$  en el sensor CCD que corresponde a la imagen de un punto  $\overline{P}_3$  de la Pantalla Nula, por lo que el programa que se genere en computadora deberá realizar el proceso para todos los puntos  $\vec{P}_3$  de la Pantalla Nula.

5. Rotación de la Pantalla Nula.

En el planteamiento del problema sobre la construcción de la Pantalla Nula se ha mencionado que puede existir una variación de los puntos  $\vec{P}_3$  respecto a los valores de diseño, pero si se utiliza la suposición, que la Pantalla Nula siga siendo un elemento rígido podrá existir una rotación respecto al eje óptico, esta idea se puede escribir como

scripti 
$$
\overrightarrow{P}_3^R = \begin{pmatrix} \sigma_{11} & \sigma_{12} & \sigma_{13} \\ \sigma_{21} & \sigma_{22} & \sigma_{23} \\ \sigma_{131} & \sigma_{32} & \sigma_{33} \end{pmatrix} \overrightarrow{P}_3 = \sigma \overrightarrow{P}_3
$$
 (3.4)

En la Ec.(3.5)  $\vec{P}_3$  son los valores de diseño de la Pantalla Nula y  $P_3$  $\overrightarrow{P}_3^R$  los puntos que no corresponden a la Pantalla Nula ideal debido a una rotación descrita por una matriz  $\sigma$ , la cual se puede describir como el producto de tres matrices

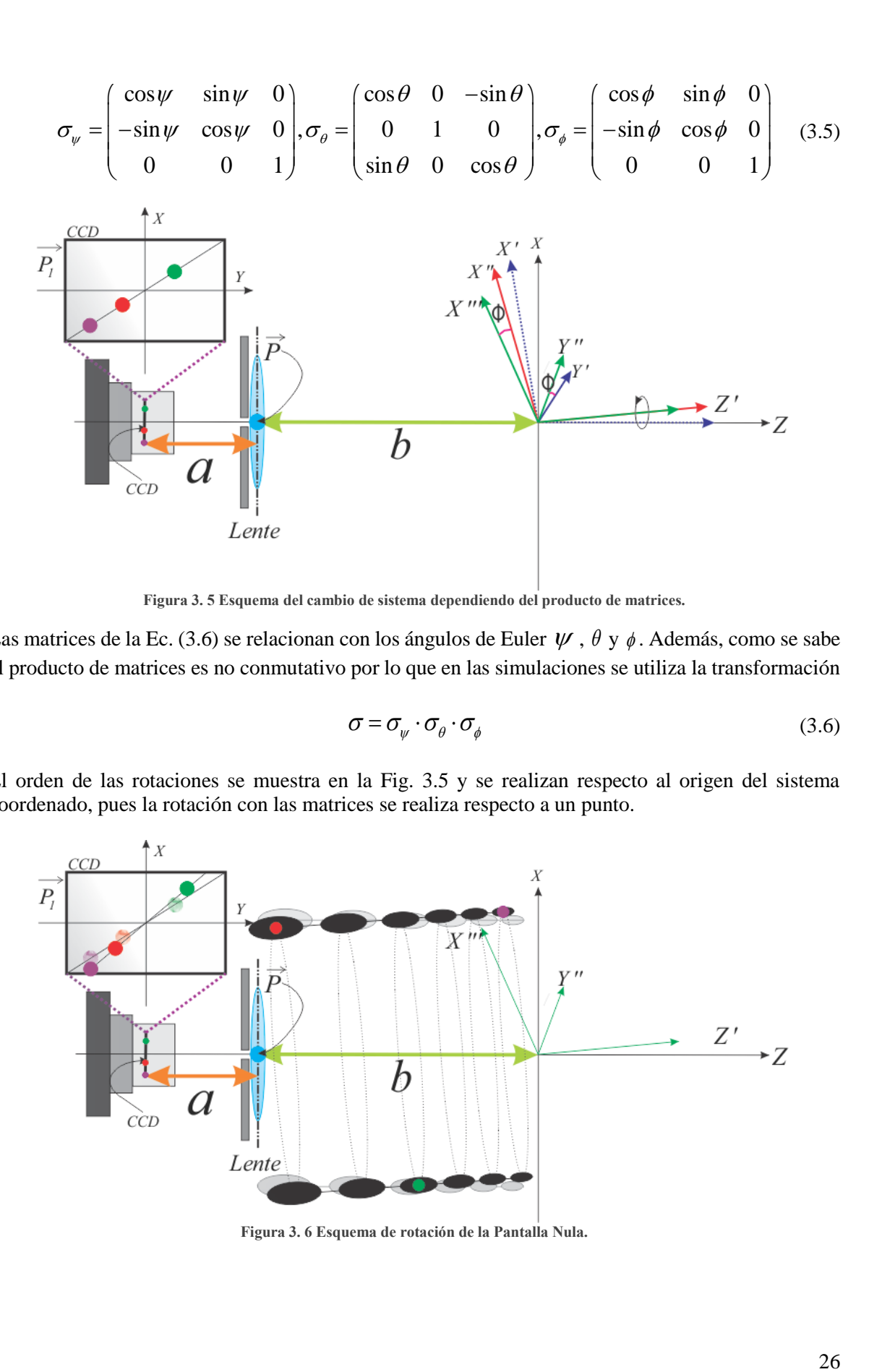

**Figura 3. 5 Esquema del cambio de sistema dependiendo del producto de matrices.**

Las matrices de la Ec. (3.6) se relacionan con los ángulos de Euler  $\psi$ ,  $\theta$  y  $\phi$ . Además, como se sabe el producto de matrices es no conmutativo por lo que en las simulaciones se utiliza la transformación

$$
\sigma = \sigma_{\psi} \cdot \sigma_{\theta} \cdot \sigma_{\phi} \tag{3.6}
$$

El orden de las rotaciones se muestra en la Fig. 3.5 y se realizan respecto al origen del sistema coordenado, pues la rotación con las matrices se realiza respecto a un punto.

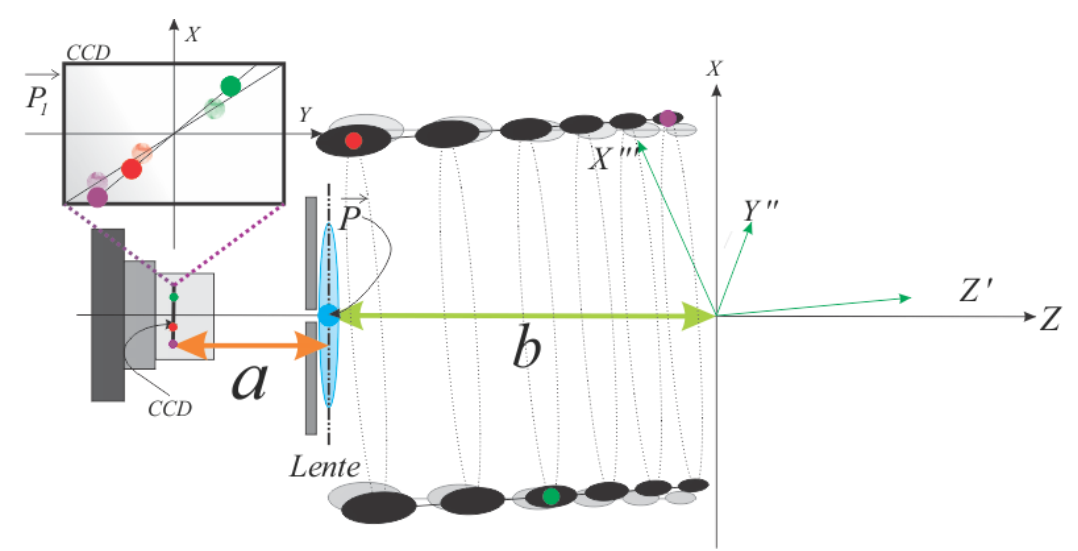

**Figura 3. 6 Esquema de rotación de la Pantalla Nula.**

La primer rotación con el ángulo  $\psi$  se realiza respecto al eje óptico  $z$ , la segunda rotación con el ángulo  $\theta$  se realiza respecto al nuevo eje y y la tercera rotación con el ángulo  $\phi$  respecto al eje z del ultimo sistema coordenado. El resultado final de la rotación de la Pantalla Nula se muestra en la Fig. 3.6.

6. Traslación de la Pantalla Nula.

Además de la posible existencia de rotación de la Pantalla Nula, también se puede existir una traslación. De la misma manera que en la rotación, se considera que la Pantalla Nula es un elemento rígido; esta traslación se tendrá en el espacio 3D, la cual se podrá dividir en casos particulares que son: una traslación longitudinal, transversal o la combinación entre estas últimas representada por un vector  $P_t$  como se muestra en la Fig. 3.7 con una expresión como la Ec.(3.7)

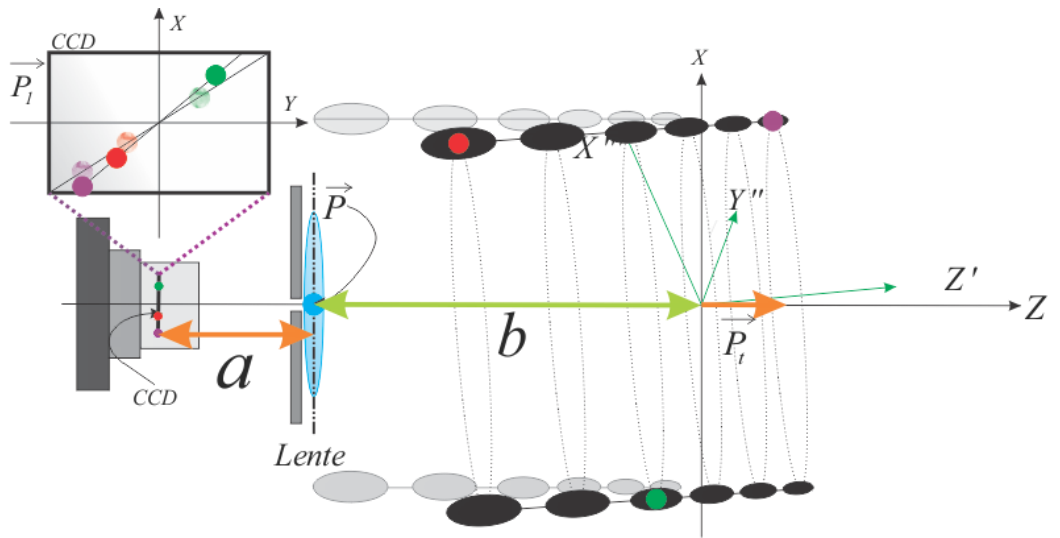

**Figura 3. 7 Esquema traslación de la Pantalla Nula.**

$$
\vec{P}_3^T = \vec{P}_3 + \vec{P}_t \tag{3.7}
$$

#### 7. Imágenes Sintéticas Generadas.

Primero se generaron imágenes sintéticas para la posición ideal de la Pantalla Nula, es decir, únicamente se cambió la posición de la superficie de diseño. Estas posiciones se refieren al vértice de la superficie con los valores de la Tabla 3.1.

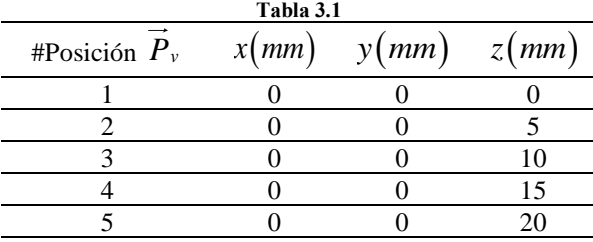

En la Fig. 3.8 (a) se muestra como serían las imágenes para las diferentes posiciones de la superficie para la Pantalla Nula con un arreglo cuadrado de puntos en la imagen, como se muestra en la Fig. 2.9  $(a)$ . De manera análoga para la Fig. 3.8  $(b)$  , pero para la Pantalla Nula de la Fig. 2.9  $(b)$  .

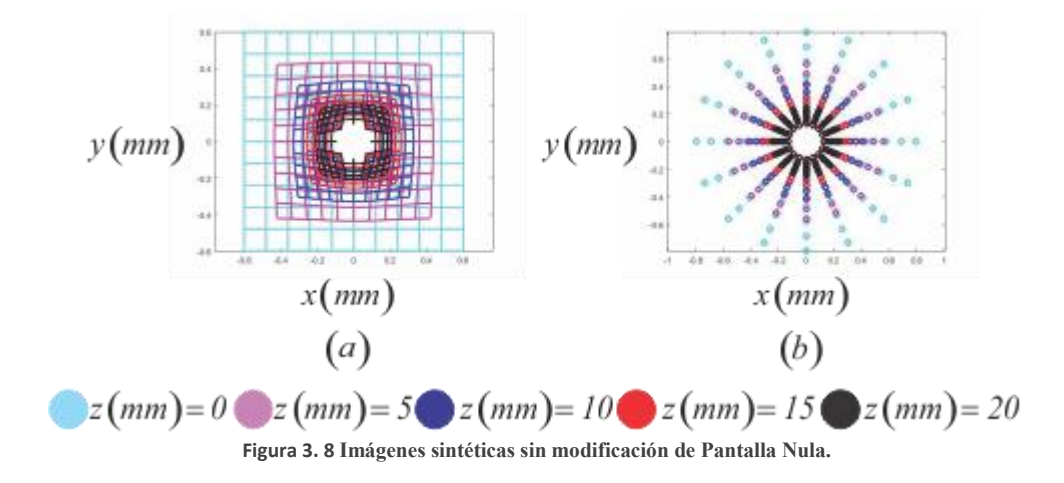

En la Fig. 3.8  $(a)$ y Fig. 3.8  $(b)$  se puede observar que la imagen en color cian, la cual corresponde a la primera posición de la Tabla 3.1, es casi igual a la imagen de diseño. La variación entre los valores de diseño y los valores de la imagen sintética tienen un valor promedio de  $1.00 \times 10^{-31}$  mm con una desviación estándar de  $1.00\times10^{-31}$  para el arreglo cuadrado y un valor promedio de  $1.00\times10^{-31}$ *mm* con una desviación estándar de  $1.00 \times 10^{-31}$  para el arreglo radial, lo cual garantiza que el algoritmo genera buenos resultados,

En las demás imágenes sintéticas de la Fig. 3.8  $(a)$  se observa un comportamiento que depende de la dirección, es decir, si se observa desde el centro del patrón cualquier mancha tiene un comportamiento radial, pero si se observa una de las rectas, que inicialmente era vertical u horizontal, esta se curva. Por otro lado, el resto de las imágenes sintéticas en la Fig.3.8 (b) se tiene únicamente un comportamiento en dirección radial.

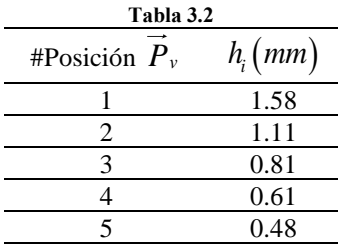

En la Tabla 3.2 se muestran los tamaños de las imágenes sintéticas de la Fig. 3.8  $(b)$  para las posiciones de la Tabla 3.1 y se puede observar que este tamaño disminuye conforme se aleja la superficie, también se puede observar que la imagen sintética es simétrica respecto al sistema coordenado y que el centro de estas imágenes también coincide con el origen de este sistema. Además, si se observa algún punto de la primera imagen sintética y su correspondiente en la segunda imagen sintética, así sucesivamente, este únicamente varia en componente radial y no angular. Experimentalmente se trabajará con el arreglo radial o mejor dicho el de manchas Fig. 2.7  $(b)$ , pues en los trabajos anteriores es con los que se han realizado evaluaciones. Por esta razón se mostrarán resultados de imágenes sintéticas, las cuales se generarán con modificaciones en la Pantalla Nula de

la Fig. 2.9  $(b)$ .
La primera modificación que se realizó en la Pantalla Nula fueron rotaciones con los ángulos  $\psi = 15^{\circ}$ ,  $\theta = 2^{\circ}$  y  $\phi = -2$  de acuerdo con la Ec. (3.6). Las imágenes sintéticas que se obtuvieron después de realizar estas modificaciones se muestran en la Fig. 3.9  $(a)$  en las posiciones de la Tabla 3.1.

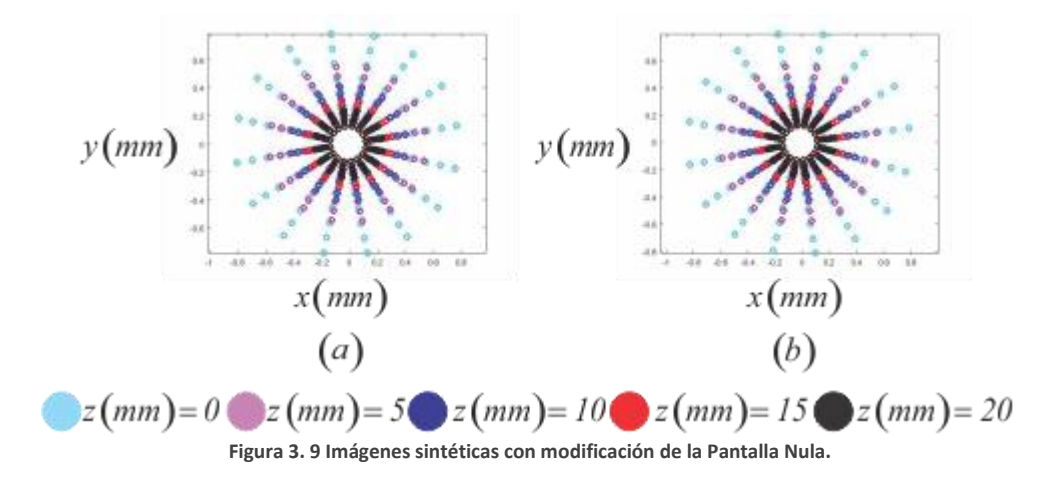

La segunda modificación que se realizó en la Pantalla Nula fue realizar una traslación a la Pantalla Nula ya rotada con un vector  $\vec{P}_t = (0.50, 0.50, 0.50)$ . Las imágenes sintéticas que se obtuvieron después de realizar estas modificaciones se muestran en la Fig. 3.9  $(b)$  en las posiciones de la Tabla 3.1.

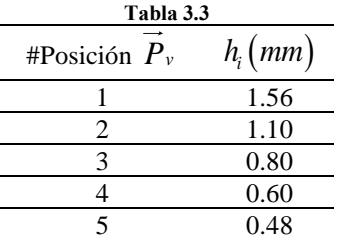

Debido a las distintas configuraciones o modificaciones que se realizan a la Pantalla Nula de diseño, se obtienen distintos comportamientos. Como se puede observar en la Fig. 3.9 $(a)$ , a diferencia de Fig.  $3.8(b)$ , el comportamiento no es simétrico respecto al sistema coordenado de la imagen y a pesar de que se aleja la superficie el tamaño de la imagen sintética disminuye pero no como en el caso anterior, el tamaño de la imagen sintética se muestra en la Tabla 3.3 para las diferentes posiciones de la superficie. Otra diferencia es que, si se observa algún punto de la primera imagen sintética y su correspondiente en la segunda imagen, así sucesivamente, se obtiene una variación radial como en el caso de la Fig. 3.8 (*b*).

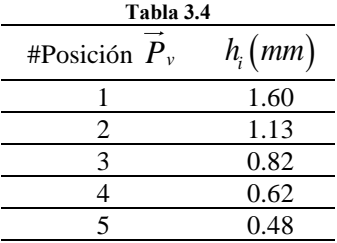

Una diferencia que existe entre la Fig. 3.9  $(a)$  y la Fig. 3.9  $(b)$  es el tamaño de cada imagen sintética como se describe en la Tabla 3.4, lo anterior se debe a la traslación de la Pantalla Nula después de las rotaciones.

8. Matemática de la Calibración.

Anteriormente se mencionó que generar imágenes sintéticas es análogo a capturar fotografías de un experimento muy bien controlado, pues como se conoce de manera precisa la posición de la superficie de calibración, se puede reconstruir el rayo que genera cada punto de la imagen. Esto se realiza

mediante un trazo inverso de rayos, muy similar al de diseño, pero ahora el rayo incidente *i* se escribe como la Ec. (2.1) y como consecuencia de conocer la posición de la superficie se puede conocer el punto *P*<sup>2</sup> donde se deberá reflejar el rayo incidente; lo cual permite que se calcule la dirección del rayo reflejado *r* de acuerdo con la Ec. (2.2), el cual se escribe como

$$
\vec{P}_3 = \vec{P}_2 + \hat{\alpha r} \tag{3.8}
$$

La Ec. (3.8) es para cada punto de la imagen, además de ser la ecuación de una recta en la cual se expresa que deberá estar el punto  $\overline{P}_3$  de la Pantalla Nula pero, para poder encontrar la posición se necesitará más de una fotografía, es decir, la intersección de más de dos rayos reconstruidos de dos imágenes distintas para dos posiciones distintas de la superficie darán la ubicación de dicho punto y esto será respecto al sistema coordenado. Además de conocer la posición se debe tener correspondencia de puntos en cada imagen obtenida pues de no ser así no se podrá calibrar la Pantalla Nula como se muestra en la Fig. 3.10.

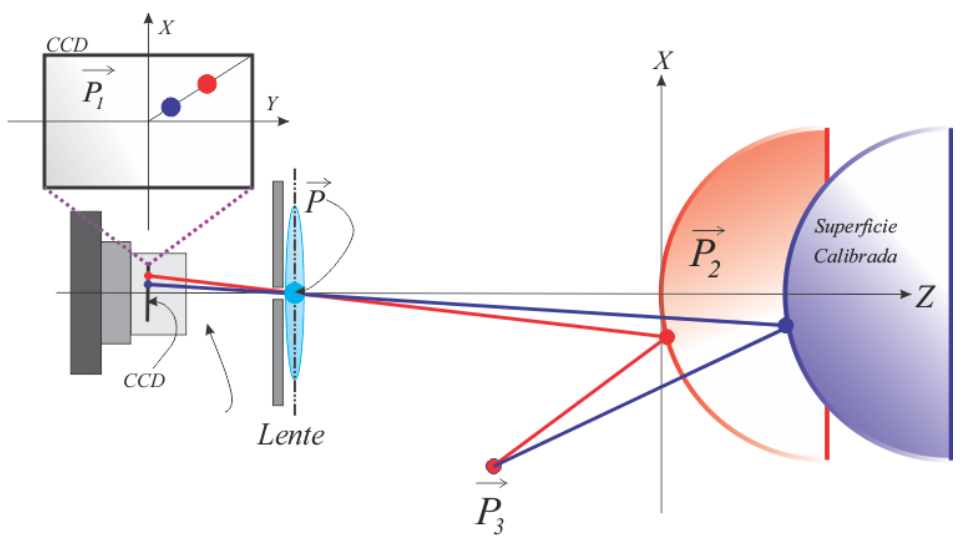

**Figura 3. 10 Esquema para el método de calibración.**

Por facilidad a la propuesta de calibración se le adhiere la condición que la superficie de referencia únicamente tenga desplazamientos sobre el eje óptico, de acuerdo al sistema coordenado, para que de esta manera se pueda garantizar la correspondencia de puntos en cada imagen cuando se realiza experimentalmente.

En el mejor de los casos bastará con sólo obtener dos imágenes para poder calibrar la posición de los puntos  $\vec{P}_3$  de la Pantalla Nula, esto se reducirá a considerar dos rectas como la Ec. (3.9), las cuales se escribirán como

$$
\vec{P}_{3_1} = \vec{P}_{2_1} + \hat{\beta} \hat{r}_1 \n\vec{P}_{3_2} = \vec{P}_{2_2} + \hat{\gamma} \hat{r}_2
$$
\n(3.9)

La intersección de dos rectas en el espacio 3D tendrá una única solución, una infinidad de soluciones o simplemente no tendrá ninguna, en el caso de que las rectas sean coplanares se podrá garantizar una intersección cuando los vectores directores sean distintos al igual que el punto inicial de acuerdo con la Ec. (3.9), esta se representa por la Fig. 3.11.

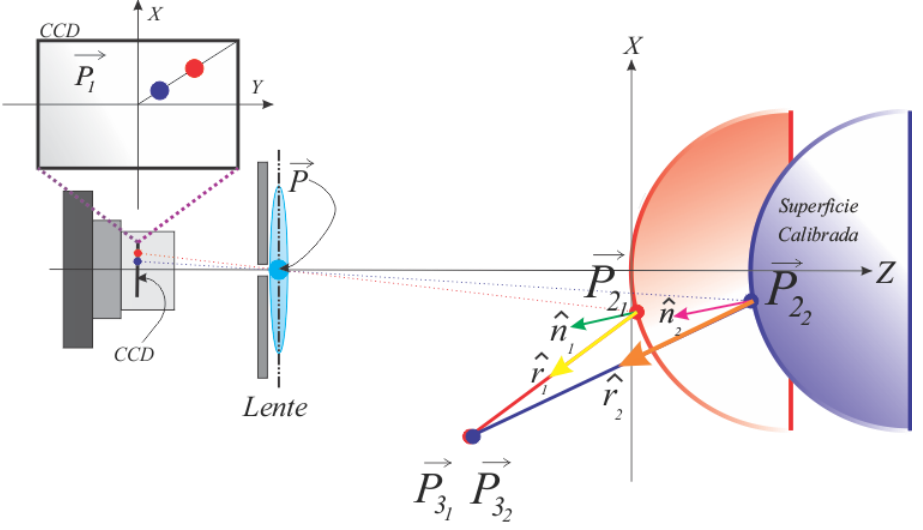

**Figura 3. 11 Esquema intersección de rayos.**

En este trabajo se abandona la idea de intersección de dos rectas en el espacio 3D y se aborda la idea de que la mejor manera de resolver el problema de intersección es construir una función auxiliar en la que se pueda obtener cuales son los puntos más cercanos entre las rectas de acuerdo con la Ec. (3.9), esta función se escribe como

$$
F(\beta, \gamma) = ||\vec{P}_{3_1} - \vec{P}_{3_2}||^2
$$
 (3.10)

En la ecuación Ec. (3.10) sólo se depende de dos parámetros, los cuales corresponden a los parámetros de las rectas de la Ec. (3.9.) Ahora el problema se podrá abordar como un problema de minimización para una superficie  $F(\beta, \gamma) = 0$  de manera que las derivadas parciales proporcionaran información, estas se escriben como

$$
\frac{\partial F(\beta, \gamma)}{\partial \beta} = 0
$$
\n
$$
\frac{\partial F(\beta, \gamma)}{\partial \gamma} = 0
$$
\n(3.11)

La ecuación Ec. (3.11) corresponde a un sistema de dos ecuaciones simultaneas con dos incógnitas, los parámetros de las rectas de la ecuación Ec. (3.9). Estas ecuaciones simultaneas se puede reescribir como

$$
A_{\beta}\beta + B_{\beta}\gamma = C_{\beta}
$$
  
\n
$$
A_{\gamma}\beta + B_{\gamma}\gamma = C_{\gamma}
$$
\n(3.12)

En la ecuación Ec. (3.12) los valores de  $A_\beta$ ,  $B_\beta$  y  $C_\beta$  son términos que dependen de la derivada parcial de  $F(\beta, \gamma)$  respecto al parámetro  $\beta$  ; de manera análoga los valores de  $A_\gamma$ ,  $B_\gamma$  y  $C_\gamma$ respecto a las derivadas parciales de  $F(\beta, \gamma)$  respecto al parámetro  $\gamma$ .

#### 9. Calibración de Pantalla Nula con Imágenes Sintéticas.

Para poder calibrar la Pantalla Nula se deben contar con las suposiciones ya descritas, en el caso de simulaciones se cuenta con ella; se ha generado imágenes sintéticas para distintas posiciones de la superficie con distintas modificaciones a la Pantalla Nula de diseño. Por lo cual, a partir de dos imágenes sintéticas en alguna configuración de la Pantalla Nula, se podrá obtener con la aplicación de la propuesta de calibración a dicha configuración.

En la Fig. 3.12 $(a)$  se muestra las imágenes sintéticas, correspondientes a la configuración de la Pantalla Nula descrita para la Fig. 3.8(*a*), con las posiciones de la superficie sobre el eje óptico en  $z(mm) = 0$  y  $z(mm) = 20$ . Con estas dos imágenes se obtuvo la calibración de la Pantalla Nula, la cual se muestra en la Figura 3.12 $(b)$ . La diferencia promedio que se obtuvo fue 3.85×10<sup>-13</sup>mm respecto a los puntos de la configuración con la que se generaron las imágenes sintéticas de la Figura 3.8 y una desviación estándar de 5.90×10<sup>-13</sup> con un pico-valle de  $2.67 \times 10^{-12}$  mm.

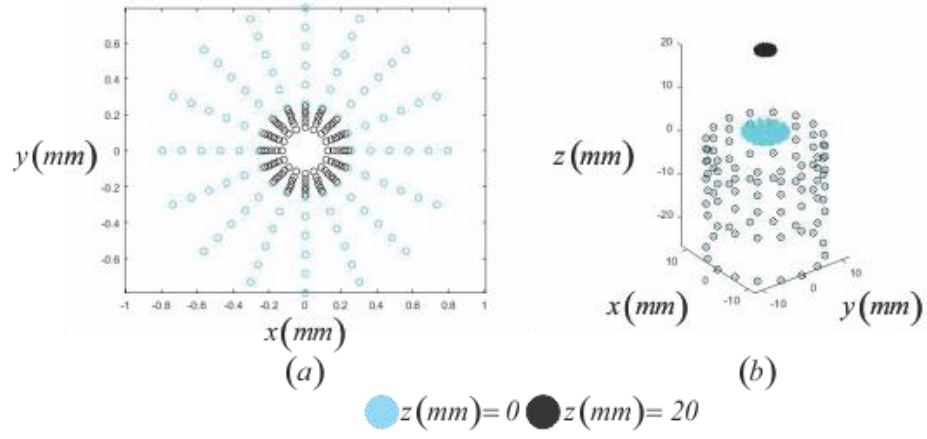

**Figura 3. 12 Imágenes sintéticas y calibración de la Pantalla Nula.**

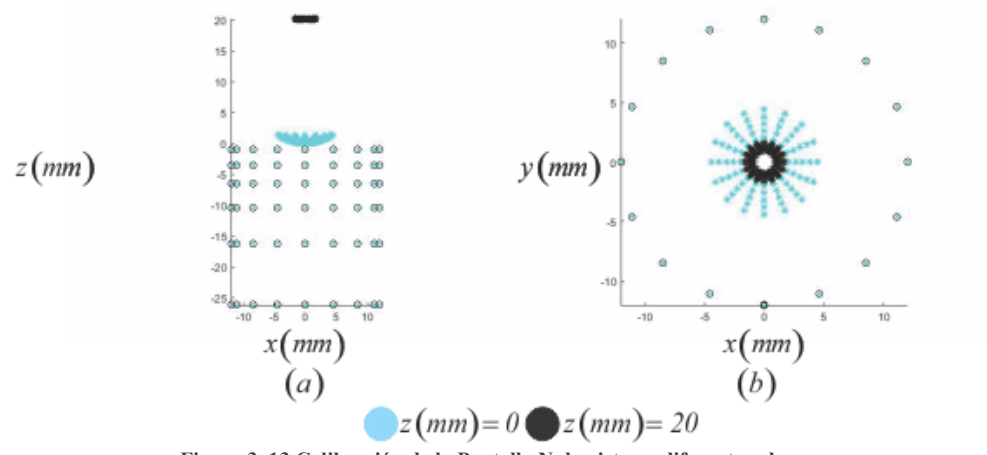

**Figura 3. 13 Calibración de la Pantalla Nula vista en diferentes planos.**

En la Fig. 3.13 se muestra las vistas de la Pantalla Nula calibrada en dos planos distintos, también se muestra los puntos en la superficie en el que se refleja cada rayo de la imagen sintética.

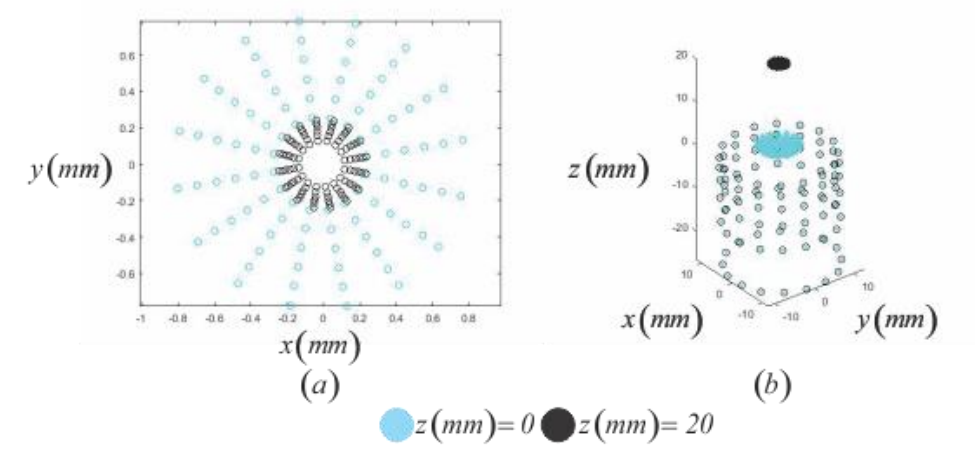

**Figura 3. 14 Imagines sintéticas y calibración de la Pantalla Nula rotada.**

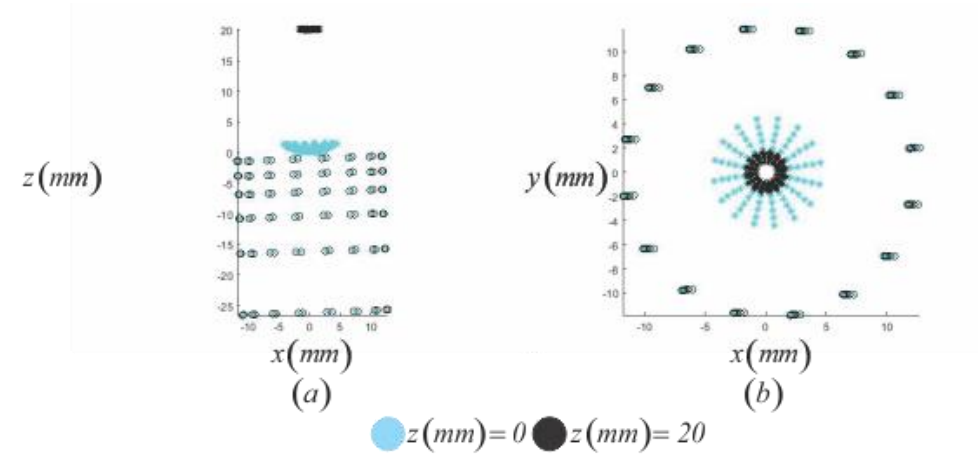

**Figura 3. 15 Calibración de la Pantalla Nula modificada vista en diferentes planos.**

En la Fig.  $3.14(a)$  se muestra las imágenes sintéticas, correspondientes a la configuración de la Pantalla Nula descrita para la Fig. 3.9 (a), con las posiciones de la superficie sobre el eje óptico en

 $z(mm) = 0$  y  $z(mm) = 20$ . Con estas dos imágenes se obtuvo la Pantalla Nula calibrada, la cual se muestra en la Fig. 3.14(*b*). La diferencia promedio que se obtuvo fue 1.89×10<sup>−13</sup>mm respecto a los puntos de la configuración con la que se generaron las imágenes sintéticas de la Fig. 3.9  $(a)$  y una desviación estándar de 1.93×10<sup>-13</sup> y con un pico-valle de 7.26×10<sup>-13</sup>mm. Además, en la Fig. 3.15 se muestra la vista de la Pantalla Nula calibrada en dos planos distintos, en las cuales se puede observar cambios en la orientación debido a las rotaciones.

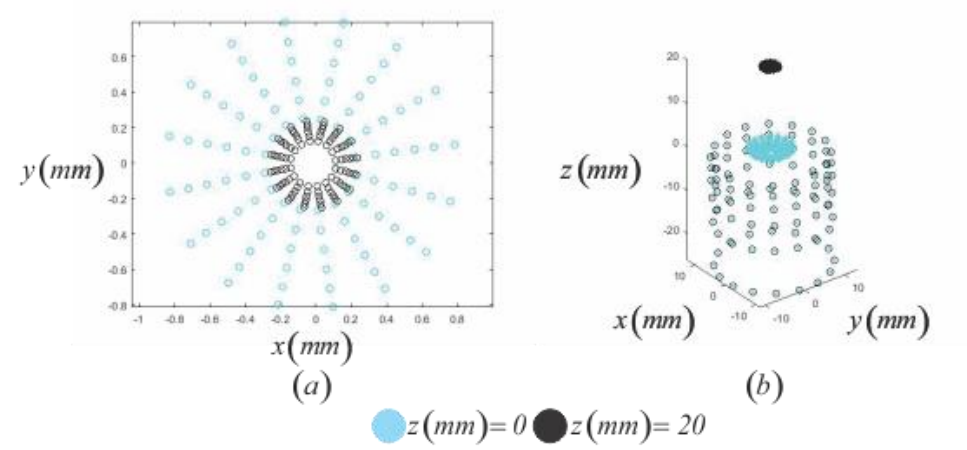

**Figura 3. 16 Imagines sintéticas y calibración de la Pantalla Nula rotada y trasladada.**

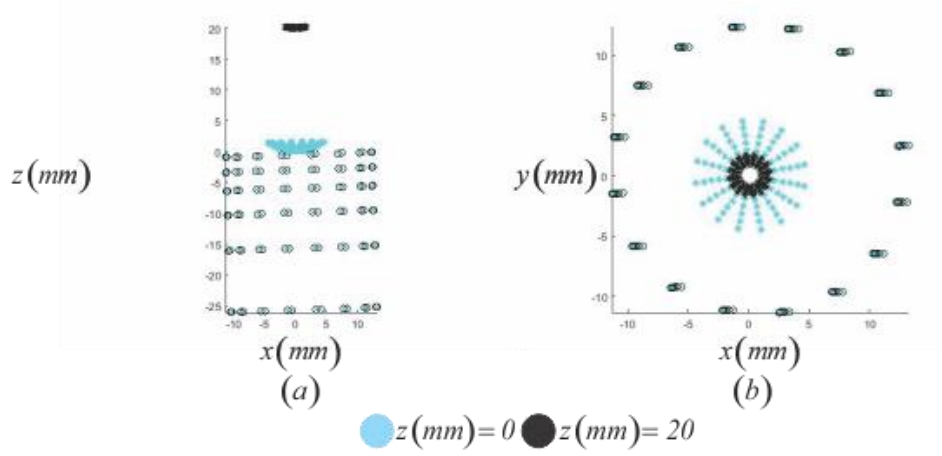

**Figura 3. 17 Calibración de la Pantalla Nula modificada vista en diferentes planos.**

En la Fig. 3.16 $(a)$  se muestra las imágenes sintéticas, correspondientes a la configuración de la Pantalla Nula descrita para la Fig. 3.9 (b), con las posiciones de la superficie sobre el eje óptico en  $z(mm) = 0$  y  $z(mm) = 20$ . Con estas dos imágenes se obtuvo la Pantalla Nula calibrada, la cual se muestra en la Fig. 3.16 $(b)$ . La diferencia promedio que se obtuvo fue  $2.01 \times 10^{-13}$  mm respecto a los puntos de la configuración con la que se generaron las imágenes sintéticas de la Fig. 3.9  $(b)$  , una desviación estándar de 2.45×10<sup>-13</sup> y un pico-valle  $1.507 \times 10^{-12}$  mm. Además, en la Fig. 3.17 se muestra la vista de la Pantalla Nula calibrada en dos planos distintos, en las cuales se puede observar cambios en la orientación debido a las rotaciones y la traslación.

10. Caracterización de la Pantalla Nula Calibrada.

Con la calibración de la Pantalla Nula se ha obtenido la posición espacial real de los puntos  $\vec{P}_3$  que la conforman, sólo faltará caracterizarla, es decir, se deberá deducir su orientación, posición y su forma. Al considerar que la Pantalla Nula que se obtuvo es un sólido rígido, en este caso un cilindro o muy cercano a uno.

En este trabajo se propone caracterizar la Pantalla Nula mediante el eje que esta defina, lo cual es más sencillo para un arreglo radial o cuasi radial en la imagen de diseño, pues los puntos  $\vec{P}_3$  estarán en círculos distribuidos a lo largo de ella, como se muestra en la Fig. 3.18.

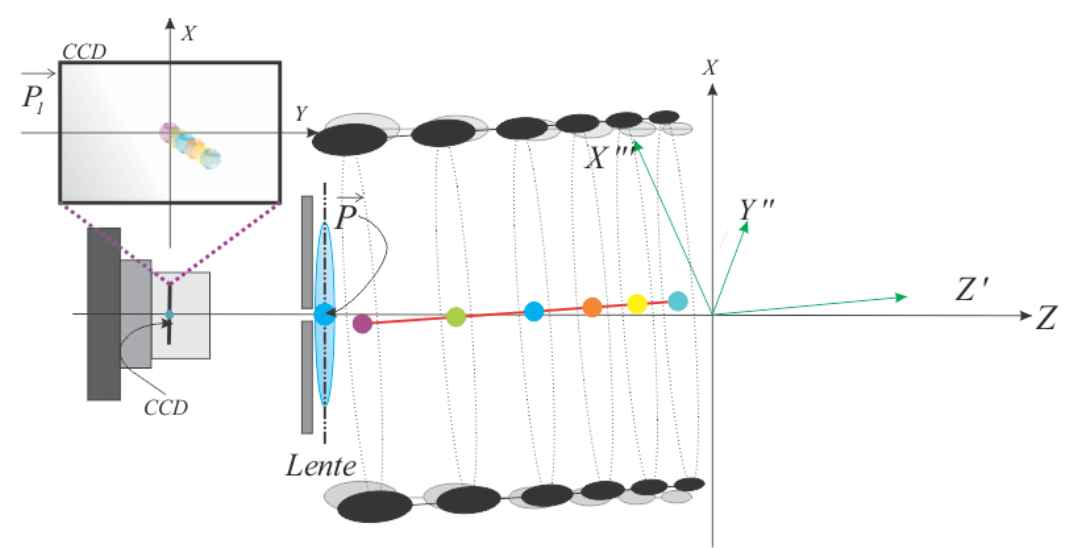

**Figura 3. 18 Esquema eje de la Pantalla Nula cilíndrica.**

Para calcular el eje, primero se debe calcular el centro de cada circulo, pues dado la suposición de cuerpo rígido los centros deberán estar muy cerca o en el mejor de los casos en el eje. A partir de estos centros se obtiene la mejor recta en el espacio expresada por

$$
\frac{x - x_i}{n_x} = \frac{y - y_i}{n_y} = \frac{z - z_i}{n_z}
$$
\n(3.13)

La mejor forma de obtener información a partir de la Ec. (3.13) es reescribirla en su forma paramétrica, la cual se escribe como

$$
\vec{P}_{Eje} + \lambda \vec{V}_{Eje} \tag{3.14}
$$

Con la Ec. (3.14) se obtiene información, la cual podrá decir la orientación de la Pantalla Nula calibrada respecto al eje óptico como se muestra en la Fig. 3.19. La dirección estará dada por el vector *V Eje* , con esto se podrá hacer una rotación, la cual permitirá ajustar Pantalla Nula de diseño, mediante la expresión

$$
\vec{V}_{Rot} = \vec{V}_{Eje} \cos \theta + \left(k_{rot} \times \vec{V}_{Eje}\right) \sin \theta + k_{rot} \left(k_{rot} \cdot \vec{V}_{Eje}\right) \left(1 - \cos \theta\right) \tag{3.15}
$$

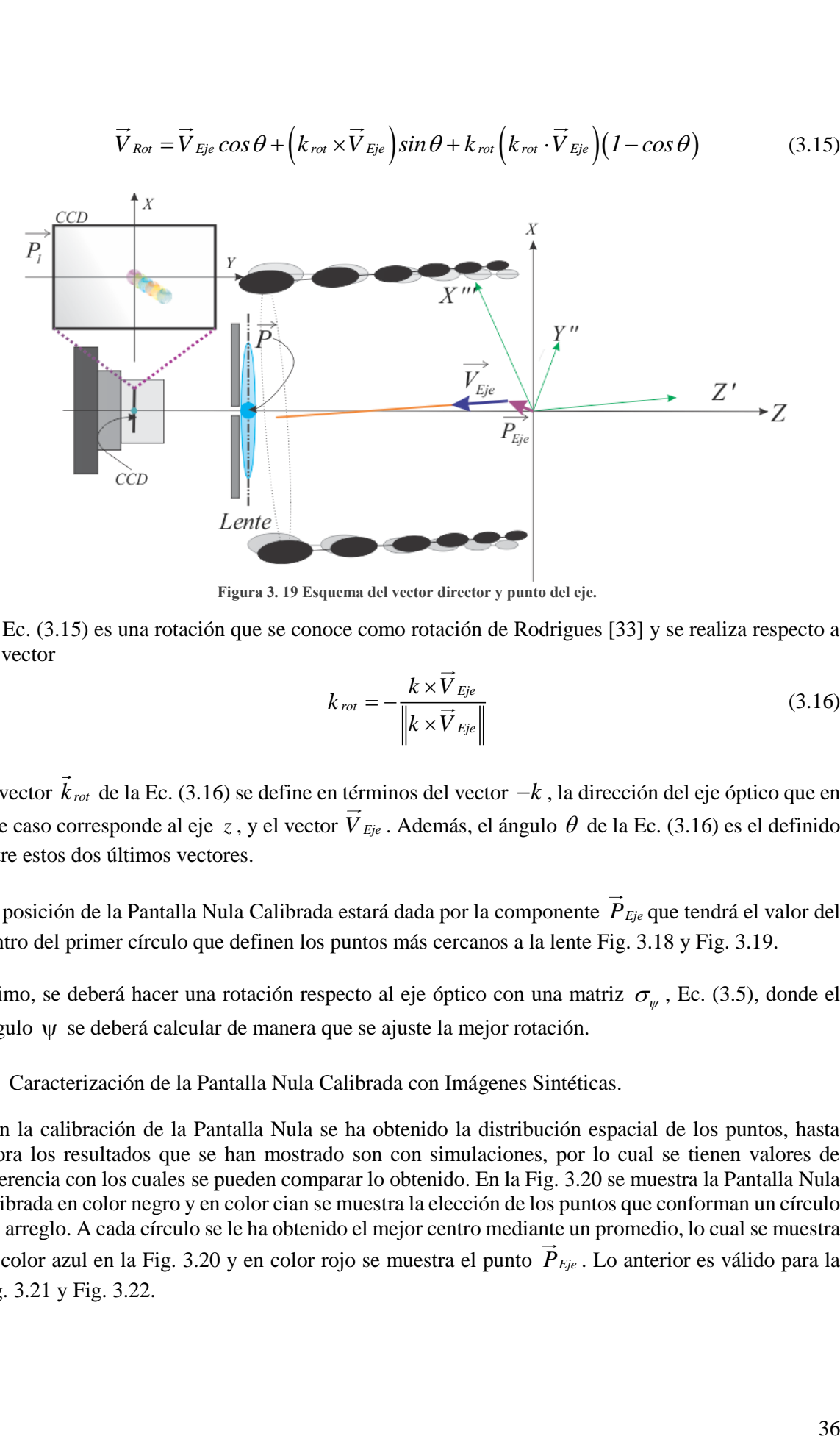

**Figura 3. 19 Esquema del vector director y punto del eje.**

La Ec. (3.15) es una rotación que se conoce como rotación de Rodrigues [33] y se realiza respecto a un vector

$$
k_{\text{rot}} = -\frac{k \times \vec{V}_{Eje}}{\left\| k \times \vec{V}_{Eje} \right\|} \tag{3.16}
$$

El vector *krot* de la Ec. (3.16) se define en términos del vector −*k* , la dirección del eje óptico que en este caso corresponde al eje  $z$ , y el vector  $V_{Eje}$ . Además, el ángulo  $\theta$  de la Ec. (3.16) es el definido entre estos dos últimos vectores.

La posición de la Pantalla Nula Calibrada estará dada por la componente *PEje* que tendrá el valor del centro del primer círculo que definen los puntos más cercanos a la lente Fig. 3.18 y Fig. 3.19.

último, se deberá hacer una rotación respecto al eje óptico con una matriz  $\sigma_{\psi}$ , Ec. (3.5), donde el ángulo se deberá calcular de manera que se ajuste la mejor rotación.

11. Caracterización de la Pantalla Nula Calibrada con Imágenes Sintéticas.

Con la calibración de la Pantalla Nula se ha obtenido la distribución espacial de los puntos, hasta ahora los resultados que se han mostrado son con simulaciones, por lo cual se tienen valores de referencia con los cuales se pueden comparar lo obtenido. En la Fig. 3.20 se muestra la Pantalla Nula calibrada en color negro y en color cian se muestra la elección de los puntos que conforman un círculo del arreglo. A cada círculo se le ha obtenido el mejor centro mediante un promedio, lo cual se muestra en color azul en la Fig. 3.20 y en color rojo se muestra el punto *PEje* . Lo anterior es válido para la Fig. 3.21 y Fig. 3.22.

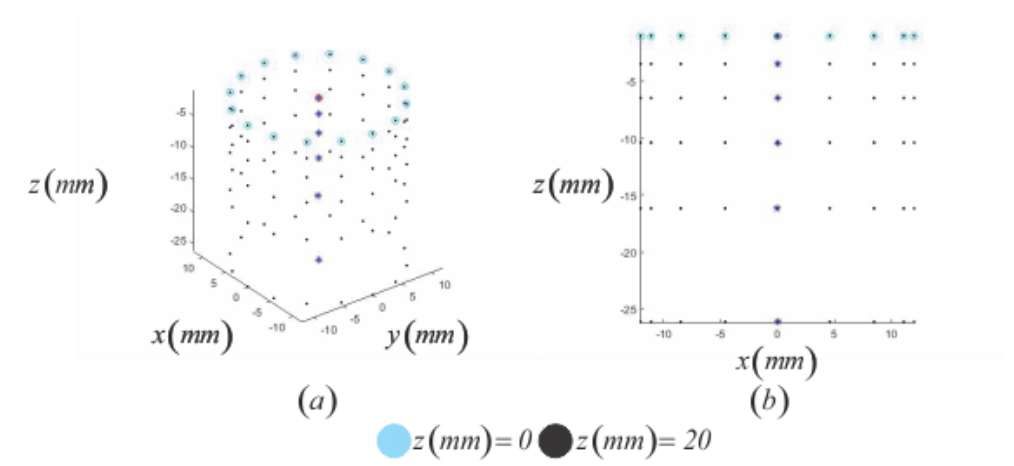

**Figura 3. 20 Obtención del vector director y punto del eje para la Pantalla Nula de diseño.**

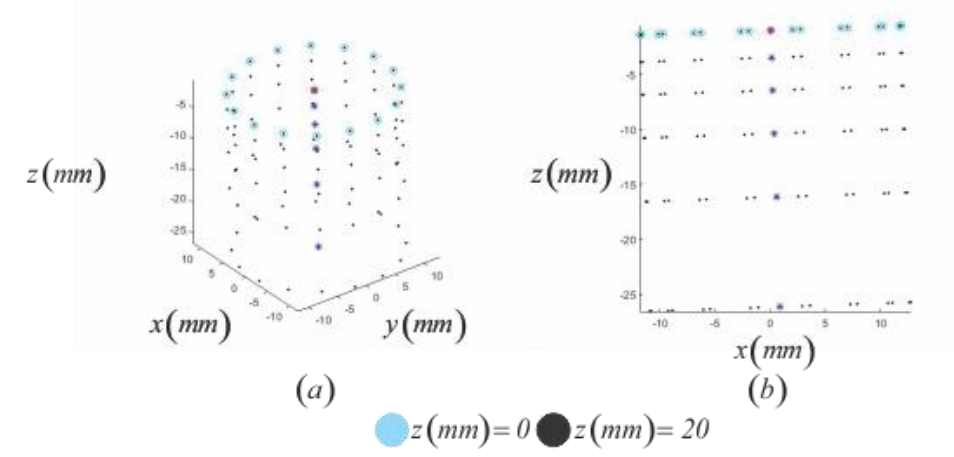

**Figura 3. 21 Obtención del vector director y punto del eje para la Pantalla Nula rotada.**

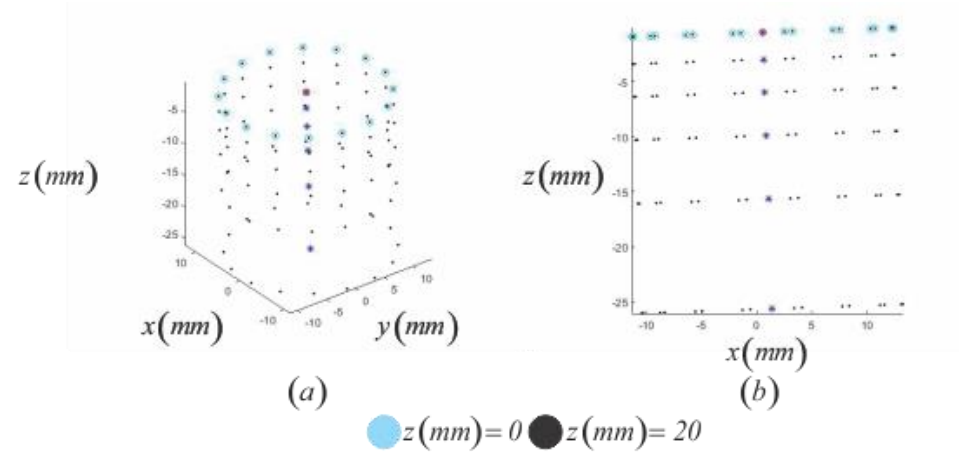

**Figura 3. 22 Obtención del vector director y punto del eje para la Pantalla Nula rotada y trasladada.**

En la Fig. 3.20  $(b)$  se muestra sólo la Pantalla Nula, en esta figura se puede observar que no hay una inclinación de la Pantalla Nula y que el eje obtenido presenta la misma orientación al eje *z* . En cambio, en la Fig. 3.21 (b) se puede observar una orientación distinta, la cual también se puede

observar en el eje. Por último, la única diferencia entre la Fig. 3.21 $(b)$  y la Fig. 3.22  $(b)$  es una traslación, pues la orientación es la misma, lo cual es difícil de observar por lo cual se debe cuantificar.

En la Tabla 3.5 se muestran los valores de *PEje* para cada Pantalla Nula calibrada, los cuales corresponden a los mostrados en las figuras Fig. 3.20, Fig. 3.21 y Fig. 3.22 en color rojo. El primero de estos valores corresponde al de diseño, el segundo valor presenta variaciones debido a la rotación y el tercer valor presenta la traslación que se realizó a la Pantalla Nula rotada. Por otro lado, en la

Tabla 3.6 se muestran los valores de *V Eje* , los cuales corresponden a las mismas figuras. El primero de estos valores corresponde al del eje óptico, pues no se realizaron modificaciones a la Pantalla Nula, el segundo y tercer valor son iguales, pues una traslación no afecta la orientación respecto al eje óptico.

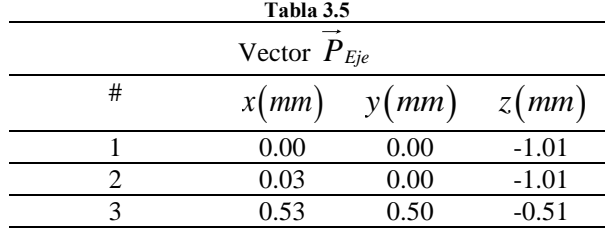

| Tabla 3.6        |       |       |         |  |
|------------------|-------|-------|---------|--|
| Vector $V_{Eje}$ |       |       |         |  |
| #                | x(mm) | y(mm) | z(mm)   |  |
|                  | 0.00  | 0.00  | $-1.00$ |  |
|                  | 0.03  | 0.00  | $-0.99$ |  |
| っ                | 0.03  | 0.00  | $-0.99$ |  |

En la Tabla 3.7 se muestran los valores del vector  $k_{Rot}$ , con el cual se debe realizar la rotación de Rodrigues para cada Pantalla Nula calibrada con el propósito de ajustar la Pantalla Nula de diseño. En la Tabla 3.8 se muestran los respectivos ángulos para dichas rotaciones.

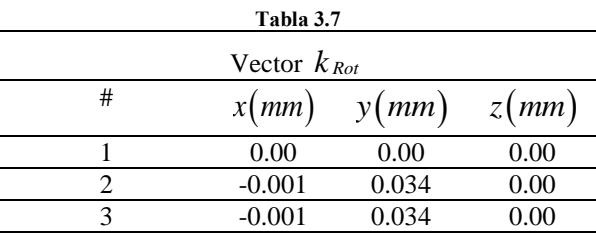

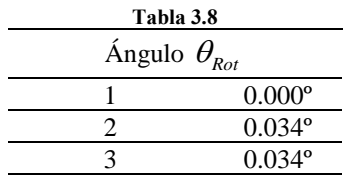

Por último, en la Tabla 3.9 se muestra los valores de los ángulos de rotación en torno al eje óptico para las diferentes Pantallas Nulas calibradas.

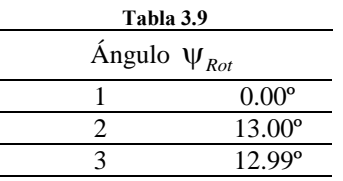

Con la información que se muestra en las tablas de esta sección se puede ajustar la mejor Pantalla Nula, esto para cada caso. Para la primer Pantalla Nula calibrada se obtuvo que el radio es de *R* = 12.00mm con una desviación estándar de 1.35×10<sup>-5</sup>, para la segunda Pantalla Nula el radios es de  $R = 12.00$ mm con una desviación estándar de 1.99×10<sup>-5</sup> y para la tercera Pantalla Nula el radio es de  $R = 12.00$ mm con una desviación estándar de  $2.04 \times 10^{-5}$ .

12. Evaluación de Superficie con Pantalla Nula Calibrada.

En la parte inicial de este capítulo se habló de que la construcción de la Pantalla Nula afecta la evaluación de una superficie, lo cual se analizó en trabajos anteriores en donde se mostró que los errores de orientación y posición afectan dicha evaluación. Por esta razón se trabajó con diferentes modificaciones en la Pantalla Nula, primero se generaron imágenes sintéticas con estas modificaciones y de manera general se analizaron sus características.

A partir de dos de estas imágenes sintéticas se mostró que se puede reconstruir con suficiente precisión la Pantalla Nula modificada. Con toda esta información se debe poder reconstruir la superficie, pues de acuerdo con el método de integración se cuenta con lo necesario, es decir: se tienen los puntos  $P_1$ , los puntos  $P_3$  y como consecuencia de saber la posición de la superficie se conoce el valor  $z_0$  de la Ec. (2.29).

Con la propuesta de calibración de la Pantalla Nula se han obtenido buenos resultados, pero para justificar un poco más se puede reconstruir la superficie. Esto se puede realizar pues de acuerdo con la Ec. (2.24), con solución discreta Ec. (2.29), pues se cuenta con los puntos  $P_1$ ,  $P_2$  y  $P_3$  para obtener el vector incidente *i* y el vector reflejado *r* con lo cual finalmente se puede obtener el vector normal *n* de acuerdo con la Ec. (2.18).

En la Tabla 3.10 se muestran los resultados de ajustar una superficie a los valores de integración Ec.  $(2.29)$  para las imágenes sintéticas de la Fig.  $3.7(b)$ , estos resultados muestran que la superficie se recupera con errores muy pequeños. En la Tabla 3.11 se muestran también los resultados de ajustar una superficie a los valores de integración Ec. (2.29) para las imágenes sintéticas de la Fig. 3.8 $(a)$ , estos resultados muestran que la superficie se recupera con un error máximo del 1%. Por último, en la Tabla 3.12 se muestran los resultados de ajustar una superficie a los valores de integración Ec.  $(2.29)$  para las imágenes sintéticas de la Fig.  $3.8(b)$ .

|                 |                   |          | <b>Tabla 3.10</b> |       |       |         |
|-----------------|-------------------|----------|-------------------|-------|-------|---------|
| #Posición $P_v$ | $r$ ( <i>mm</i> ) | Error    |                   | x(mm) | y(mm) | z(mm)   |
|                 | 7.789             | $-0.100$ | 1.00              | 0.00  | 0.00  | $-0.12$ |
|                 | 7.795             | $-0.060$ | 1.00              | 0.00  | 0.00  | 4.90    |
|                 | 7.796             | $-0.040$ | 0.99              | 0.00  | 0.00  | 9.92    |
|                 | 7.797             | $-0.020$ | 0.99              | 0.00  | 0.00  | 14.93   |
|                 | 7.798             | $-0.020$ | 0.99              | 0.00  | 0.00  | 19.94   |

**Tabla 3.11**

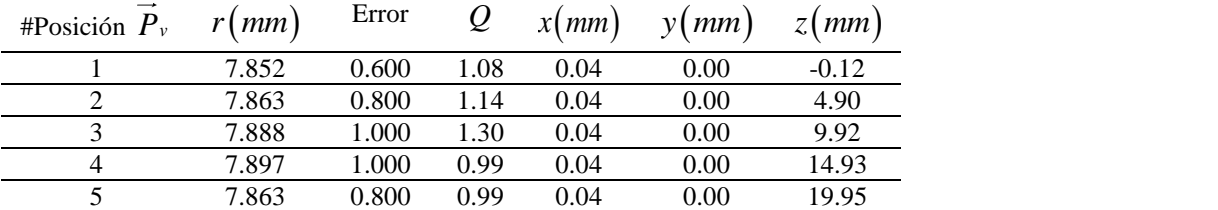

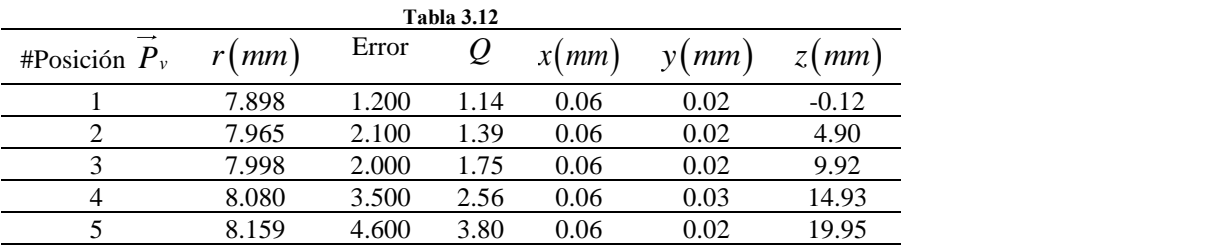

# 13. Conclusiones.

En este capítulo se planteó de manera general el problema con la construcción de la Pantalla Nula y como abordar el problema de conocer estos errores, los cuales están asociados a orientación y posición.

Primero, se mostró que el método de Pantalla Nula, el cual en trabajos anteriores se ha empleado para evaluar superficies, proporciona la información necesaria para calibrar la Pantalla Nula bajo ciertas suposiciones, lo cual se planteó en ecuaciones.

La manera en la que se propone calibrar la Pantalla Nula implica tener un experimento muy bien controlado, por lo cual inicialmente se trabajó en diseñar un algoritmo que genere imágenes sintéticas para diferentes configuraciones de la Pantalla Nula y posiciones de una superficie de calibración.

Al poder generar imágenes sintéticas en diferentes circunstancias se mostró que a partir de ella se puede recuperar la configuración de la Pantalla Nula con la que se generaron. También se mostró como se puede caracterizar respecto a la Pantalla Nula ideal mediante una serie de pasos.

Por último, se mostró que, a partir de una imagen sintética generada en alguna configuración de la Pantalla Nula, la posición de la superficie con la cual se generó dicha imagen y la Pantalla Nula calibrada se puede reconstruir la superficie para diferentes circunstancias.

En el capítulo anterior se realizó la misma evaluación, pero para los valores de diseño, que dieron como resultado que se obtenía una esfera, es decir, con  $Q = 1.00$  con un radio  $r = 7.789$ mm. En este capítulo se obtuvieron valores similares, es decir, casi con  $Q \approx 1.00$  y con  $r \approx 7.80$ mm a pesar de ser simulaciones, lo anterior se debe al número de puntos, pues no se cubre mucha área de la superficie y no hay puntos cercanos al vértice. En otras palabras, no hay demasiada diferencia, lo cual refleja que en el experimento se podrá obtener valores muy cercanos.

# CAPÍTULO 4

# Resultados Experimentales.

## 1. Introducción.

En este capítulo se mostrará el arreglo experimental, los elementos implicados y las consideraciones en la alineación de todos ellos. Además, se mostrará cómo se realiza el tratamiento de imágenes experimentales y la obtención de centroides de las manchas. Por último, se mostrará los resultados de la calibración de la Pantalla Nula a partir de 14 fotografías experimentales y su caracterización especto a una Pantalla Nula ideal y se corroborará que es posible reconstruir la superficie experimental.

# 2. Arreglo Experimental.

La superficie que se utilizó para llevar acabo la calibración de la Pantalla Nula es de  $r = 7.80$ mm, esta superficie se caracterizó con otro método. El diámetro máximo que se puede evaluar es de  $D = 12.00$ mm, de acuerdo con el manual de fabricación.

El radio del acrílico, en el cual se colocó la Pantalla Nula, es de  $R_c = 12.40$ mm. Sin embargo. existe una limitante en la construcción de la Pantalla Nula con el radio del acrílico, de acuerdo con las ecuaciones Ec.  $(2.9)$  – Ec.  $(2.11)$ . Es modificación se debe al grosor del papel en el que se imprime la Pantalla Nula, por lo que considerando el grosor del papel el radio final de diseño de la Pantalla Nula es de  $R = 12.00$ mm.

Para que se pueda imprimir la Pantalla Nula, se debe realizar primero una transformación de coordenadas 3D de la Pantalla Nula a un plano con la siguiente transformación

$$
g(\theta_3, z_3) = (R\theta_3, z_3) \tag{4.1}
$$

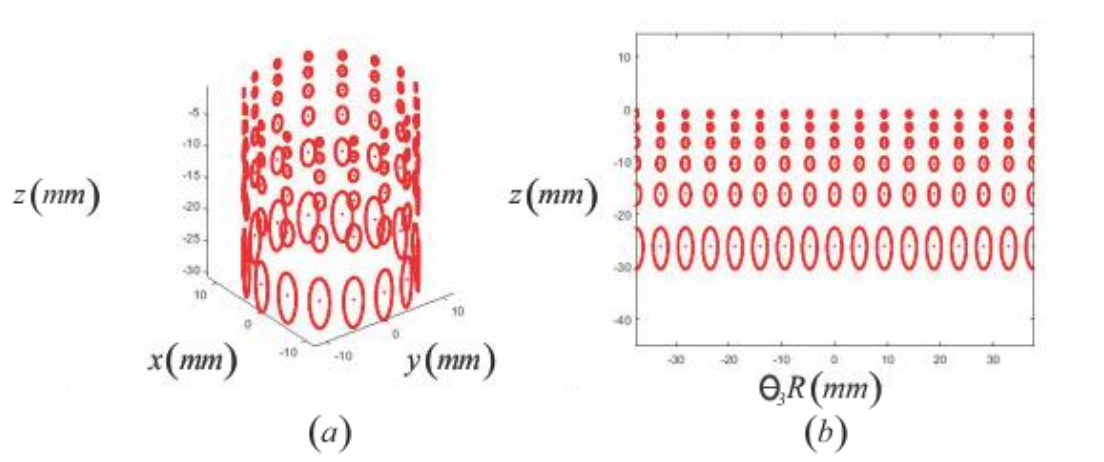

**Figura 4. 1 Mapeo de la Pantalla Nula cilíndrica a un plano.**

Con la Ec. (4.1) se obtiene un mapeo de patrón 2D, el cual se puede imprimir con una impresora láser, donde los valores de  $\theta_3$  y  $z_3$  corresponden a los de la Ec.  $(2.9) - (2.11)$ . Para el diseño de la Pantalla Nula el valor del lado menor del CCD es  $d = 4.2mm$ , con valores de los parámetros medidos experimentalmente  $a = 14.08$ mm y  $b = 77.30$ mm. El patrón de la Pantalla Nula que se eligió fue el de un arreglo radial con diseño final de 6 radios y 16 ángulos, lo cual se muestra en la Fig. 4.1. La Pantalla Final en formato imagen se muestra en la Fig. 4.2, posterior a la impresión de la Pantalla Nula en el papel se le dio la forma de cilindro y se introdujo en el cilindro de acrílico, el cual se cubrió con una tira de LED para iluminar de una manera uniforme como se muestra en la Fig. 4.4  $(b)$  .

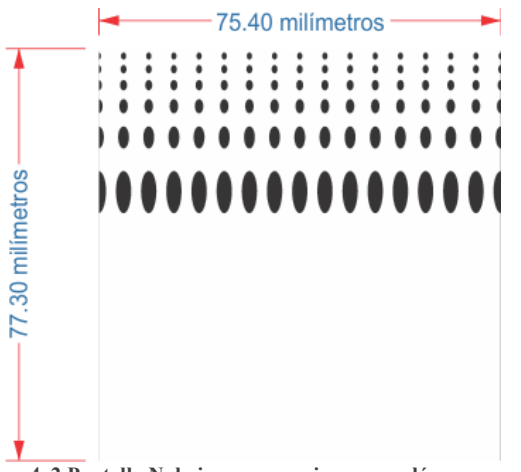

**Figura 4. 2 Pantalla Nula impresa con impresora láser en papel.**

El sistema de captura que se utilizó es un sensor CCD  $EO-5012M$  de la marca EDMUND con una dimensión del sensor de 5.60mm × 4.20mm y una resolución de  $2560 \times 1920$  pixeles. A este sensor CCD se le adoptó una lente con una distancia focal de 12*mm* marca *MLV12M 23* , lo cual se muestra en la Fig. 4.3.

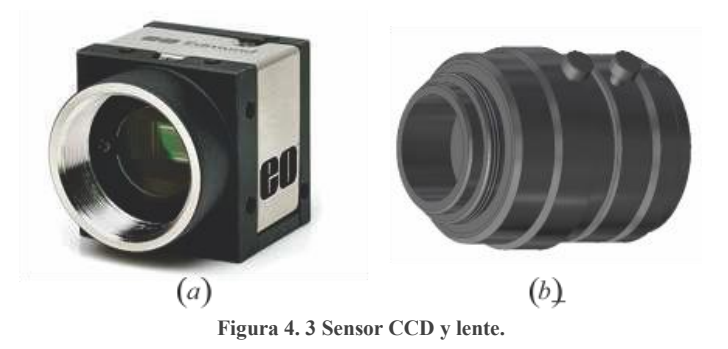

En la Fig. 4.4 se muestra el sistema final, con el sistema de captura o cámara, la superficie de calibración y la Pantalla Nula montados en sistemas de platinas. Cada sistema de platinas se construyó de manera que permita un desplazamiento o movimiento en *XYZ*. En la Fig. 4.4  $(a)$  se muestra la cámara con su propio sistema de platinas, en la Fig.  $4.4(b)$  se muestra el cilindro de acrílico con su propio sistema de platinas, en la Fig. 4.4 $(c)$  se muestra la superficie calibrada con su propio sistema de platinas y en la Fig. 4.4  $(d)$  se muestra la computadora con la que se capturan la imágenes.

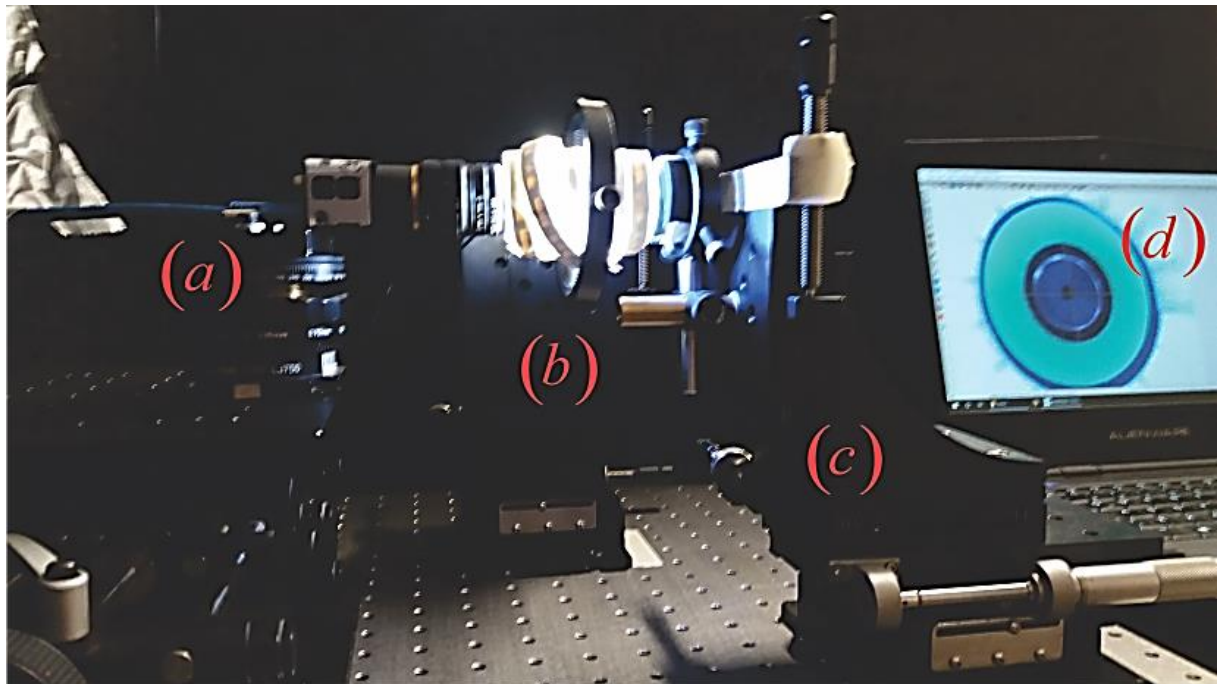

**Figura 4. 4 Montaje experimental.**

3. Procesamiento de Imágenes Experimentales.

En la Fig. 4.5 se muestra una fotografía capturada con el sistema lo mejor alineado posible, lo cual a primera vista se puede observar. Esta alineación se refiere a la superficie con el sistema óptico, pero si se observa la Pantalla Nula una ligera desalineación, lo cual se discutirá un poco más adelante. En esta fotografía experimental se observa un área que no es de interés de acuerdo con la imagen de diseño.

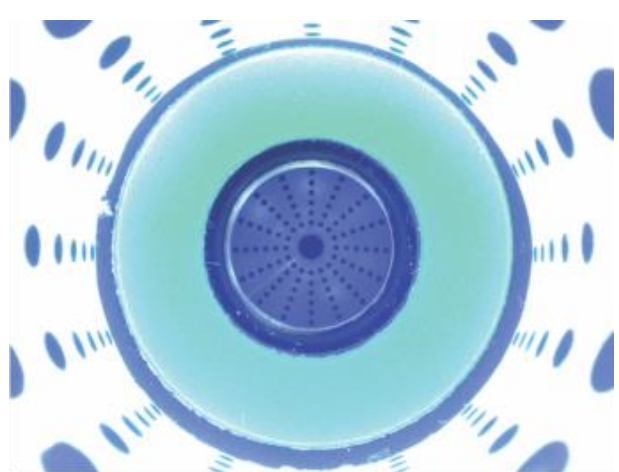

**Figura 4. 5 Foto experimental para una posición de la superficie calibrada.**

El área de interés es únicamente donde se observa la imagen de la mancha reflejada en la superficie, esta región varía de acuerdo a la posición en la que se capturo la fotografía, como se mostró en la simulación de imágenes sintéticas, pero en general se trata la imagen dibujando dos circunferencias concéntricas desde el centro de la imagen como se muestra en la Fig. 4.6.

La primer circunferencia, la cual es interna al área de interés, tiene un radio inicial de *89 pixeles* hasta un radio final de 68 pixeles en las diferentes fotografías capturadas y los pixeles que estén dentro de esta circunferencia en escala de grises se les asigna un valor de  $\theta$  en la escala  $0-255$ . De manera análoga para la segunda circunferencia la circunferencia inicial tiene un radio de *336 pixeles* y un radio final de *218 pixeles* , pero a diferencia de la primer circunferencia los pixeles que estén fuera de esta circunferencia en escala de grises se les asigna un valor de  $\theta$  en la misma escala  $\theta$  – 255 En la Fig. 4.6 la primera circunferencia se muestra en color rojo y la segunda circunferencia se muestra en color naranja.

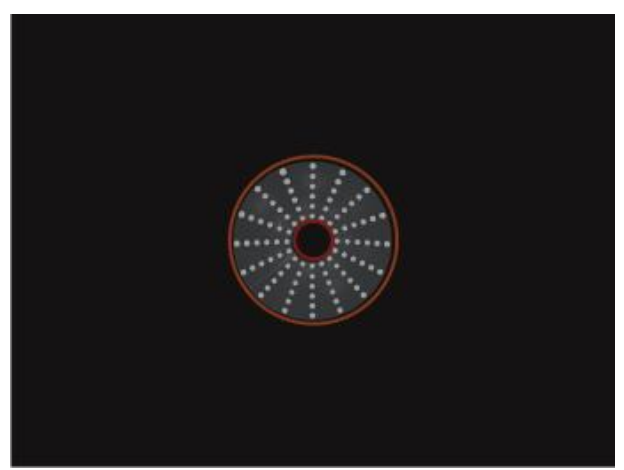

**Figura 4. 6 Foto experimental en escala de grises con área de interés.**

En la Fig. 4.7 se muestra el resultado de aplicar las consideraciones anteriores para una posición de la superficie de calibración, a partir de esta fotografía experimental se define un umbral  $I_i$  de intensidad, de tal manera que los valores mayores de  $I<sub>I</sub>$  se les reasigne un valor de 255 y para los valores menores que  $I_1$  un valor  $\theta$  Fig. 4.7.

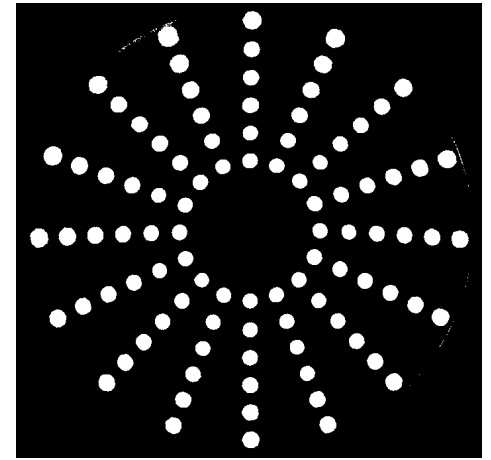

**Figura 4. 7 Foto experimental con aplicación del umbral.**

#### 4. Centros de Manchas.

A diferencia de las simulaciones, en las cuales se utilizó únicamente el centro de cada mancha de diseño, en las imágenes experimentales se obtienen manchas que se producen por la reflexión de las manchas de la Pantalla Nula de la Fig. 4.7, Entonces lo que se necesita es encontrar el mejor centro de cada mancha, pues esto representa el rayo que mejor describe su comportamiento y este comportamiento se asocia a la forma de la superficie. El rayo principal de cada mancha se puede calcular con

$$
x_{j} = \frac{1}{I_{Tj}} \sum_{i=1}^{N} x_{ji} I_{ji}
$$
  

$$
y_{j} = \frac{1}{I_{Tj}} \sum_{i=1}^{N} y_{ji} I_{ji}
$$
 (4.2)

En la Ec. (4.2) *N* es el número de pixeles que se encuentra en la mancha *j*-ésima,  $I_{T_j}$  es la suma de la intensidades de los *N* pixeles que componen a la *j* -ésima mancha, *i I* es la intensidad del pixel  $i$ -ésima y  $x_j$ ,  $y_j$  la posición del pixel en el plano imagen.

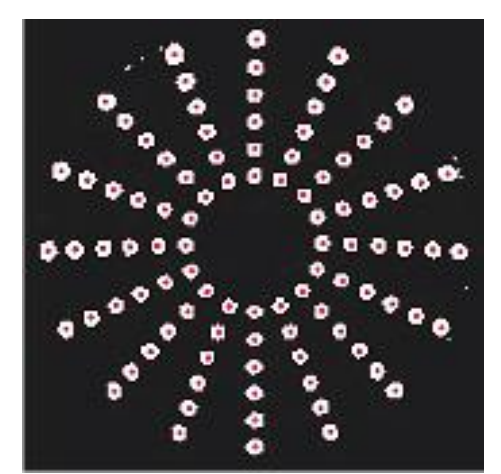

**Figura 4. 8 Foto experimental con centroides de mancha obtenidos.**

A demás, en la Ec. (4.2) se obtiene valores de las coordenadas únicamente en el primer cuadrante del plano cartesiano, pues MATLAB trata las imágenes en el primer cuadrante, por lo que se debe realizar una transformación al sistema cartesiano completo con las transformaciones

$$
x_j (mm) = factor \cdot \left( x_j - \frac{2560}{2} \right)
$$
  

$$
y_j (mm) = factor \cdot \left( \frac{1920}{2} - y_j \right)
$$
 (4.3)

En la Ec. (4.3) *factor* es el tamaño de pixeles en milímetros. Después de obtener las coordenadas de los puntos en milímetros se debe corregir la aberración por distorsión, esta se debe al aumento de tamaño en dirección radial partiendo desde el eje óptico definido por la lente, lo cual, en trabajos

anteriores, descrito en el Apéndice A, se ha mostrado que es el tipo de aberración que modifica más los resultados; el modelo que se utilizó para realizar estas correcciones es

3

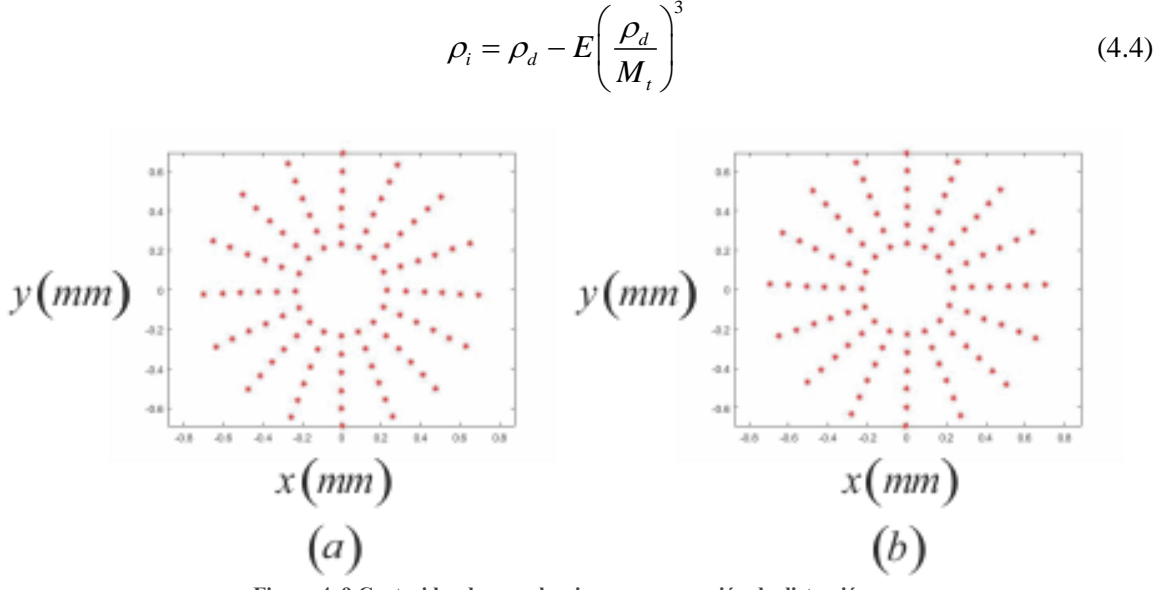

**Figura 4. 9 Centroides de mancha sin y con corrección de distorsión.**

En la Ec. (4.4) E es el coeficiente de distorsión con un valor experimental de  $2.007 \times 10^{-6}$  mm<sup>-2</sup> y  $M_t$  el coeficiente de amplificación transversal con un valor experimental  $1/5.17$  y  $\rho_i$ ,  $\rho_d$  son las coordenadas radiales de los puntos corregidos por distorsión y afectados por distorsión respectivamente, descrito en el Apéndice B. En la Fig. 4.9  $(a)$  se muestran los centroides calculados en milímetros y en la Fig. 4.9  $(b)$  se muestran los centroides corregidos por distorsión, con los cuales las coordenadas de los puntos finales  $P_1$  se escriben como

de los puntos finales 
$$
\vec{P}_1
$$
 se escriben como  
\n
$$
\vec{P}_1 = (-\rho_i \cos \theta, -\rho_i \sin \theta, -(a+b)) \qquad \theta = \tan^{-1} \left( \frac{-\rho_i \sin \theta}{-\rho_i \cos \theta} \right)
$$
\n(4.5)

#### 5. Superposición de Centros de Manchas.

En total se tomaron 14 fotografías correspondientes a las catorce posiciones de la superficie, para cada una de estas fotografías se realizó el procesamiento de imagen y el cálculo de centro de mancha. En la Fig. 4.10 se muestra la superposición de todos los centros de las manchas para las 14 posiciones. Un hecho importante es que la diferencia entre posición de la superficie aumentaba 5*mm* en la dirección del eje óptico.

En la Fig. 4.10 se puede observar un comportamiento muy similar al de la Fig. 3.7  $(b)$  , esta similitud radica en que pareciera estar alineada la Pantalla Nula con la superficie de calibración lo cual implicaría estar alineado con el eje óptico. En comparación con la Fig. 3.7  $(a)$  las posibles rotaciones de la Pantalla Nula deberán ser muy pequeñas para el caso de la Fig. 4.10; otra comparación es con

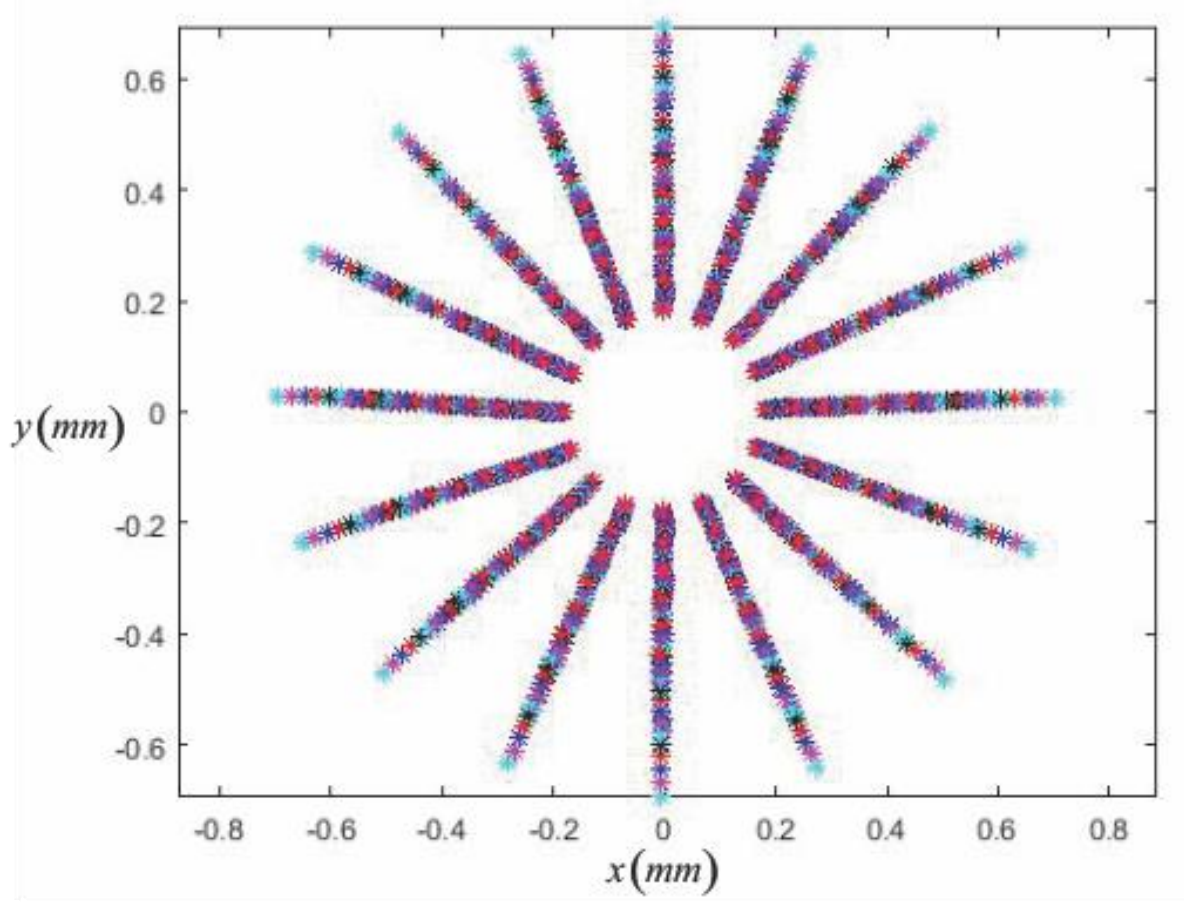

la Fig. 3.7 $(b)$  lo cual tiene que ver con el tamaño de las imágenes debido a una posible traslación de la Pantalla Nula.

**Figura 4. 10 Centros de mancha de las 14 fotografías experimentales.**

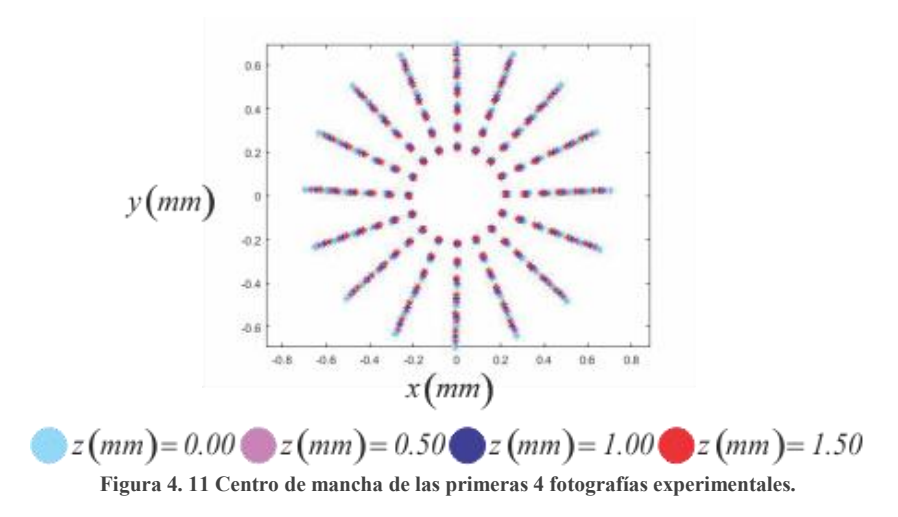

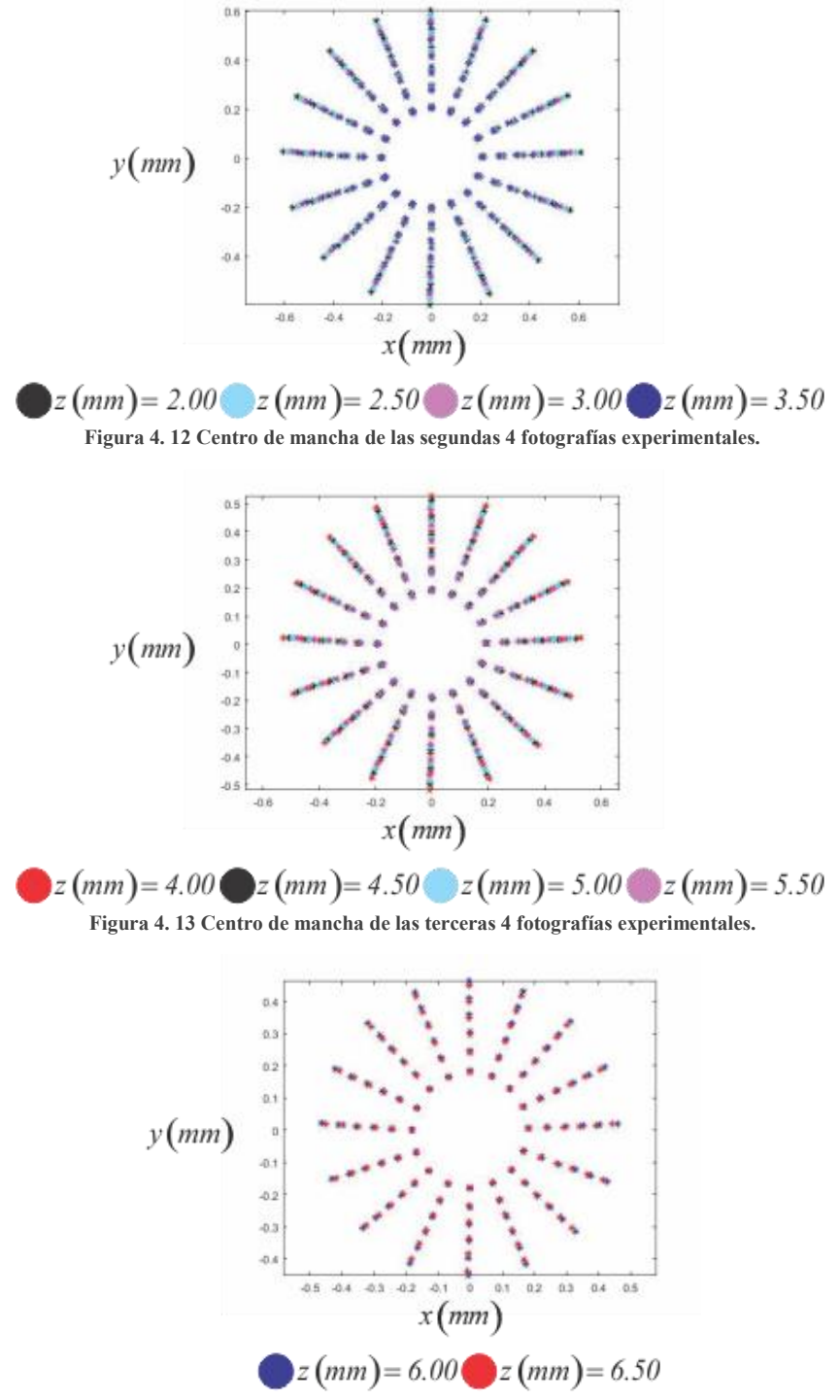

**Figura 4. 14 Centro de mancha de las últimas 2 fotografías experimentales.**

En la Fig. 4.10 es difícil ver los detalles del comportamiento, en cambio en de la Fig. 4.11 a la Fig.4.14 se puede observar un poco mejor cómo van cambiando los tamaños de la imagen en las respectivas posiciones.

En la Tabla 4.1 se muestran los valores de los tamaños de la imagen para cada fotografía, los valore de esta tabla decrecen conforme la superficie se aleja al igual que lo obtenido en la generación de

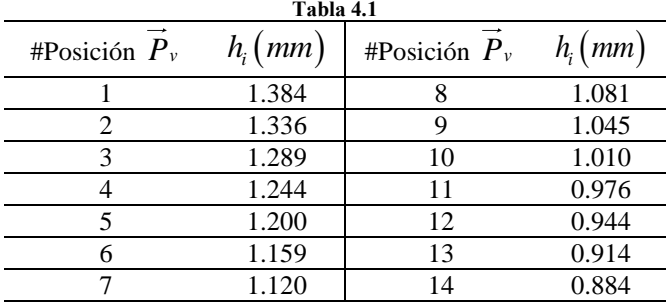

imágenes sintéticas, pero en este arreglo desconocemos las posibles alteraciones que se hayan realizado en la construcción de la Pantalla Nula.

6. Alineación de Superficie Calibrada.

En la Fig. 4.4 se mostró el sistema experimental completo, también se mencionó que se alineó lo cual sólo se realizó cualitativamente.

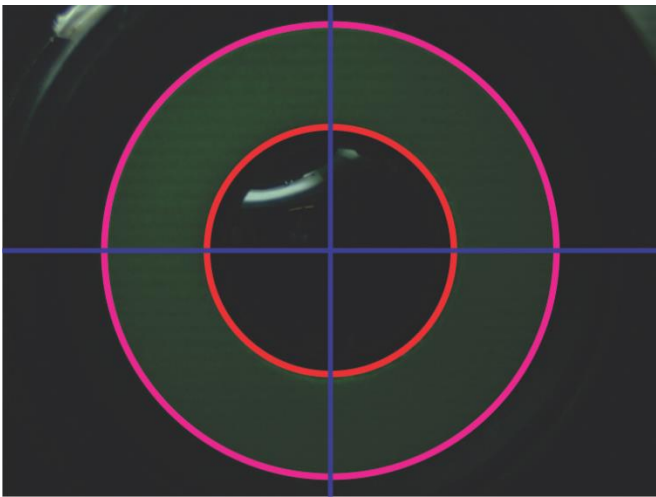

**Figura 4. 15 Foto experimental de la alineación de superficie calibrada.**

En la Fig. 4.15 se observa la imagen de la superficie de calibración capturada por la cámara, en esta imagen se observa dos circunferencias, una en color rojo y la otra en color magenta, las cuales se construyeron respecto al centro de la imagen; de manera análoga las líneas azules se construyeron respecto al centro de la imagen. Lo anterior se puede realizar en tiempo real, pues el programa que controla el sensor CCD así lo permite. Dentro de circunferencia de color rojo se encuentra la superficie de calibración y por fuera de ella se encuentra un anillo de color verde, cuyo radio mayor se encuentra dentro de la circunferencia de color magenta. El contorno de la superficie de calibración y la dona se utilizaron como referencia para el centrado de la misma, pues al ser una superficie de calibración, marca Optikon, se ha supuesto que los errores en su elaboración son pequeños.

El proceso de la Fig. 4.15 se realizó para diferentes posiciones de la superficie de calibración a lo largo del eje óptico, es decir, para posiciones cercanas a la cámara en donde se obtuvo imágenes enfocadas y de manera análoga para posiciones alejadas de la cámara.

La Fig. 4.16 corresponde a la primera foto capturada en la posición más cercana a la cámara con la Pantalla Nula montada en el cilindro de acrílico Fig. 4.4, en principio esta imagen corresponde a la posición de diseño. Por otro lado, la Fig. 4.17 corresponde a la última fotografía en la posición más alejada que se consideró, la cual está alejada 6.5*mm* de la fotografía de la Fig. 4.16 y se puede observar la superficie aun centrada.

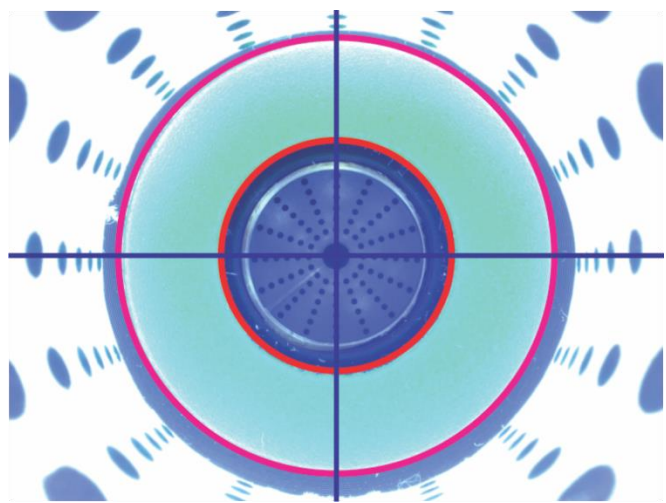

**Figura 4. 16 Foto experimental con superficie lo más cerca del cilindro.**

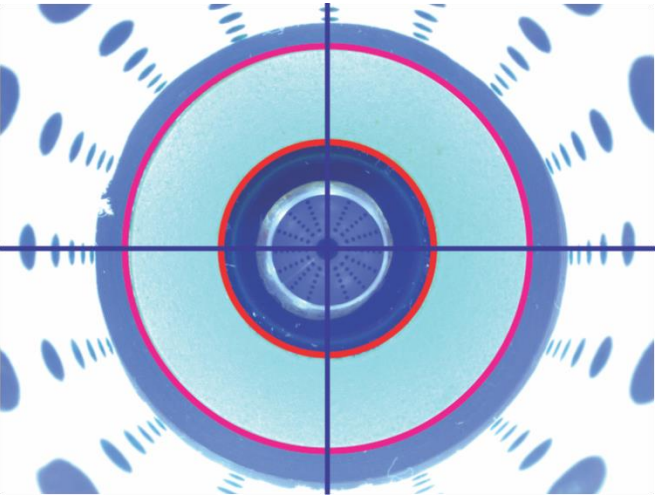

**Figura 4. 17 Foto experimental con superficie lo más alejada del cilindro.**

En la Tabla 4.2 se muestran los valores, caracterizados con una platina, de los vértices para las 14 fotografías capturadas, como se puede observar en esta tabla se ha supuesto que la superficie únicamente tiene variaciones en la coordenada *z* , la cual corresponde al eje óptico. Estos valores se midieron con un tornillo micrométrico con una incertidumbre de ±0.01mm.

| #Posición $P_{v}$ | x(mm) | mm<br>νι | Z(mm) | #Posición $P_{v}$ | $x \mid mm$ | v(mm) | Z(mm) |
|-------------------|-------|----------|-------|-------------------|-------------|-------|-------|
|                   | 0.00  | 0.00     | 0.00  | 8                 | 0.00        | 0.00  | 3.50  |
|                   | 0.00  | 0.00     | 0.50  |                   | 0.00        | 0.00  | 4.00  |
|                   | 0.00  | 0.00     | 1.00  | 10                | 0.00        | 0.00  | 4.50  |
| 4                 | 0.00  | 0.00     | 1.50  |                   | 0.00        | 0.00  | 5.00  |
|                   | 0.00  | 0.00     | 2.00  | 12                | 0.00        | 0.00  | 5.50  |
|                   | 0.00  | 0.00     | 2.50  | 13                | 0.00        | 0.00  | 6.00  |
|                   | 0.00  | 0.00     | 3.00  | 14                | 0.00        | 0.00  | 6.50  |

**Tabla 4.2**

## 7. Aplicación del Algoritmo de Calibración.

Al obtener los centroides de las manchas, como se ha dicho antes, se obtiene el rayo que mejor describe el centro de la mancha. Por cada fotografía se han recuperado 96 centros de manchas, lo cual corresponde a los puntos  $P_1$ . Estos puntos  $P_1$ , de acuerdo con la propuesta de la calibración definen el rayo incidente, pero necesitamos la posición de la superficie de calibración.

En la Fig. 4.18 $(a)$  se observan los centros de las manchas de las fotografías de las Fig. 4.16 en color azul y Fig. 4.17 en color magenta. El resultado de aplicar el algoritmo de calibración se muestra en la Fig. 4.18 $(b)$  con coordenadas de la Tabla 4.2. En esta figura se puede observar una primera aproximación de la posición de los puntos a lo largo del cilindro de la Pantalla Nula. En la Fig. 4.19  $(a)$  se observa la Pantalla Nula en el plano  $xz$  , en la cual se puede ver como los puntos quedan en círculos a lo largo del eje *z* , pero entre más alejados están estos círculos del origen se deforman más. Por último, en la Fig. 4.19 $(b)$  se observa la Pantalla Nula en el plano *xy* en la cual se observa los puntos casi en una circunferencia.

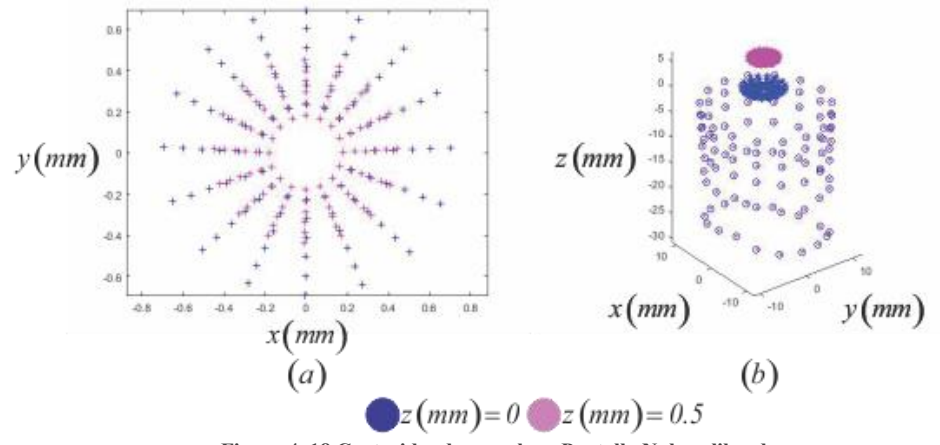

**Figura 4. 18 Centroides de mancha y Pantalla Nula calibrada.**

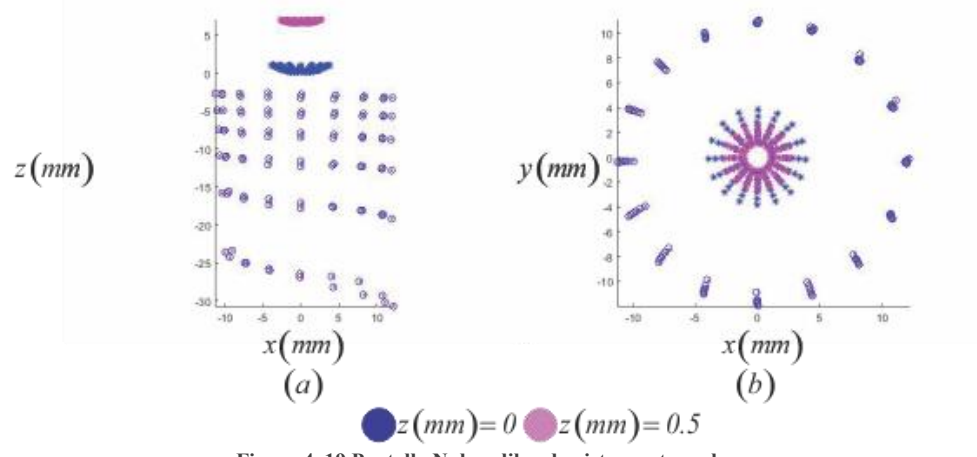

**Figura 4. 19 Pantalla Nula calibrada vista en otros planos.**

En la Fig. 4.20 se muestran los valores de las distancias entre las rectas, es decir, de acuerdo con la propuesta de calibración se están encontrando los puntos más cercanos de los rayos, los cuales se representan con círculos de color azul y puntos de color magenta en las figuras Fig.  $4.18(b)$  y Fig. 4.19 en lo que se considera la Pantalla Nula. El valor promedio de estas distancias es de 0.098*mm* con una desviación estándar de 0.0497 , los cuales son consecuencia de asumir las posiciones de la Tabla 4.2.

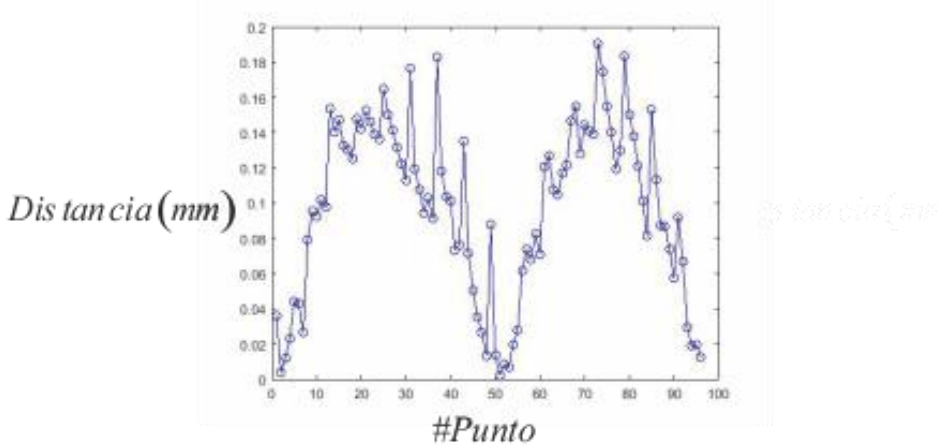

**Figura 4. 20 Distancia entre rayos donde está el punto de la Pantalla Nula.**

Como las posiciones de la Tabla 4.2 son cualitativas, pues de acuerdo con la forma en la que se alineo la superficie con el eje óptico se desconoce la posición correcta de la superficie. A pesar de que los resultados de la calibración son buenos, se ajustó la posición de la superficie en la propuesta de calibración, es decir, computacionalmente se aplicaba el algoritmo para diferentes vértices de la superficie hasta encontrar que las distancias entre rectas sea la menor posible, lo cual se podía saber mediante la desviación estándar.

En la Fig.  $4.21(a)$  se muestran los centros de las manchas, lo cuales corresponden a las mismas fotografías de la Fig.  $4.18(a)$  y con el ajuste de posición de la superficie se obtuvo que el vértice de la superficie de calibración para la fotografía de la Fig. 4.16 tiene un valor de  $x(mm) = 0.056$ ,

*y*(*mm*) = −0.090 y *z*(*mm*) = 1.28, para la fotografía de la Fig. 4.17 se obtuvo que el vértice de la superficie de calibración tiene un valor de  $x(mm) = 0.068$ ,  $y(mm) = -0.068$   $y z(mm) = 7.78$ . La Pantalla Nula calibrada que se obtuvo con estos vértices se muestra en la Fig. 4.21 $(b)$ , en esta figura se puede observar también parcialmente un cilindro. En la Fig. 4.22 $(a)$  se observa la Pantalla Nula calibrada en el plano  $\,x\overline{z}$  y a diferencia de la Pantalla Nula de la Fig. 4.19 $(a)$  aparentemente  $\,$ se observa un mejor comportamiento de la distribución de los círculos a lo largo de lo que se considera que es el cilindro. Por último, en la Fig. 4.22 $(b)$  se observa la Pantalla Nula calibrada en el plano *xy* y a diferencia de la Fig. 4.19 $(b)$  se observan circunferencias un poco mejor comportadas.

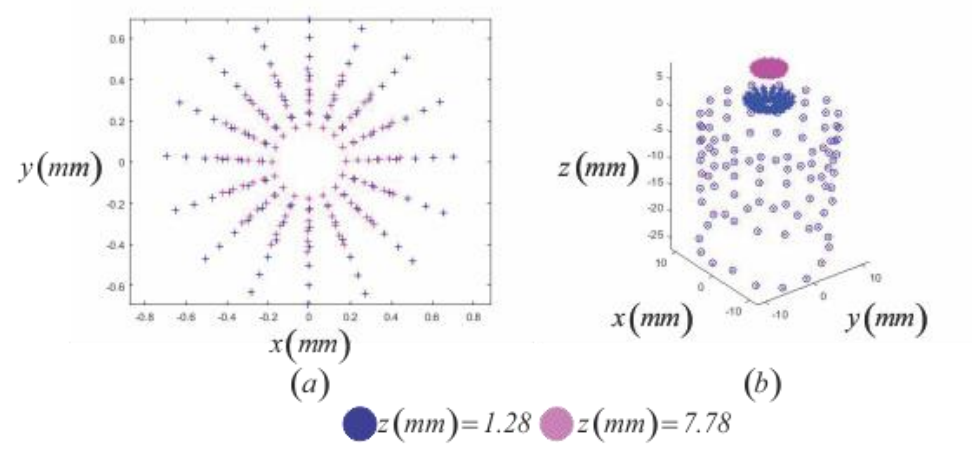

**Figura 4. 21 Centroides de mancha y Pantalla Nula calibrada con ajuste de posición de la superficie.**

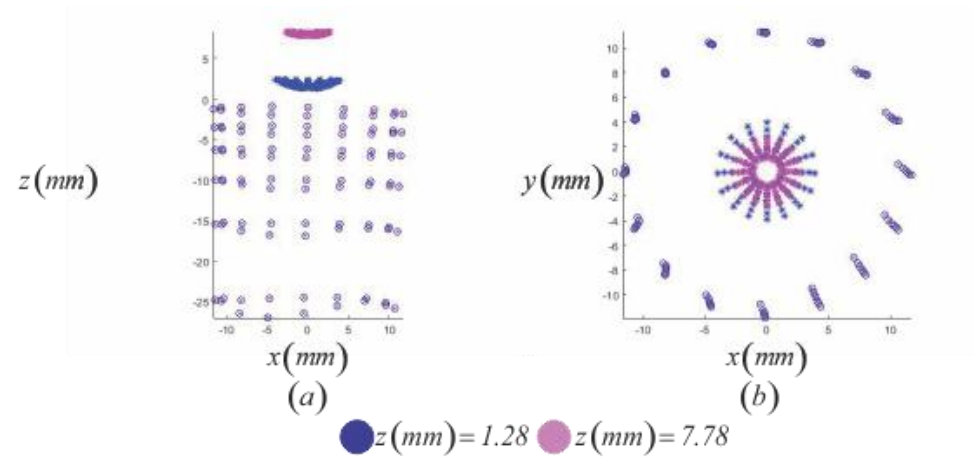

**Figura 4. 22 Pantalla Nula calibrada con ajuste de posición de la superficie vista en otros planos.**

Estas modificaciones a la propuesta de calibración se pueden observar en la Fig.4.23 donde la distancia promedio entre las rectas tiene un valor de 0.012*mm* con una desviación estándar de 0.010 y estos valores son más pequeños que los mostrados en la Fig. 4.20.

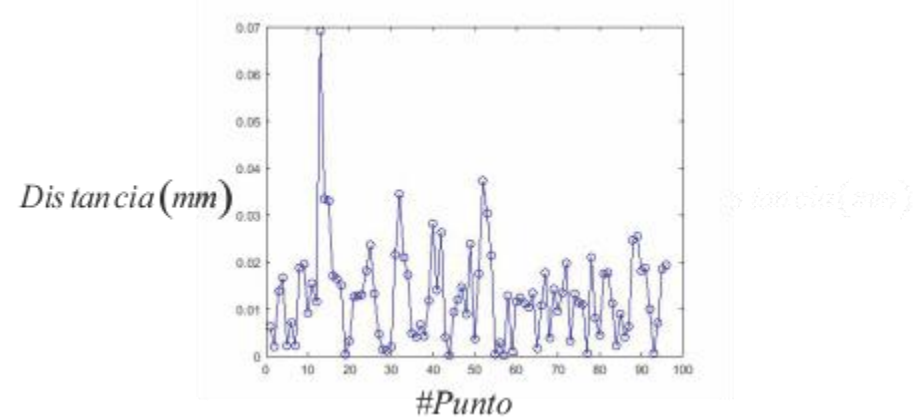

**Figura 4. 23 Distancia entre rayos donde está el punto de la Pantalla Nula con ajuste de posición de la superficie.**

8. Pantalla Nula Calibrada.

Al considerar las 14 fotografías capturadas se tienen que considerar por pares, de acuerdo con la propuesta, donde también se considera el ajuste de buscar los mejores vértices para cada par de fotografías y por supuesto considerar la separación entre fotografías como condición experimental.

De estas 14 fotografías se obtuvieron 91 combinaciones sin repeticiones, en las cuales se aplicó el algoritmo de calibración. Los mejore vértices para la superficie de calibración de cada fotografía experimental se muestran en la Tabla 4.3, que corresponden a los valores promedio, pues para cada fotografía se obtenían 14 vértices posibles.

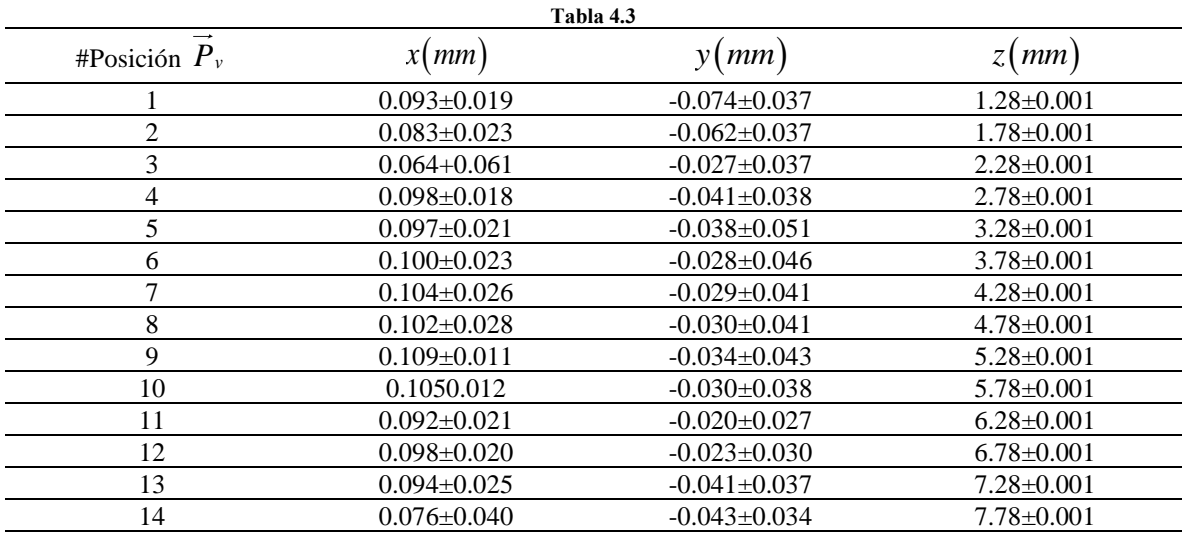

Al tener estas 91 combinaciones sin repetición de las fotografías se obtuvieron como consecuencia 91 Pantallas Nulas, es decir por cada punto final de la Pantalla Nula se obtenía una nube de puntos alrededor de este. En la Fig. 4.24 se muestra un punto de la Pantalla Nula calibrada cercano al origen del sistema coordenado y se muestran la vista en el plano *xy* y la vista en el plano *xz* , respectivamente la Fig.4.24 $(a)$  y Fig.4.24 $(b)$ . Para observar con mayor detalle el comportamiento de esta nube de puntos se graficaron por separado en los mismos planos que la Fig. 4.24, lo cual se muestra en la Fig. 4.25.

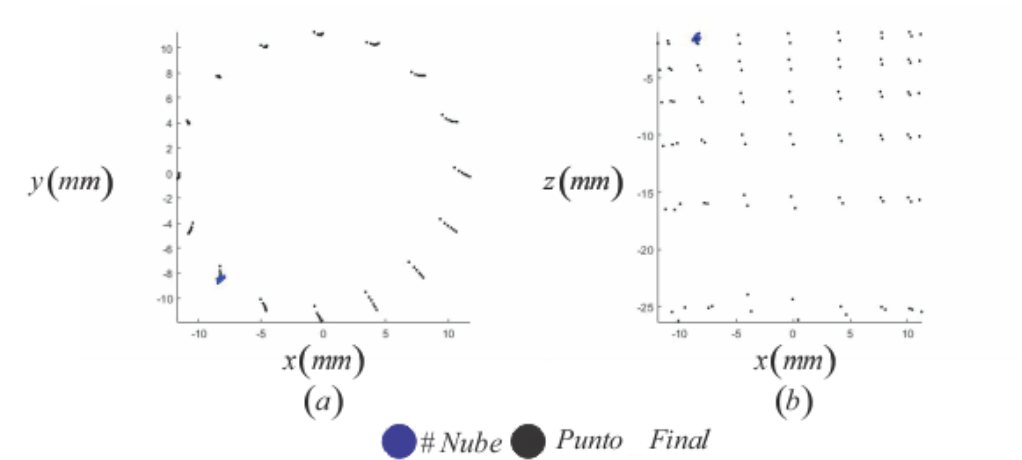

**Figura 4. 24 Nube de puntos cerca de la superficie para ajustar un punto de la Pantalla Nula.**

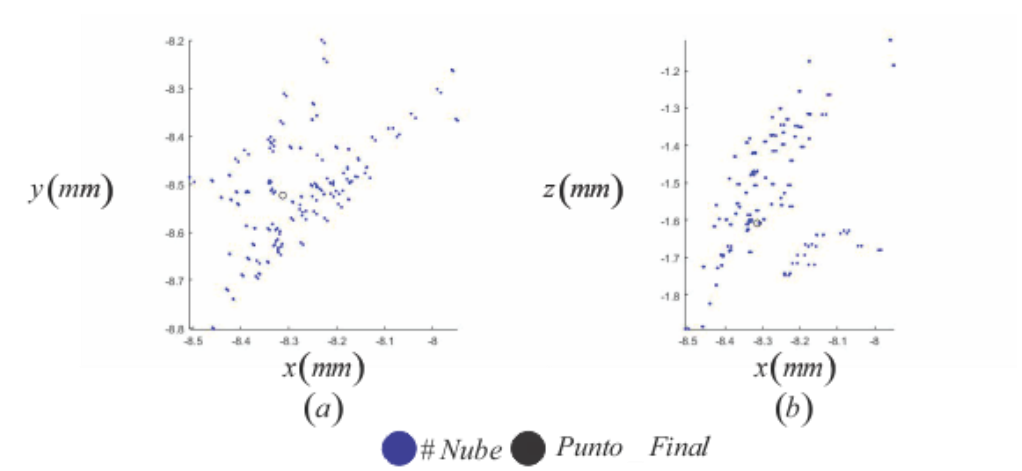

**Figura 4. 25 Zoom de nube de puntos cerca de la superficie para ajustar un punto de la Pantalla Nula por planos.**

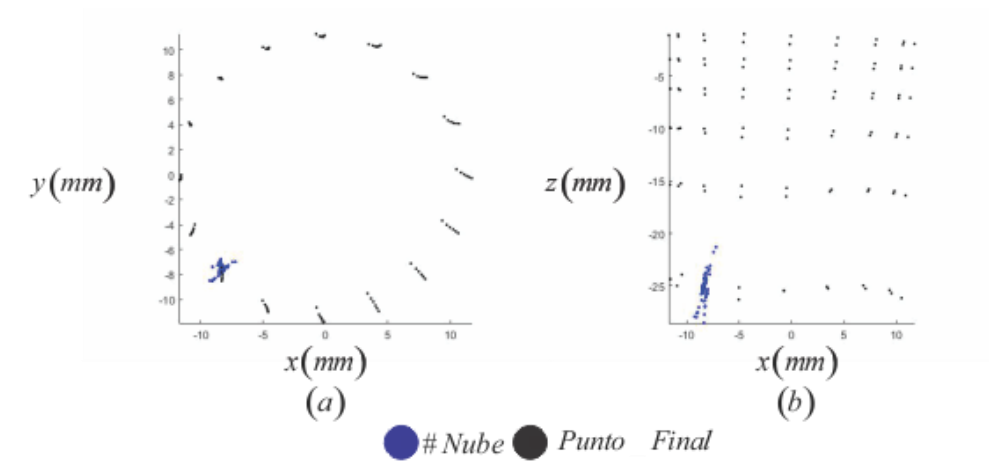

**Figura 4. 26 Nube de puntos lejos de la superficie para ajustar un punto de la Pantalla Nula.**

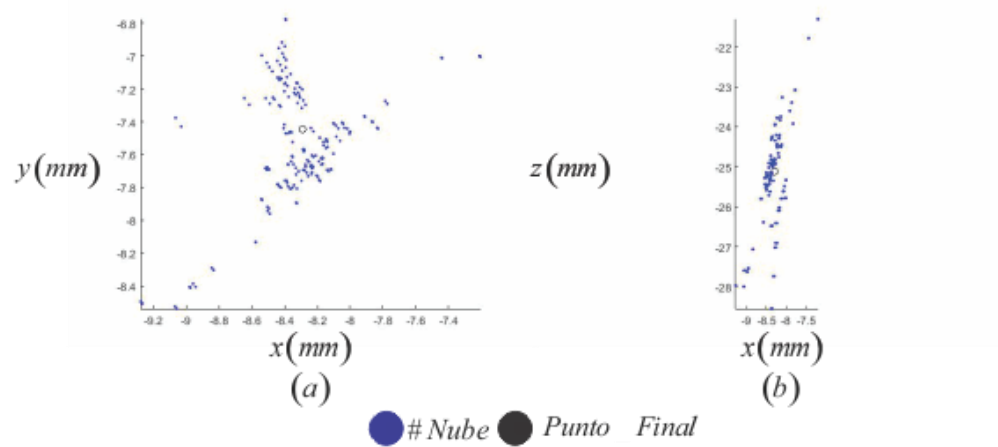

**Figura 4. 27 Zoom de nube de puntos lejos de la superficie para ajustar un punto de la Pantalla Nula por planos.**

De manera análoga que la Fig. 4.24, en la Fig. 4.26 se muestra la nube de puntos en los mismos planos, pero en esta figura se muestra el resultado para un punto más alejado del origen del sistema coordenado. También, para observar con mejor detalle el comportamiento de esta nube de puntos se graficaron por separado, lo cual se muestra en la Fig. 4.27, en los mismos planos mostrados en la Fig. 4.25.

La Pantalla Nula calibrada tiene un número total de 96 puntos, al igual que la Pantalla Nula ideal, para cada uno de estos puntos la nube tiene un comportamiento distinto, es decir, se obtuvieron 96 nubes de puntos y a cada una de estas se le calculó el mejor punto. Con lo anterior se obtuvo la Pantalla Nula calibrada, la cual se muestra en la Fig. 4.28, en la Fig. 4.29 $(a)$  en el plano *xy* y en la

Fig.4.29 $(b)$  en el plano *xz* .

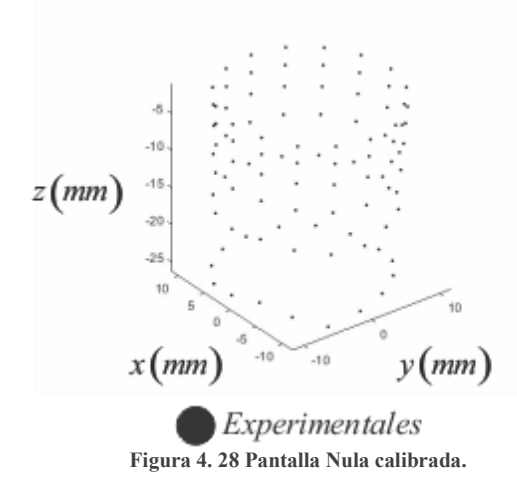

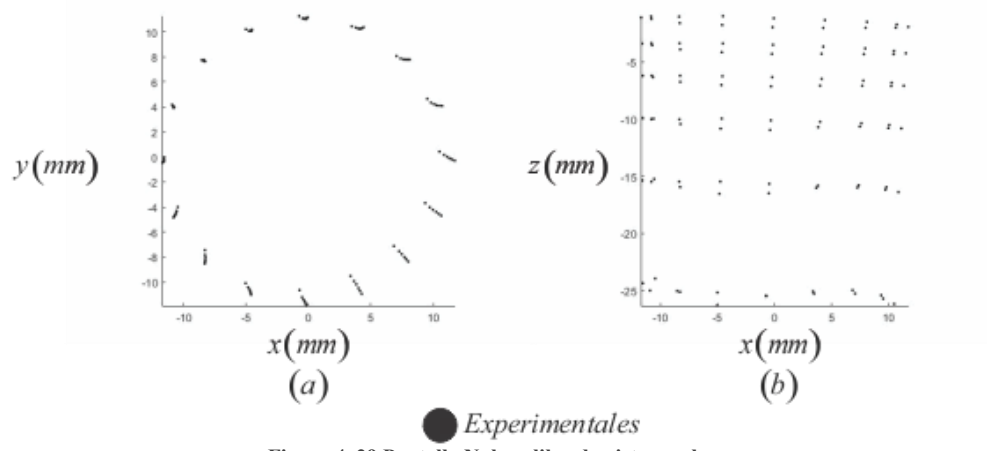

**Figura 4. 29 Pantalla Nula calibrada vista en planos.**

#### 9. Caracterización de Pantalla Nula Calibrada.

En la sección anterior se mostró como se obtuvo la Pantalla Nula calibrada, esto a partir de las combinaciones de las fotografías, ahora sólo faltará ver que tanto se aleja de la Pantalla Nula ideal. En primer lugar, se puede concluir con la Fig.  $4.29(a)$  que existe una posible rotación de la Pantalla Nula experimental, lo cual también se puede observar en la Fig.  $4.29(b)$ . Estas conclusiones se pueden deducir, pues en los resultados de las simulaciones se observaban resultados similares.

Otra manera de observar diferencias es superponer la Pantalla Nula ideal con la Pantalla Nula calibrada, lo cual se muestra en la Fig. 4.30 y a pesar de ser una vista en el espacio se puede comenzar a ver diferencias entre ellas.

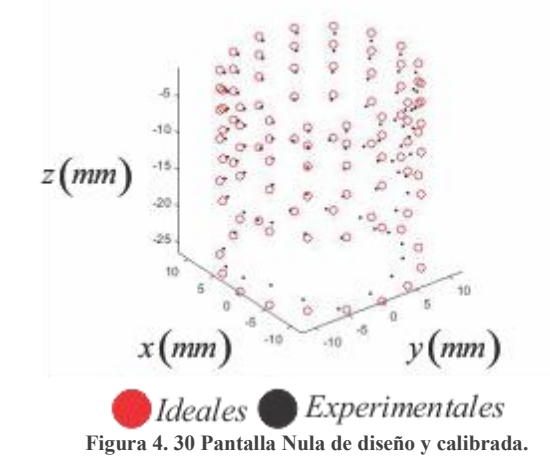

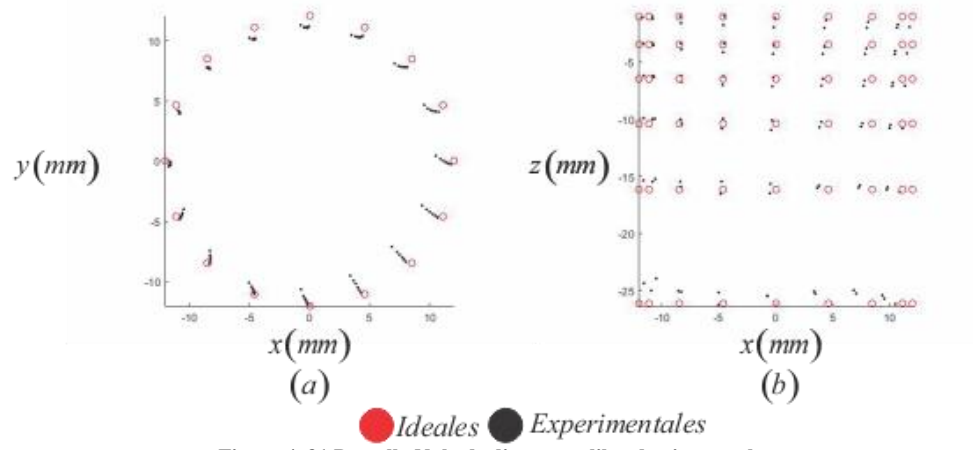

**Figura 4. 31 Pantalla Nula de diseño y calibrada vista en planos**

Al observar en distintos planos se puede concluir la existencia de las diferencias, por ejemplo en la Fig.  $4.31(b)$  se muestra la vista en el plano xy, en la cual se puede observar que los puntos de la Pantalla Nula ideal caen sobre una circunferencia de  $R = 12.00$ mm, pero la Pantalla Nula calibrada primero tendrá que ser caracterizada. También en la Fig.  $4.31(b)$  se puede observar diferencias entre la Pantalla Nula ideal y la Pantalla Nula calibrada, la primera diferencia es una posible rotación, pero también se puede observar que los círculos a lo largo de las pantallas tienen un buen comportamiento.

Al igual que en las simulaciones primero se debe encontrar el centro para cada circunferencia obtenida de la Pantalla Nula calibrada, un ejemplo de circunferencia obtenida se muestra en la Fig. 4.32 en color cian. Posteriormente esto centros de circunferencia definen el eje de la Pantalla Nula calibrada, esto se muestra en la Fig. 4.32 en color azul. Por último, se obtiene un punto en la recta, al igual que las simulaciones, corresponde al de la primera circunferencia de la Pantalla Nula calibrada y se muestra en la Fig. 4.32 en color rojo. El valor de este punto *PEje* se muestra en la Tabla 4.4 y será el punto inicial de la recta de acuerdo con la Ec. (3.14).

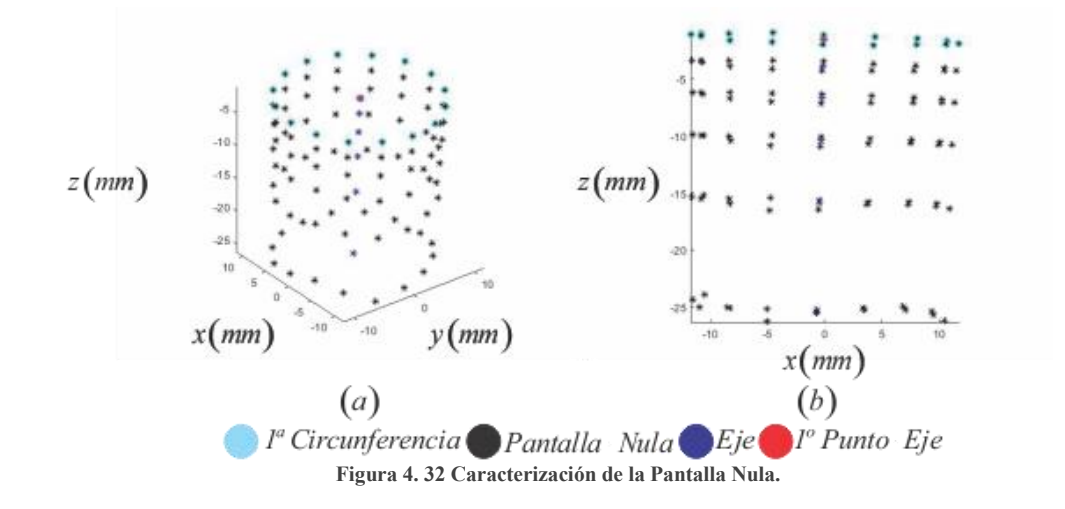

| Tabla 4.4        |          |          |  |  |
|------------------|----------|----------|--|--|
| Vector $P_{Eje}$ |          |          |  |  |
| x(mm)            | y(mm)    | z(mm)    |  |  |
| $-0.095$         | $-0.360$ | $-1.533$ |  |  |

Una vez obtenidos los centros de las circunferencias se podrá obtener la mejor ecuación de la recta en el espacio de acuerdo con la Ec. (3.13) y a partir de esta ecuación obtener el vector director de la misma de acuerdo con la Ec. (3.14), este vector *V Eje* se muestra en la Tabla 4.5. Además, como el valor de la componente z del vector director de este cilindro es ≈ -1 está cercanamente alineado con dicho eje, como se esperaba.

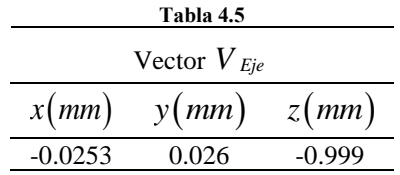

A partir de obtener la Ec. (3.14) se puede comenzar a obtener las condiciones necesarias para realizar

una rotación de Rodrigues, para esta rotación primero se debe obtener el vector *RRot* de acuerdo con la Ec. (3.16), el valor de este vector se muestra en la Tabla 4.6. A demás para llevar acabo la rotación de Rodrigues se necesita el ángulo  $\theta_{Rot}$  de acuerdo con la Ec. (3.15), este valor se muestra en la Tabla 4.7.

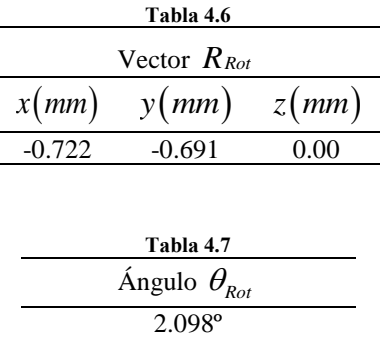

En la Fig. 4.33 se muestran la Pantalla Nula calibrada y la Pantalla Nula calibrada después de la rotación de Rodrigues. Esto se puede observar con un poco mejor de detalle en la Fig. 4.34 $(a)$  que corresponde a una vista en el plano *xy* , en esta figura se puede observar como los puntos rotados se alinean un poco más a lo que sería una circunferencia. De manera análoga, en la Fig. 4.34 $(b)$  se puede observar, en el plano *xz* , que los puntos rotados se alinean un poco más respecto al eje *z* .

Por otra parte, en la Fig. 4.35 se muestran la Pantalla Nula ideal y la Pantalla Nula calibrada después de la rotación de Rodrigues, en esta figura se puede observar aún diferencias que a comparación con la Fig. 4.30 disminuyeron un poco.

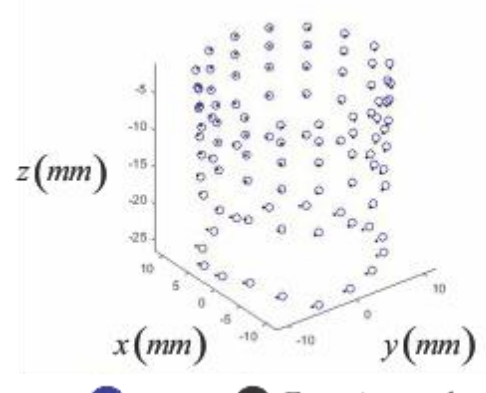

Rotados Experimentales **Figura 4. 33 Pantalla Nula calibrada con rotación y Pantalla Nula calibrada.**

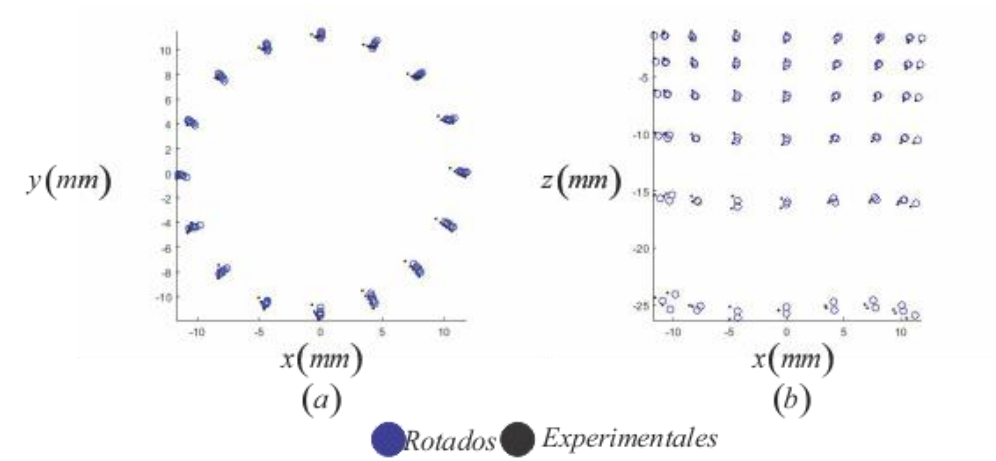

**Figura 4. 34 Pantalla Nula calibrada con rotación y Pantalla Nula calibrada vista en planos.**

Las diferencias de las que se habló en la Fig. 4.35, se pueden observar con mejor detalle en la Fig.4.36  $(a)$ , que corresponde a una vista en el plano xy, en esta figura se puede ver que los puntos rotados de la Pantalla Nula calibrada se han ajustado más a una circunferencia. También, en la Fig.4.36 $(b)$ se puede observar cómo ha mejorado la alineación al eje *z* .Si se comparan las Fig. 4.30 con la Fig. 4.35 se podrá a preciar como se van modificando las diferencias para posteriormente comparar que tanta diferencia tiene la Pantalla Nula calibrada con la Pantalla Nula ideal, estas diferencias se pueden observar también comparando las figuras Fig. 4.31 y Fig. 4.36.

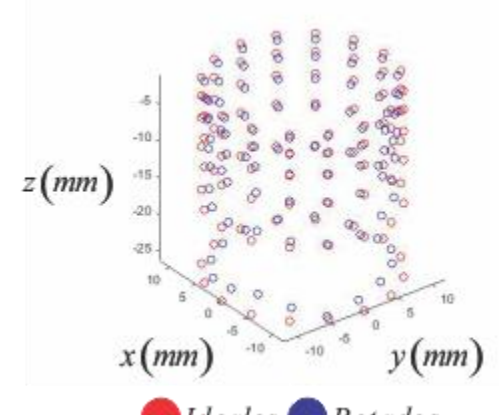

Rotados Ideales **Figura 4. 35 Pantalla Nula de diseño y Pantalla Nula calibrada con rotación.**

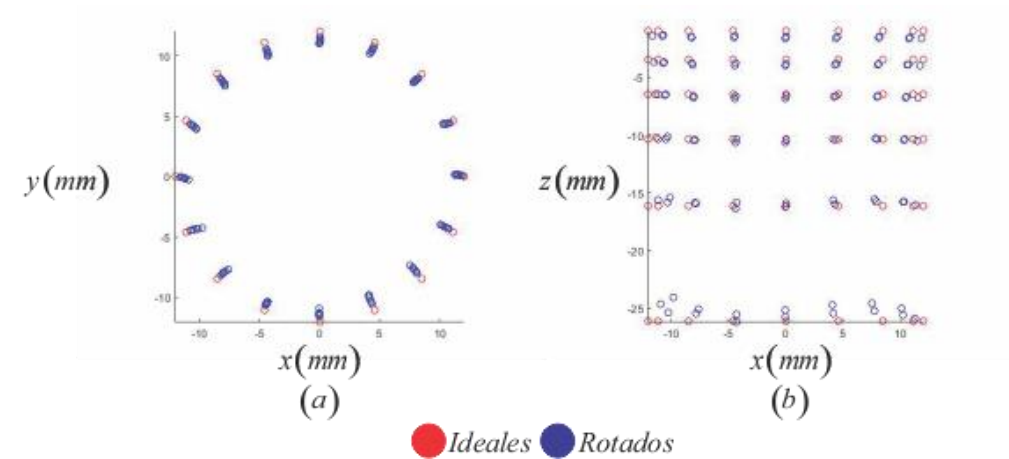

**Figura 4. 36 Pantalla Nula de diseño y Pantalla Nula calibrada con rotación vista en planos.**

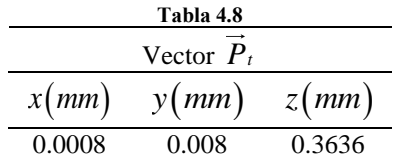

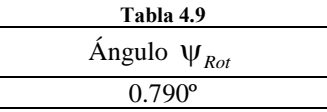

Hasta aquí se ha alineado la Pantalla Nula calibrada respecto al eje óptico, ahora solo falta trasladarla con el vector  $P_t$  de la Tabla 4.8, este vector  $P_t$  se calculó de la misma que en las simulaciones, es decir, como se ha rotado la Pantalla Nula calibrada se ha rotado también el eje. En otras palabras, el primer punto de este eje rotado, el cual corresponde a la primera circunferencia de la Pantalla Nula calibrada, se traslada al centro de la primera circunferencia de la Pantalla Nula ideal.

Posterior a la rotación sólo faltará rotarla de manera que las circunferencias de la Pantalla Nula calibrada coincidan un poco más con las circunferencias de la Pantalla Nula ideal, para esta rotación en el plano *xy* se obtuvo el ángulo de la Tabla 4.9.

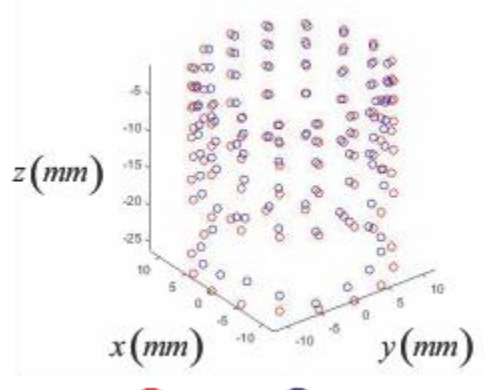

Ideales Ajustada

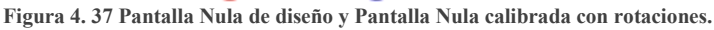

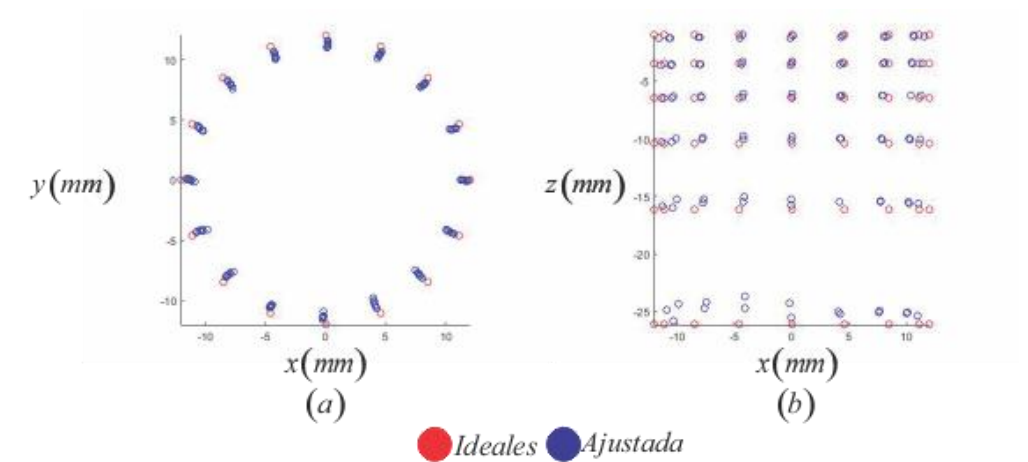

**Figura 4. 38 Pantalla Nula de diseño y Pantalla Nula calibrada con rotaciones vista en planos.**

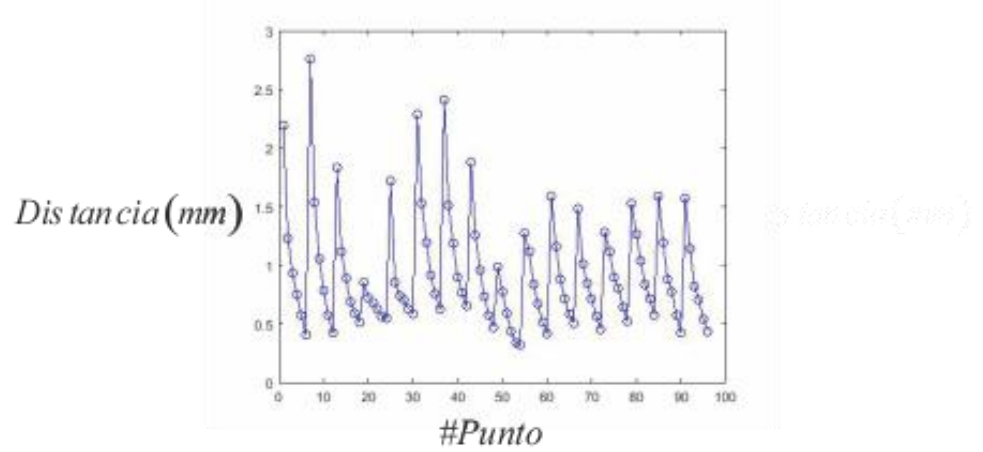

**Figura 4. 39 Distancia punto a punto entre Pantalla Nula ideal y Pantalla Nula calibrada con rotaciones.**

En la Figura 4.37 y la Figura 4.38 se muestran las últimas modificaciones a la Pantalla Nula calibrada. Con estas modificaciones se ha obtenido una Pantalla Nula ajustada a las mejores condiciones de una Pantalla Nula ideal y de esta manera se puede comparar con eta última. En la Figura 4.39 se muestran las diferencias de las distancias entre puntos de las Pantallas Nulas, la diferencia entre puntos tiene un valor promedio de 0.929*mm* con una desviación estándar 0.477 .

10. Evaluación de Superficie con Pantalla Nula Calibrada.

La caracterización de la Pantalla Nula calibrada ayuda a saber que tan parecida es a la Pantalla Nula ideal, pero para realizar evaluaciones de una superficie se debe utilizar las coordenadas de la Pantalla Nula calibrada, pues estos puntos corresponden a la posición real que genera las imágenes experimentales.

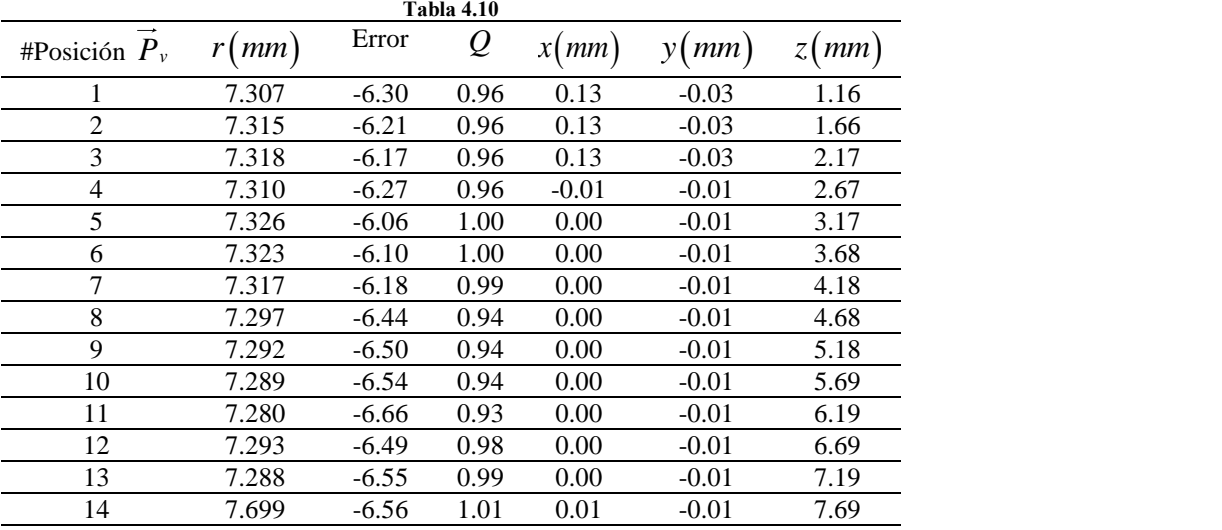

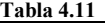

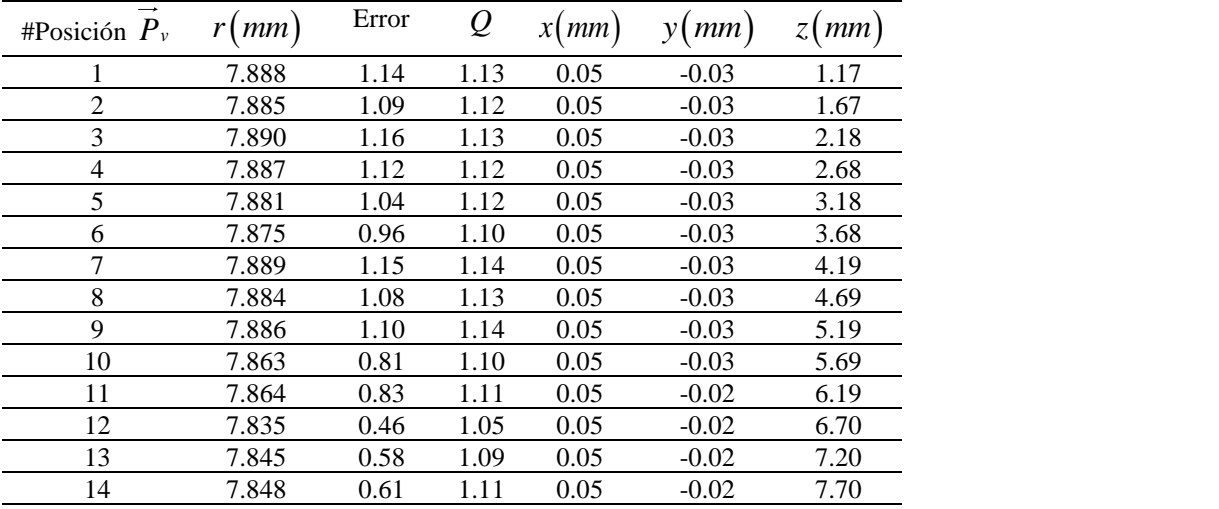

De acuerdo con el método del trapecio, se cuenta con toda la información necesaria para realizar la integración de acuerdo con la Ec. (2.29), posterior a la integración se realizó un ajuste de superficie con la función fittype de MATLAB respecto a la Ec. (3.1).

En la Tabla 4.10 se muestran las reconstrucciones de la superficie de las 14 fotografías experimentales, pero para estas reconstrucciones se utilizó la Pantalla Nula ideal y con los valores para 0 *z* de la Tabla 4.3 de acuerdo con la Ecuación 2.29. Los resultados de esta tabla muestran que se obtienen errores entre el -6% y el -7% y radios de curvatura entre 7.28*mm* y 7.7*mm*.
A diferencia, en la Tabla 4.11 las reconstrucciones de la superficie de las 14 fotografías experimentales, pero para estas reconstrucciones se utilizó la Pantalla Nula calibrada y con los mismos valores para  $z_0$  de la Tabla 4.3 de acuerdo con la Ecuación 2.29. Los resultados de esta tabla muestran que los errores se han reducido y están entre 0.4% y 1.17% con radios de curvatura entre 7.830*mm* y 7.890*mm*.

### 11. Conclusión.

En este capítulo se mostró las ecuaciones para realizar un mapeo de la Pantalla Nula ideal para ser impresas, se describió las características y propiedades del sistema de captura y su montaje en el arreglo experimental final.

Aunado a la descripción del montaje experimental, se describió de manera general los detalles que se consideraron en la alineación de la superficie de calibración con el eje óptico de la cámara. Posterior a las consideraciones del montaje experimental se mostraron un par de fotografías experimentales con la Pantalla Nula experimental montada y como se trataron las fotografías para obtener el patrón con el que se diseñó dicha pantalla. De este este patrón se obtuvo la información necesaria para poderla ajustar al algoritmo de calibración, pues también es la información con la que trabaja el método de Pantalla Nula.

Posteriormente, se mostró los resultados de aplicar el algoritmo de calibración por par de fotografía bajo la suposición de que la posición de la superficie de calibración estaba sobre el eje óptico. Como consecuencia de lo anterior se mostró que la Pantalla Nula calibrada tenía un comportamiento bueno, pero si se ajustaba la posición de la superficie de calibración en cada fotografía considerando las condiciones experimentales la Pantalla Nula mejoraba. También se mostró el resultado final de considerar las combinaciones sin repetición de las 14 fotografías, el comportamiento de algunos puntos y los vértices finales de la superficie de calibración.

La manera en la que se propuso mostrar que la propuesta funciona fue reconstruir la superficie de calibración, pues como no se tiene referencia mecánica de la Pantalla Nula experimental es difícil saber qué resultados esperar de la calibración. Pues no existe una reproducibilidad precisa de su fabricación. Pero el algoritmo de calibración ayuda a obtener los puntos reales de la superficie para cada Pantalla Nula fabricada e incluida en cada Topógrafo Corneal.

Finalmente, se mostró las diferencias de la reconstrucción de la superficie con los valores de la Pantalla Nula ideal y los valores de la Pantalla Nula calibrada. Con estos últimos resultados se mostró que la forma en la que se ajusta el vértice de la superficie a cada fotografía y el método de calibración de la Pantalla Nula son buenos métodos, esto se puede asegurar pues son valores para reconstruir una superficie de la que se conocen sus propiedades.

## CONCLUSIONES

En este trabajo se propuso un método para calibrar una Pantalla Nula, donde inicialmente se usaron tres suposiciones: el sistema óptico es conocido, la superficie de calibración es perfecta y que la posición de la superficie de calibración es conocida.

La primera suposición se trabajó haciendo un estudio de los planos objeto y plano imagen, posterior a esto se pudo definir los parámetros de diseño de la Pantalla Nula con lo cual el sistema coordenado quedó definido. De forma paralela, se trabajó haciendo un estudio de la distorsión, pues se ha mostrado que es la aberración que más afecta a las evaluaciones de la superficie.

La segunda suposición sólo se asumió, pues la superficie de calibración con la que se cuenta en el laboratorio fue utilizada sin comprobar sus propiedades con algún otro método. Esto se realizó porque es una superficie de la marca Optikon, por lo cual su fabricación debe estar apegada a los estándares de fabricación. Además, la evaluación final con el método de Pantallas Nulas, lo cual implica la integración de la calibración de ésta, confirman la forma de la superficie.

Con la primera suposición se retomó el procedimiento del diseño de la Pantalla Nula, lo cual se describió como un trazo inverso de rayos. Esto se trabajó mostrando los elementos implicados, sensor CCD, lente, superficie de referencia y cilindro. También se trabajó escribiendo con detalle las ecuaciones implicadas para el diseño, pues estos valores de diseño se consideraron en todo este trabajo como valores de referencia.

Asimismo, se realizó un programa para generar imágenes sintéticas, en este programa se incorporó la segunda y tercera suposición. Con esto se mostró cómo deberían ser las imágenes capturadas experimentalmente cuando la Pantalla Nula está bien construida, pero tiene algunas modificaciones como: traslaciones, rotaciones o ambas. Posteriormente, se mostró que la propuesta de la calibración de la Pantalla Nula funcionaba muy bien con imágenes sintéticas, pues al algoritmo de calibración se le daban los valores correctos de las tres suposiciones.

En el caso experimental se redujo el número de suposiciones, es decir, se abandonó la suposición de que la posición de la superficie es conocida. Pues se mostró que el ajustar las posiciones de la superficie mejoraba los resultados de la Pantalla Nula calibrada, pero cabe destacar que en este ajuste de las posiciones se consideraron las separaciones a lo largo del eje óptico en las que fueron capturadas las imágenes experimentales. El abandonar la idea de que la posición de la superficie es conocida, se debe a la forma en la que se alineó con el eje óptico, pues es puramente cualitativa. Aunado a lo anterior, los resultados experimentales de la calibración de la Pantalla Nula son bastante buenos, pues la evaluación final de la superficie muestra que permite mejorar mucho las evaluaciones por deflectometría óptica con Pantallas Nulas, lo cual es empleado en el Desarrollo de un Topógrafo Corneal Portátil.

Finalmente, se realizó un análisis de las evaluaciones de la superficie para las diferentes fotografías experimentales capturadas, de acuerdo con las ecuaciones implicadas. Estas evaluaciones se realizaron con los valores ideales de la Pantalla Nula y con los valores de la Pantalla Nula calibrada, en estas evaluaciones se utilizaron los valores de ajuste de la posición de la superficie, pues de ser correctos resolvían el problema de la constante de integración o la posición axial. Para el primer caso se obtuvieron superficies con radios de curvatura menor al real de la superficie de calibración y para el segundo caso se obtuvieron valores del radio de curvatura muy similares al de la superficie de calibración. Al realizar la evaluación de la superficie con los valores la Pantalla Nula calibrada se mostró que la propuesta es válida y genera buenos resultados.

A futuro, se debe abordar aspectos que en este trabajo no se han resuelto de manera total, pues se dieron soluciones parciales.

Una de estas propuestas que se hizo fue ajustar la posición de la superficie de calibración, lo cual se ajustó por pares de fotografía conservando consideraciones experimentales, se debe idear una estrategia para saber la posición real en el experimento, pues el algoritmo de calibración utiliza esta suposición.

También, como la precisión durante la fabricación de la Pantalla Nula se encuentra limitada se debe mejorar la técnica de construcción, pues debido a esta limitante no se tienen valores de referencia y como consecuencia no se pueden comparar los valores de la calibración con valores de referencia. Una posible forma es construirla directamente en el cilindro con una muy alta precisión, posiblemente con una CNC, pues con esto se tendrán valores de referencia mecánicos con los cuales se puedan comparar.

Además, se debe aumentar el número de puntos para evaluar mejor una superficie pues en este trabajo se utilizaron pocos puntos, lo anterior se debió a que en el ajuste de las posiciones de la superficie tenían que ser ajustadas e implicaban tiempo de computo.

# APÉNDICES

#### A. Plano Imagen y Plano Objeto.

Antes de calcular los parámetros de diseño *a* , el cual corresponde a la distancia del sensor CCD al plano de la lente, y *b* , el cual corresponde a la distancia del plano de la lente al vértice de la superficie, se calculan los planos imagen y plano objeto; esto en la aproximación paraxial se calculan usando la amplificación transversal  $M_T$ , es decir, si se considera

$$
\frac{1}{s_1} + \frac{1}{s_o} = \frac{1}{f}
$$
 (A.1)

La Ecuación A.1 se conoce como la ecuación de Gauss para las lentes delgadas con  $s_o$  la distancia objeto,  $s_i$  la distancia imagen y  $f$  la distancia focal. Además en la aproximación paraxial se tiene una relación entre  $s_i$ , y  $s_o$ , la cual se conoce como amplificación transversal  $M_T$  y se expresa por

$$
M_T = \frac{-s_i}{s_o} = \frac{h_i}{h_o} \tag{A.2}
$$

En la Ec. (A.2) se tiene también la relación entre los tamaños de la imagen  $h_i$  y del objeto  $h_o$ . A partir de la amplificación transversal, Fig. A.1, se puede reescribir la forma en la que se puede obtener la distancia objeto y la distancia imagen como la Ec. (A.3).

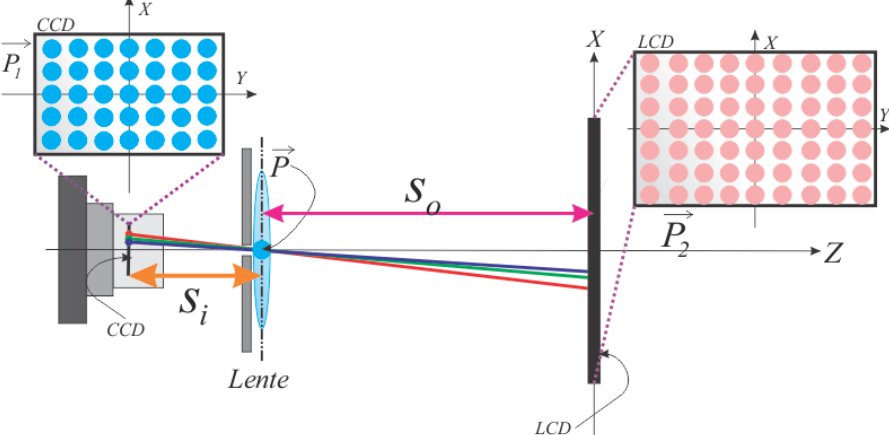

**Figura A. 1 Esquema del calculo plano objeto y plano imagen.**

$$
s_i = f(1 + M_T)
$$
  
\n
$$
s_o = f(1 + M_T^{-1})
$$
\n(A.3)

#### B. Corrección por Distorsión.

En el Apéndice A se considera la aproximación paraxial, entonces se deberá considerar en un experimento objetos  $h_o$  que no estén muy alejados del eje óptico. De lo contrario cuando la altura de un objeto se encuentre muy alejada del eje óptico la amplificación transversal no es constante y la posición de las manchas en la imagen que se capturé no corresponderá a las deformaciones de la superficie.

Cuando esta amplificación transversal a lo largo del plano imagen no es constante, se conoce como distorsión, por lo que la posición de los puntos imagen con distorsión está dada por una ecuación de tercer orden, que se expresa como

$$
\rho_d = \rho_i - E \rho_o^3 \tag{B.1}
$$

En la Ec. (B.1) se tiene un cambio de  $h_o$  por  $\rho_o$  y  $h_i$  por  $\rho_i$ , lo cual corresponde a un cambio en coordenadas cilíndricas. A partir de la Ec. (A.2) se puede reescribir la Ec. (B.1) como

$$
\rho_d = \rho_o M_T - E \rho_o^3 \tag{B.2}
$$

A partir de la Ec. (B.2) se puede expresar *o* mediante una inversión de polinomio de tercer orden, en el cual se desconocerán los coeficientes. Como resultado de esta inversión se obtiene

$$
\rho_o = \frac{\rho_d}{M_T} + \frac{E\rho_d^3}{M_T^4} \tag{B.3}
$$

Como se puede observar la Ec. (B.3) permite determinar el coeficiente de distorsión *E* y también el de la amplificación transversal *M<sup>T</sup>* , esto a partir de mediciones en un experimento Fig. B.1.

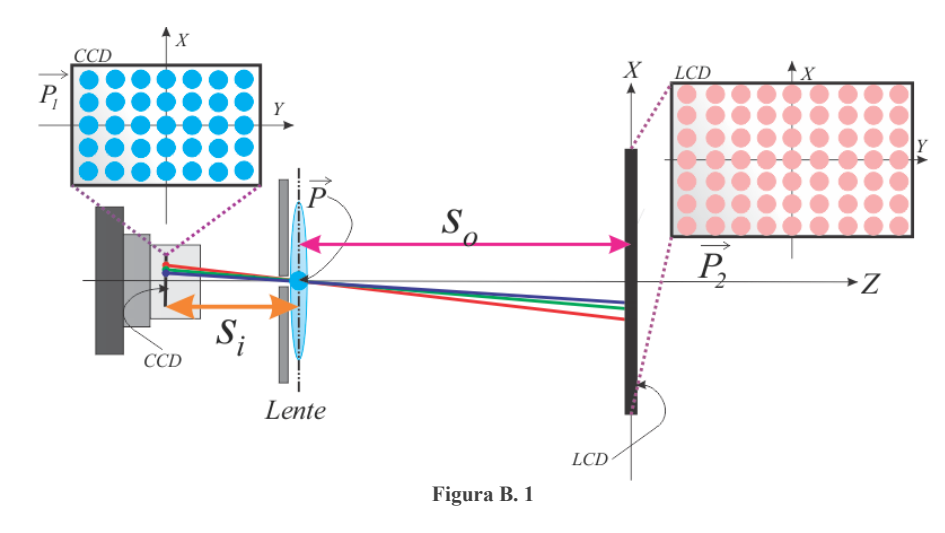

Al multiplicar la Ec. (B.3) por  $M_T$  y utilizando la relación  $\rho_i = \rho_o M_T$ , lo cual se deduce de la Ec. (A.2), se obtiene

$$
\rho_i = \rho_d + \frac{E\rho_d^3}{M_T^3} \tag{B.4}
$$

De la Ec. (B.4) se calcula la posición de los puntos en la imagen corregidos por distorsión; es decir, las coordenadas de los puntos que deberían obtenerse en ausencia de distorsión. Además, el valor de *M<sup>T</sup>* que se obtiene en esta corrección, es el valor que se utiliza en la Ec. (A.3) para obtener los valores del plano imagen y el plano objeto.

#### C. Ajuste de la Posición de Superficie.

En la Figura C.1 se muestra dos imágenes generadas con la superficie en dos posiciones diferentes sobre el eje óptico y con la Pantalla Nula ideal.

(B.4)<br>  $\frac{3}{4}$ <br>  $\frac{1}{2}$ <br>  $\frac{1}{3}$ <br>  $\frac{1}{4}$ <br>  $\frac{1}{5}$ <br>  $\frac{1}{5}$ <br>  $\frac{1$ En el caso de simulaciones se conoce toda la información del sistema, es decir, los parámetros de diseño *a* y *b* , al igual que en Apéndice A el primero de ellos corresponde a la distancia del sensor CCD al plano de la lente y el segundo corresponde a la distancia del plano de la lente al vértice de la superficie, se conocen con precisión, la Pantalla Nula es la ideal y en el caso de la superficie se conoce la posición en todo instante. Esto es la ventaja de generar experimentos lol suficientemente controlados o en otras palabras es a lo que se refiere con simulaciones.

En el caso experimental, al menos en este trabajo, se conocen con bastante precisión los parámetros de diseño *a* y *b* , además de la aberración por distorsión. El problema en los experimentos es la posición de la superficie, dado que es un problema de difícil solución práctica, pero que es relevante para la evaluación precisa de una superficie. Por esta razón se abordó la idea de ajustar la posición de la superficie con base en la información que proporciona el algoritmo de calibración, la cual se refiere a las distancias entre los rayos en los que podría estar el mejor punto de la Pantalla Nula.

La imagen sintética en color cian en la Fig. C.1 se generó con la posición de la superficie en  $x(mm) = 0$ ,  $y(mm) = 0$   $y z(mm) = 0$ . La imagen sintética en color negro de la misma Fig. C.1 con la posición de la superficie en  $x(mm) = 0$ ,  $y(mm) = 0$   $y z(mm) = 20$ .

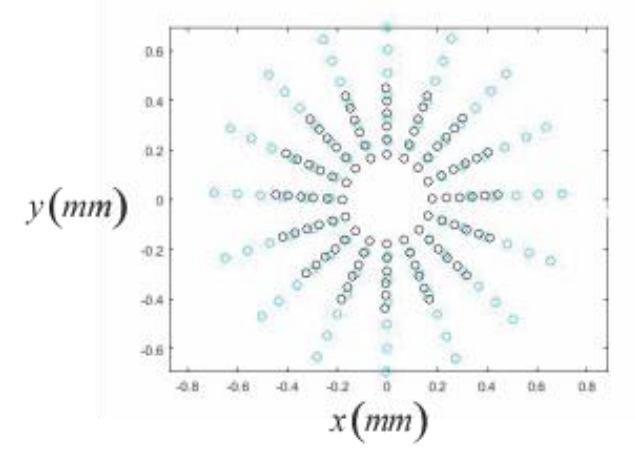

**Figura C.1 Imágenes sintéticas generadas en dos posiciones de la superficie.**

De acuerdo con el Capítulo 4 se alineo la superficie de calibración de una manera cualitativa donde el desplazamiento longitudinal de la superficie de calibración se considera el más controlado; en otras palabras, que la separación entre las 14 fotografías se conoce bien. La siguiente pregunta por resolver es cuales son las componentes transversales del vértice de la superficie respecto al eje óptico, al no conocer con precisión esas componentes lo que se propone en este trabajo es ajustarlas.

El ajuste de las componentes transversales se realiza por par de fotografías en el caso experimental, pero como se ha realizado en el Capítulo 3 primero se hará con simulaciones pues es lo más cercano a un experimento controlado, pues conocemos la información exacta de donde se generaron las imágenes sintéticas.

Primero se generaron los vértices transversales posibles; el intervalo  $x(mm) = [-1,1]$  se dividió en 23 particiones y el intervalo  $y(mm) = [-1,1]$  en 23 particiones. Con esta partición en el eje x y el eje *y* se tienen 529 puntos *Pv* del vértice de la superficie y corresponderían a los posibles para la imagen sintética en color cian Fig. C.1 y de manera análoga el vértice de la superficie para la imagen sintética en color negro Fig. C.1 deberá estar entre los 529 puntos. En total tenemos 279841 combinaciones de los vértices, pues en el mejor de los casos en un experimento real las componentes transversales en las 14 fotografías experimentales sean las mismas de lo contrario deberán ser muy parecidas o variar muy poco.

A estas 279841 combinaciones de vértices falta agregar la condición longitudinal, la componente a lo largo del eje óptico, donde lo único que suponemos conocer es la separación en la que se tomaron las fotografías. En el caso de las imágenes sintéticas se sabe que la separación es de 20*mm* por lo cual la partición en el eje óptico es en el intervalo  $z(mm) = [-1,1]$  con 3 particiones para la primera imagen sintética en color cian Fig. C.1 y como consecuencia de saber la separación con la imagen sintética en color negro Fig. C.1 únicamente se impondrá.

Después de que se construyeron los posibles vértices lo que realiza el programa es elegir uno de ellos para la primera fotografía sintética, color cian en la Fig. C.1, y asignar un vértice a la segunda imagen sintética, color negro Fig. C.1, y aplicar la propuesta de calibración. Como ésta propuesta de calibración permite saber la separación entre rayos que generaron cada punto de la imagen, se calcula el valor promedio y la desviación estándar. Esto se hace iteradamente hasta cubrir las posibles 279841 combinaciones de vértices.

En la Fig. C.2 se muestra los valores de las distancias promedio para cada aplicación del algoritmo de calibración para los 279841 vértices generados y en la Fig. C.3 sus respectivas desviaciones estándar.

Como las particiones que se construyeron contienen los valores transversales y longitudinales correctos se puede observare en Fig. C.2 que en el centro de la gráfica hay un mínimo y corresponde a la distancia promedio más pequeña para las componentes  $x(mm) = 0$  ,  $y(mm) = 0$  y  $z(mm) = 0$ para la imagen sintética en color cian Fig. C.1 y las componentes  $x(mm) = 0, y(mm) = 0$  y  $z(mm) = 20$  para la segunda imagen sintética en color negro Fig. C.2.

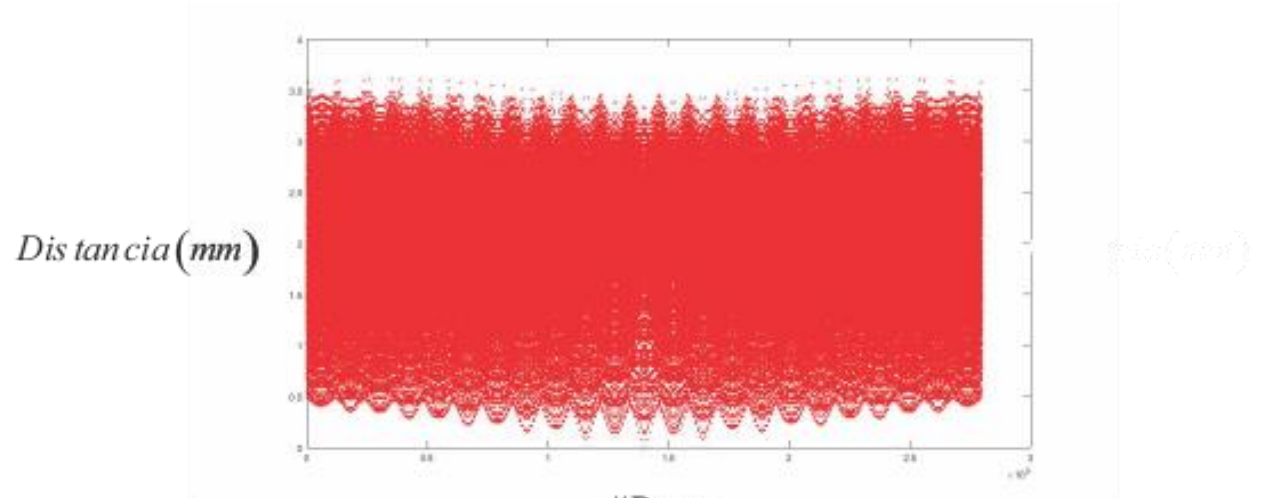

#Punto

**Figura C. 1 Distancia promedio entra rayos que generan la imagen sintética.**

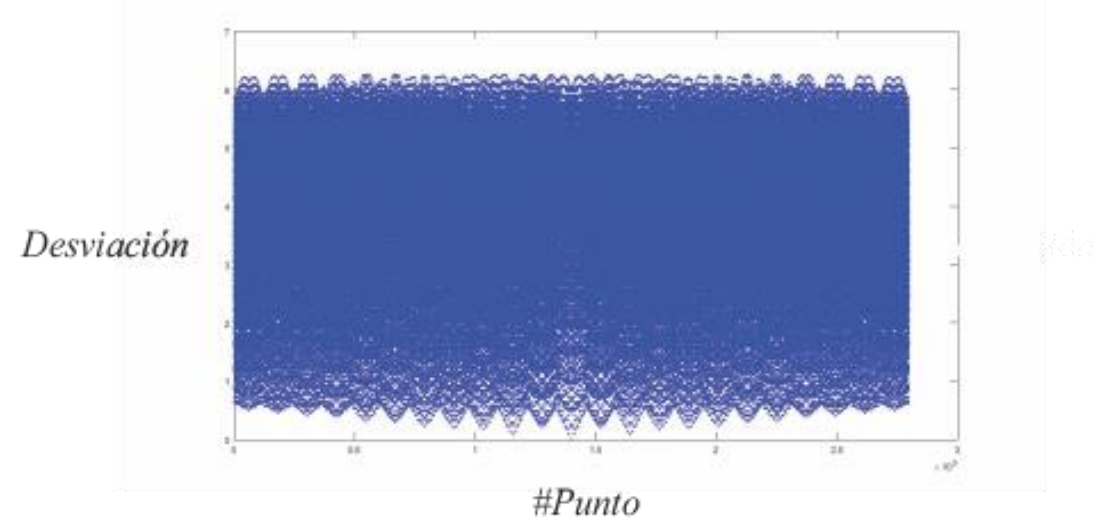

**Figura C. 2 Desviación estándar de la distancia promedio entra rayos que generan la imagen sintética.**

Por ejemplo, en la Fig. C. 4 y Fig. C. 5 se muestra los resultados de aplicar el algoritmo de calibración con la combinación de los vértices de la superficie  $x(mm) = 0.8182$ ,  $y(mm) = -0.8182 \text{ } y \text{ } z(mm) = 0 \text{ }$  para la primer superficie y  $x(mm) = -1, y(mm) = 1 \text{ } y$  $z(mm) = 20$  para la segunda superficie, lo cual de acuerdo con Fig. C. 2 es uno de los puntos en la parte superior derecha de la gráfica con una distancia promedio entre rayos, de acuerdo con el algoritmo de calibración, de 5.8796*mm* y una desviación estándar de 3.6061.

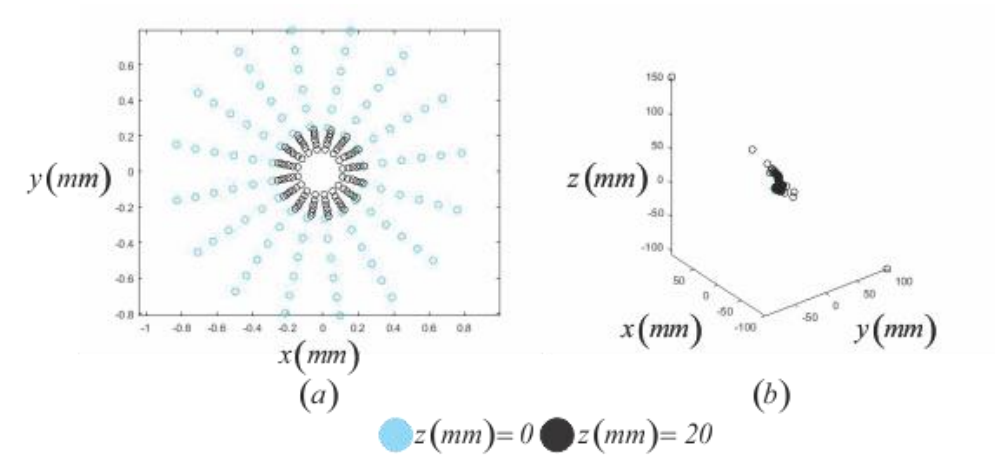

**Figura C. 3 Imágenes sintéticas y Pantalla Nula calibrada para la combinación de puntos con distancia promedio 5.87mm.**

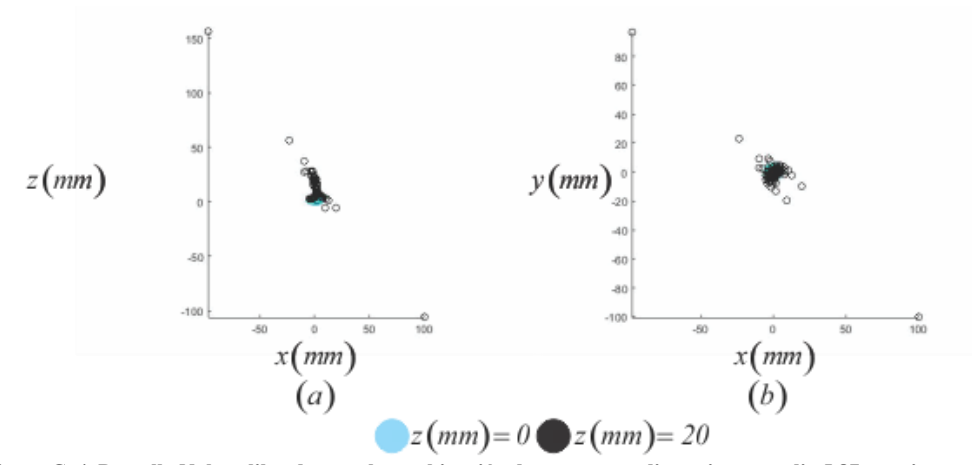

**Figura C. 4 Pantalla Nula calibrada para la combinación de puntos con distancia promedio 5.87mm vista en planos.**

En la Fig. C. 6 y Fig. C. 7 se muestra los resultados de aplicar el algoritmo de calibración con la combinación de los vértices de la superficie  $x(mm) = 0, y(mm) = 0 yz(mm) = 0$  para la primer superficie y  $x(mm) = 0$ ,  $y(mm) = 0$  y  $z(mm) = 20$  para la segunda superficie. , lo cual de acuerdo con Fig. C. 2 es uno de los puntos en la parte central e inferior de la gráfica con una distancia promedio entre rayos, de acuerdo con el algoritmo de calibración, de  $3.8510\times10^{-13}$ mm y una desviación estándar de 5.9096 $\times 10^{-13}$ . Con lo cual se recupera la posición de la superficie iniciales y la Pantalla Nula ideal.

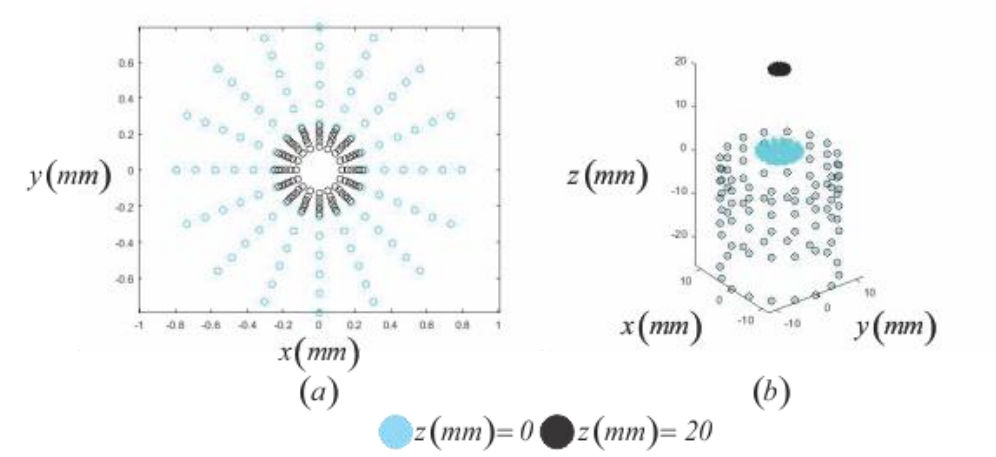

**Figura C. 5 Imágenes sintéticas y Pantalla Nula calibrada para la combinación de puntos con distancia promedio**   $3.8510\times10^{-13}$  mm.

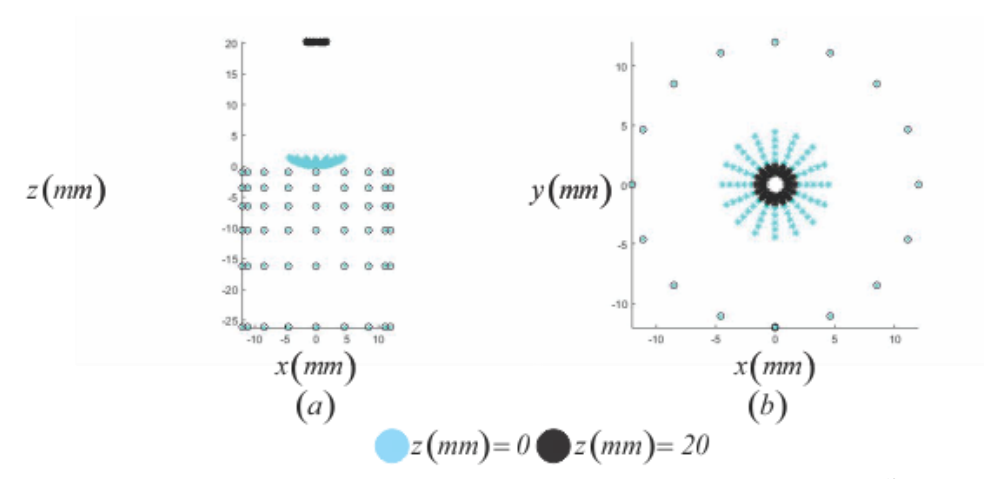

**Figura C. 6 Pantalla Nula calibrada para la combinación de puntos con distancia promedio**  <sup>13</sup> 10 *mm* − **vista en planos.**

Ahora se mostrará cómo funciona la propuesta de ajustar los vértices a las imágenes experimentales; en la Fig. C. 8 se muestra los centros de imágenes experimentales donde la separación entre ellas, a lo largo del eje óptico, es de 6.5*mm*.

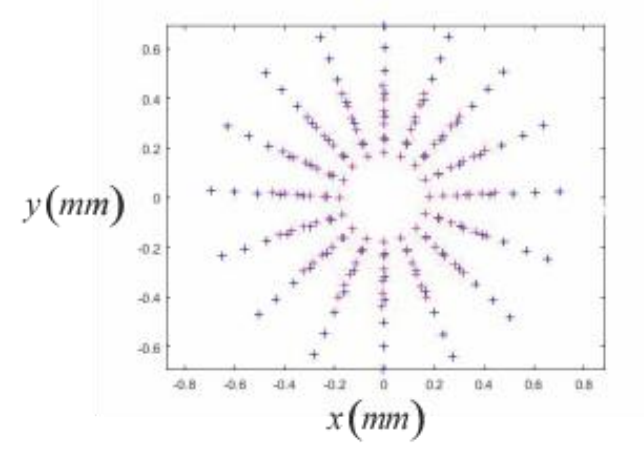

**Figura C. 7 Centroides de manchas para dos fotografías experimentales.**

En la Fig. C. 9 se muestra los valores de las distancias promedio para cada aplicación del algoritmo de calibración para los 279841 vértices generados, pero en la tercera iteración de generar vértices. Los vértices de la primer iteración se generaron en el intervalo  $x$ (*mm*) =  $[-1,1]$  con 23 particiones y en y(mm) = [-1,1] con 23 particiones para ajustar la posición de la superficie en cada una de las fotografías experimentales con 3 particiones en  $z(mm) = [0,2]$ , donde además se consideró únicamente un incremento de la coordenada *z* de 6.5*mm* para el vértice correspondiente a la segunda imagen experimental.

Para la segunda iteración se tomó el punto que generara la menor distancia entre rayos, de acuerdo con la propuesta de calibración, y por ende la menor desviación estándar. A partir de este punto se generó un intervalo de 1*mm* alrededor de cada coordenada y para la tercera iteración un intervalo de 0.5*mm*.

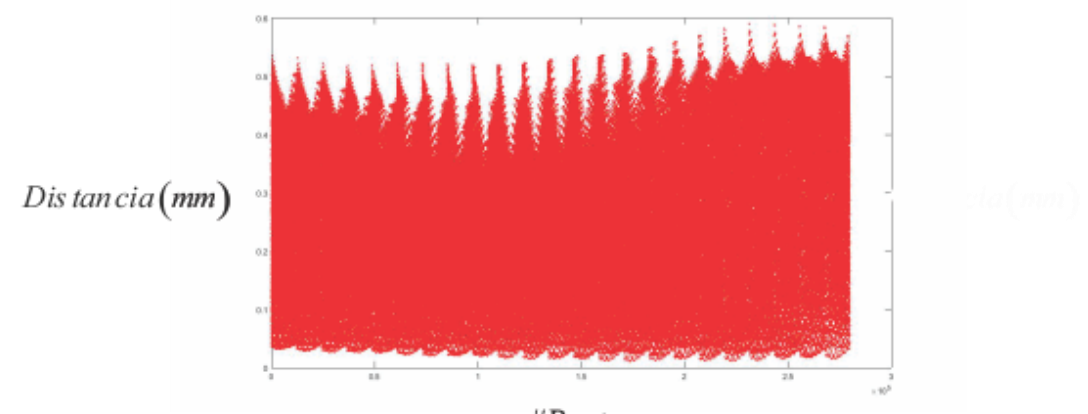

#Punto **Figura C. 8 Distancia promedio entra rayos que generan la imagen experimental en la tercera iteración.**

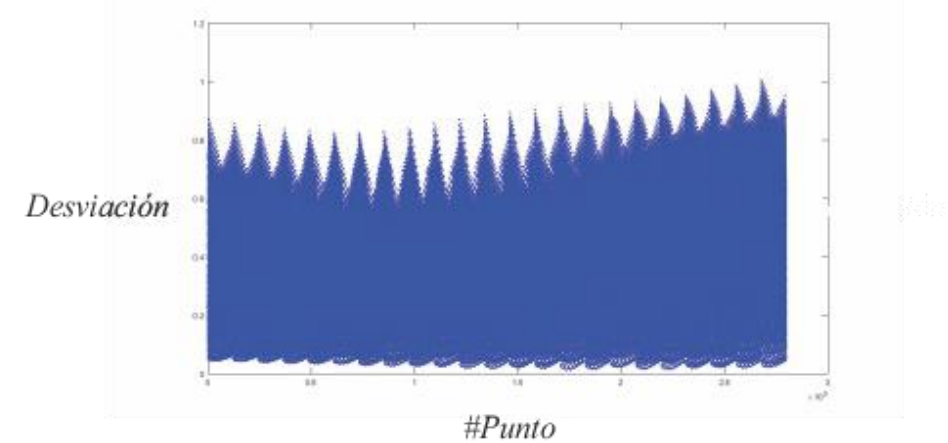

**Figura C. 9 Desviación estándar de la distancia promedio entra rayos que generan la imagen experimental en la tercera iteración.**

En la Fig. C. 11 y Fig. C. 12 se muestra los resultados de aplicar el algoritmo de calibración con la combinación de los vértices de la superficie  $x(mm) = 0, y(mm) = -0.0341$  y  $z(mm) = 1.28$  para la primer superficie y  $x(mm) = 0.2500$ ,  $y(mm) = -0.2500$  y  $z(mm) = 7.78$ para la segunda superficie. Al utilizar estos vértices se obtuvo una distancia promedio entre rayos, de acuerdo con el algoritmo de calibración, de 0.9506*mm* y una desviación estándar de 0.5899 .

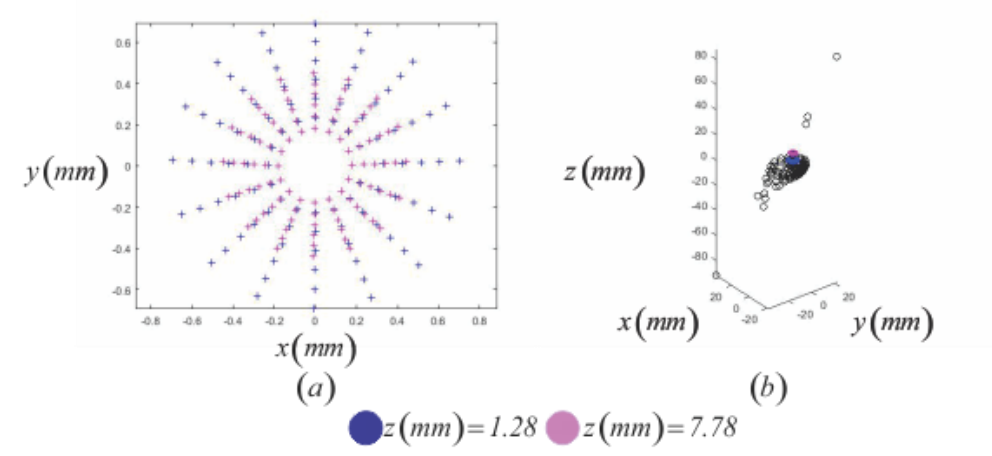

**Figura C. 10 Imágenes sintéticas y Pantalla Nula calibrada para la combinación de puntos con distancia promedio**  0.9506*mm* **.**

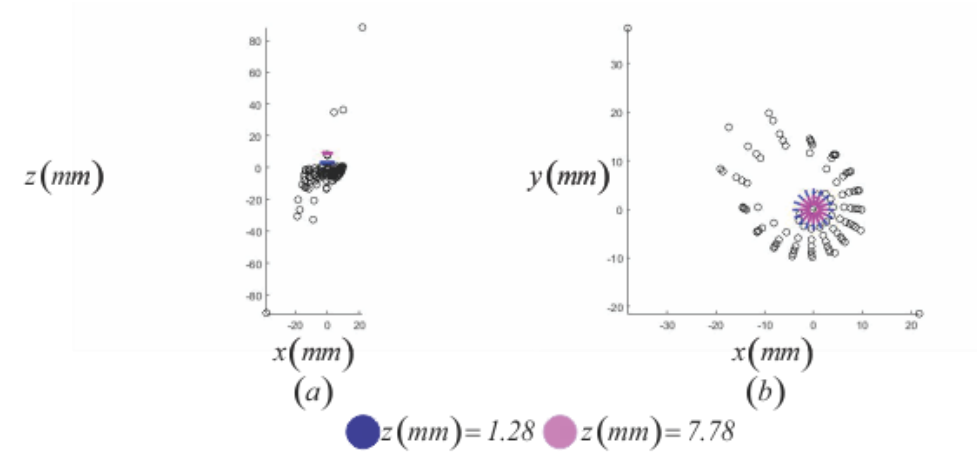

**Figura C. 11 Pantalla Nula calibrada para la combinación de puntos con distancia promedio**  0.950*mm* **vista en planos.**

En la Fig. C. 13 y Fig. C. 14 se muestra los resultados de aplicar el algoritmo de calibración con la combinación de los vértices de la superficie  $x(mm) = 0.0568$ ,  $y(mm) = -0.0909$  y  $z(mm) = 1.28$  para la primer superficie y  $x(mm) = 0.0682$ ,  $y(mm) = -0.0682$  y  $z(mm) = 7.78$ para la segunda superficie. Al utilizar estos vértices se obtuvo una distancia promedio entre rayos, de acuerdo con el algoritmo de calibración, de 0.0129*mm* y una desviación estándar de 0.0105 . Con lo cual ajusta las mejores posiciones de la superficie y se obtiene la Pantalla Nula calibrada.

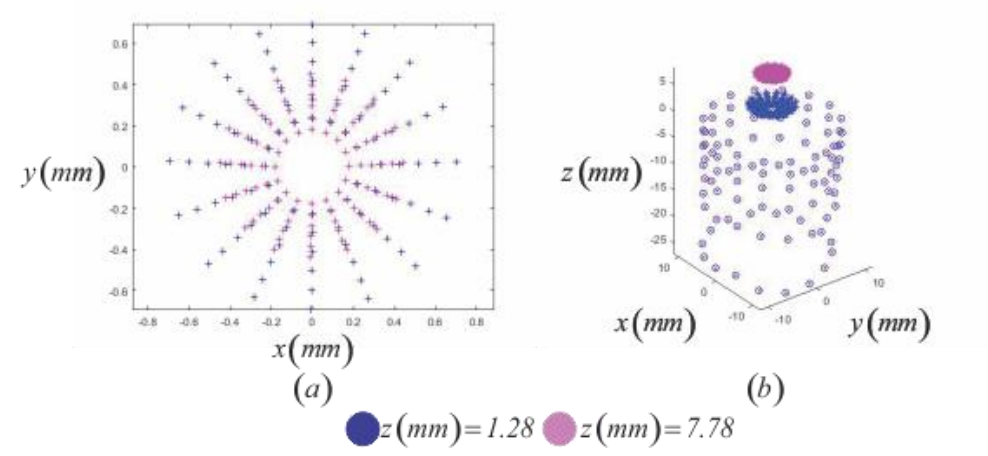

**Figura C. 12 Imágenes sintéticas y Pantalla Nula calibrada para la combinación de puntos con distancia promedio**  0.0129*mm* **.**

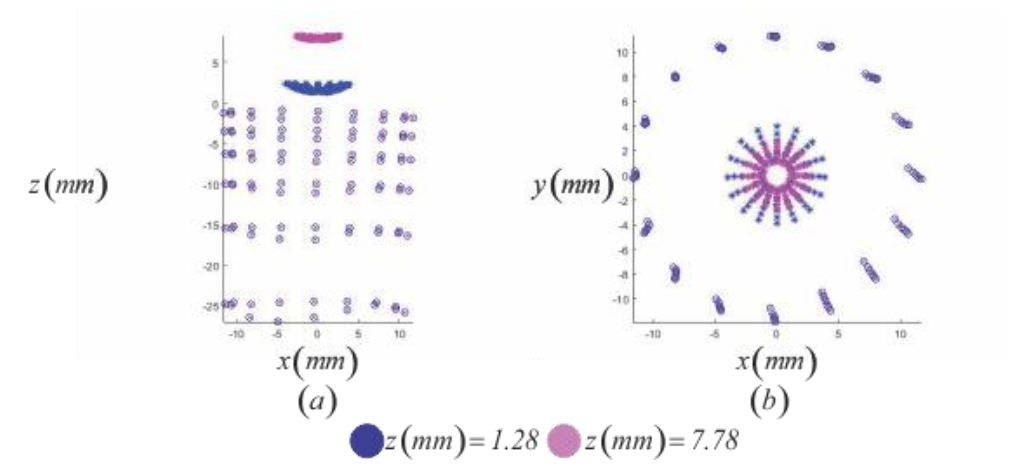

**Figura C. 13 Pantalla Nula calibrada para la combinación de puntos con distancia promedio**  0.0129*mm* **vista en planos.**

Como se ha mostrado, en el caso de imágenes sintéticas se conoce toda la información necesaria para calibrar la Pantalla Nula. En particular se mostró cómo funciona el ajustar el vértice de la superficie para cada imagen sintética, en intervalos hechos de tal manera que el valor correcto estuviera dentro de las posibles combinaciones de vértices, lo cual generaba distintas pantallas nulas calibradas; pero de acuerdo con la forma en la que se propone calibrar la Pantalla Nula se obtiene información de la distancia entre los rayos, por lo cual la distancia mínima promedio acercara a conocer la mejor combinación de vértice posible. Algo importante es destacar que la única imposición en este ajuste de vértices fue considerar que la separación entre imágenes sintéticas se conoce lo bastante bien.

Esto en el caso experimental funciona siempre que el intervalo de ajustar los vértices sea pequeño, es decir, que la superficie este casi alineada con el eje óptico; lo cual es nuestro caso. Además, se agrego que este ajuste de vértices requiere de una o mas iteraciones en los intervalos de búsqueda.

Esto se explica en este Apéndice pues es el método que se utiliza para ajustar los vértices de la superficie en las 91 combinaciones de las 14 fotografías experimentales.

## BIBLIOGRAFÍA

[1] Smith George and Atchison David A., *The Eye and Visual Optical Instruments*, Cambridge University Press, USA, 1997.

[2] Smith George and Atchison David A., *Optics of the Human Eye*, Butterworth-Heinemann, Oxford, 2000.

[3] Alemañy J., Villar R., *Oftalmología*, Ed. Ciencias Médicas, La Habana, Cuba, 2003.

[4] Kaschke M., Donnerhacke Karl-Heinz and Stefan R. M., *Optical Devices in Ophthalmology and Optometry*, Wiley-VCH, Alemania, 2014.

[5] Busquet L., Gabarel B., *Osteopatía y Oftalmología*, Ed. Paidotribo, Barcelona, España, 2008.

[6] Schanzlin D.J., Robin J. B., *Corneal Topography Measuring and Modifying the Cornea*, Springer-Verlag, New York, USA, 1992.

[7] Bruce J. and Larry B. *Ophthalmology: investigation and examination techniques*, Butterworth-Heinemann, Philadelphia, Pa., 2007.

[8] Kidger M. J., *Fundamental Optical Design*, SPIE, USA, 2001.

[9] Ghatak A., *Optics*, McGraw-Hill, USA, 2010.

[10] Hecht E., *Óptica*, Tercera edición, Addisson Wesley Iberoamericana, Madrid, España, 2000.

[11] Malacara Hernández D., *Geometrical and Instrumental Optics*, Volume 25- Methods of Experimental Physics", Academic Press Inc., California, USA, 1988.

[12] Katz M., *Introduction to Geometrical Optics*, World Scientific Publishing, London, U.K.

[13] Cornejo Rodríguez A., Urcid S. G., *Óptica Geométrica Resumen de Conceptos y Fórmulas*, Segunda Edición, INAOE, Puebla, México, 2005.

[14] Malacara Hernández D., *Optical Shop Testing*, Third Edition, Wiley-Interscience, New Jersey, USA, 2007.

[15] Smith W. J., *Modern Optical Engineering*, 3a. Edición, McGraw-Hill, California, USA, 2000.

[16] Arfken B., Weber H. J. and Harris F. E. *Mathematical Methods for Physics*, 7th Edition, American Press, 2012.

[17] Campos García M. *Prueba de Superficies Asféricas Rápidas con Pantallas Nulas*, Tesis Doctoral, UNAM, México, 2005.

[18] Huerta Carranza O. *Desarrollo de un Algoritmo para Corregir los Errores en Topografía Corneal debido a Desalineaciones*, Tesis de Maestría, UNAM, México, 2017.

[19] Huerta Carranza O. *La Ecuación de la Forma de la Superficie y Generalización de las Ecuaciones de Rayces*, Tesis de Licenciatura, UNAM, México, 2014.

[20] Estrada Molina A. *Diseño y Construcción de un Videoqueratómetro Portátil para uso con Lactantes*, Tesis de Maestría, UNAM, México, 2010.

[21] Cossio G. C. *Evaluación de la Topografía Corneal con Pantallas Nulas Cónicas*, Tesis de Licenciatura, UNAM, México, 2016.

[22] Bolado Gómez R. *Prueba de un Espejo Elipsoidal Cóncavo en Eje (F/0.273) por medio de una Pantalla Nula Cilíndrica*, Tesis de Licenciatura, UNAM, México, 2005.

[23] Colin Florez R. J. *Nuevos Desarrollos en Videoqueratometría de Campo Plano*, Tesis de Licenciatura, UNAM, México, 2007.

[24] Rufino Díaz-Uribe and Manuel Campos-García. "Null-screen testing of fast convex aspheric surfaces". Appl. Opt., **39**(16):2670-2677, 2000.

[25] L. Carmona-Paredes and Rufino Díaz-Uribe. "Geometric analysis of the null screens used for testing convex optical surfaces", Rev. Mex. Fís., **53**(5):421-430,2007.

[26] Manuel Campos-García, Rufino Bolado-Gómez and Rufino Díaz-Uribe. "Testing fast aspheric concave surfeces with a cylindrical null screen", Appl. Opt., **47**(6):849-859, 2008.

[27] Manuel Campos-García, Cesar Cossio-Guerrero, Oliver Huerta-Carranza, Amilcar Estrada-Molina and Victor Iván Moreno-Oliva. "Characterizing a conical null-screen by using a reference spherical Surface", Optical Society of America, 2014.

[28] Manuel Campos-García, Cesar Cossio-Guerrero, Victor Iván Moreno-Oliva and Oliver Huerta-Carranza. "Surface shape evaluation with a corneal topographer based on a conical null-screen with a novel radial point distribution". Appl. Opt., **54** 5411-5419, 2015.

[29] Pedro Cebrian-Xochihuila, Oliver Huerta-Carranza and Rufino Díaz-Uribe. "Accuray analysis of the null-screen methold for the evaluation of flat heliostats", Proc. SPIE 9898, Photonics for Solar Energy System VI, 989812 (April 29, 2016), doi:10.1117/12.2227944.

[30] Daniel Aguirre-Aguirre, Rufino Díaz-Uribe, Manuel Campos-García, Brenda Villalobos-Mendoza, Rafael Izazaga-Pérez and Oliver Huerta-Carranza. "Fast conical surfaces evaluation with null-screens and randomizad algorithms", Appl. Opt. **57**(35) 10230-10238, 2017

[31] Klein S.A., "Axial curvature and the skew ray error in corneal topography", in Vision Science and Its Applications, 74, 931-994, 1997.

[32] Chapra S. C., Canale R. P., *Métodos numéricos para ingenieros*, 5ta. Edición, McGraw-Hill, México, 2006.

[33] Don Koks, *Explorations in Mathematical Physics*, Springer Science, USA, 2006.

[34] García J., Rodríguez J. I., Vidal J., *Aprenda MATLAB 7.0 como si estuviera en primero*, Universidad Politécnica de Madrid, España, 2005.

[35] Hooly Moore, *MATLAB para ingenieros*, Prentice Hall, Pearson Educación, México, 2007.

[36] Estrada Molina A., Campos García M., Díaz Uribe R, "Elevation Maps with without Defocus Correction by Using Null Screen Testing: A Potential Application for Corneal Topography", Latin American Optics and Photonics Technical Digest, OSA, 2012.